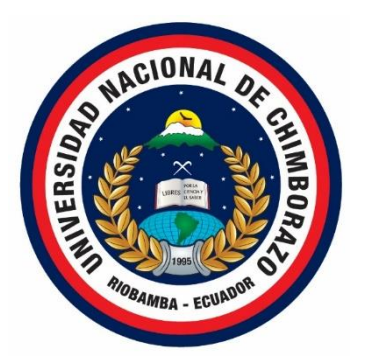

# **UNIVERSIDAD NACIONAL DE CHIMBORAZO** VICERRECTORADO DE POSGRADO E INVESTIGACIÓN DIRECCIÓN DE POSGRADO

DISEÑO DE E-ACTIVIDADES BASADAS EN EL MOBILE LEARNING PARA LA INTERACCIÓN DE CLASES SÍNCRONAS EN LA ASIGNATURA DE INFORMÁTICA PARA PRIMERO DE BACHILLERATO DE LA UNIDAD EDUCATIVA MARISCAL SUCRE ALAUSÍ-ACHUPALLAS

## **TESIS PREVIA A LA OBTENCIÓN DEL GRADO DE:**

MAGÍSTER EN EDUCACIÓN, MENCIÓN TECNOLOGÍA E INNOVACIÓN EDUCATIVA

**AUTORA:**

Ana Elizabeth Tixi Saigua

**TUTOR**:

MSc. Fernando Rafael Guffante Naranjo

**Riobamba, Ecuador. 2023**

## **DERECHOS DE AUTORÍA**

<span id="page-1-0"></span>Yo, Ana Elizabeth Tixi Saigua, con cédula de ciudadanía 0604434407, autora del trabajo de investigación titulado: DISEÑO DE E-ACTIVIDADES BASADAS EN MOBILE LEARNING PARA LA INTERACCIÓN EN CLASES SÍNCRONAS EN LA ASIGNATURA DE INFORMÁTICA PARA PRIMERO DE BACHILLERATO DE LA UNIDAD EDUCATIVA MARISCAL SUCRE ALAUSÍ-ACHUPALLAS, certifico que la producción, ideas, opiniones, criterios, contenidos y conclusiones expuestas son de mí exclusiva responsabilidad.

Asi mismo, cedo a la Universidad Nacional de Chimborazo, en forma no exclusiva, los derechos para su uso, comunicación pública, distribución, divulgación y/o reproducción total o parcial, por medio físico o digital; en esta cesión se entiende que el cesionario no podrá obtener beneficios económicos. La posible reclamación de terceros respecto de los derechos de autor (a) de la obra referida, será de mi entera responsabilidad; librando a la Universidad Nacional de Chimborazo de posibles obligaciones.

Riobamba, 25 de abril de 2023

Ana Elizabeth Tixi Saiguan and Ana Elizabeth Tixi Saiguan and Tixi Saiguan and Tixi Saiguan and Tixi Saiguan a<br>Tixi Saiguan Ana Elizabeth Tixi Saiguan and Tixi Saiguan and Tixi Saiguan and Tixi Saiguan and Tixi Saiguan an Autora del Proyecto **Autora del Proyecto**

### **CERTIFICACIÓN DEL TUTOR**

<span id="page-2-0"></span>Certifico que el presente trabajo de investigación previo a la obtención del Grado de Magíster en DISEÑO DE E-ACTIVIDADES BASADAS EN MOBILE LEARNING PARA LA INTERACCIÓN EN CLASES SÍNCRONAS EN LA ASIGNATURA DE INFORMÁTICA PARA PRIMERO DE BACHILLERATO DE LA UNIDAD EDUCATIVA MARISCAL SUCRE ALAUSÍ-ACHUPALLAS, ha sido elaborado por Ana Elizabeth Tixi Saigua, con el asesoramiento permanente de mi persona en calidad de Tutor, por lo que certifico que se encuentra apto para su presentación y defensa respectiva.

Es todo cuanto puedo informar en honor a la verdad.

Riobamba, 25 de abril de 2023

Mgs. Fernando Rafael Guffante Naranjo CI. 0603208182 **TUTOR**

### **CERTIFICADO TRIBUNAL**

<span id="page-3-0"></span>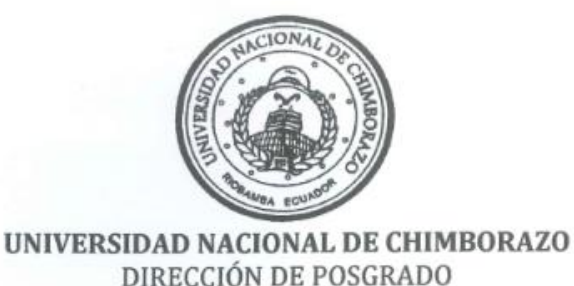

CERTIFICACIÓN El Tribunal de Defensa de Trabajo de titulación designado por la Comisión de Posgrado., para receptar la Defensa Privada de la investigación cuyo tema es: "DISEÑO DE E-ACTIVIDADES BASADAS EN EL MOBILE LEARNING PARA LA INTERACCIÓN DE CLASES SÍNCRONAS EN LA ASIGNATURA DE INFORMÁTICA PARA PRIMERO DE BACHILLERATO DE LA UNIDAD EDUCATIVA MARISCAL SUCRE ALAUSÍ-ACHUPALLAS" presentada por el maestrante: Ana Elizabeth Tixi Saigua CERTIFICA que las observaciones realizadas por los Miembros del Tribunal se han superado, razón por la cual,

Para constancia de la presente, firman los Miembros del Tribunal.

Riobamba, 28 de marzo de 2023

se autoriza presentar el Trabajo Investigativo en la Dirección de Posgrado,

Ms. Fernando Guffante Naranjo TUTOR

para su sustentación pública.

Ms. Jorge Silva Castillo PRESIDENTE DE TRIBUNAL

Ms. Ximena Zúñiga García MIEMBRO DEL TRIBUNAL

Dra. Elba Bodero Poveda MIEMBRO DEL TRIBUNAL

nć

### **CERTIFICADO URKUND**

en movemento

<span id="page-4-0"></span>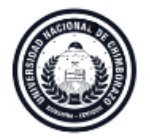

**Dirección de Postgrado**<br>VICERRECTORADO DE INVESTIGACIÓN, VINCULACIÓN Y POSTGRADO

Riobamba, 05 de abril de 2023

#### **CERTIFICACIÓN**

Yo, Jorge Silva Castillo Coordinador del Programa de Maestría en Educación mención Tecnología e Innovación Educativa Certifico que la Lic. Ana Elizabeth Tixi Saigua con C.I. Nº 0604434407, presentó su trabajo de titulación denominado: DISEÑO DE E-ACTIVIDADES BASADOS EN MOBILE LEARNING PARA LA INTERACCIÓN EN CLASES SÍNCRONAS EN LA ASIGNATURA DE INFORMÁTICA APLICADA A LA EDUCACIÓN PARA PRIMERO DE BACHILLERATO DE LA UNIDAD EDUCATIVA MARISCAL SUCRE **ALAUSÍ-**ACHUPALLAS, el mismo que fue sometido al sistema de reconocimiento de texto URKUND evidenciándose un 6% de similitud.

Es todo en cuanto puedo manifestar en honor a la verdad.

Atentamente,

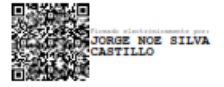

Ms. Jorge Silva Castillo **COORDINADOR MAESTRÍA** C.I. No 0603137399

### **DEDICATORIA**

<span id="page-5-0"></span>*El presente trabajo de investigación está dedicado a Dios por bendecirme cada momento y regalarme esa fuerza para cumplir mis metas propuestas.. A mis padres Jaime y Carmita que siempre están conmigo en los malos y buenos momentos de mi vida, por el esfuerzo y apoyo que siempre me han brindado.A mis dos hijos Emily y Jordan que son lo más sagrado que Dios me regalo. A todos ellos, Muchas gracias de todo corazón.*

#### **AGRADECIMIENTO**

<span id="page-6-0"></span>*En primer lugar, agradezco a Dios por ser mi guía y luz en el camino de mi vida, regalándome fuerza y sabiduría para culminar con éxito mis objetivos y metas propuestas. Un reconocimiento especial a la Universidad Nacional de Chimborazo por ofertar maestrías de Cuarto Nivel en la Facultad de Ciencias de la Educación, Humanas y Tecnologías. A los Docentes de los distintos módulos de la maestría de Tecnología e innovación Educativa ya que con su valioso esfuerzo y dedicación impartieron cada una de sus clases. Al señor rector y personal docente de la Unidad Educativa Mariscal Antonio Jose de Sucre por haberme permitido realizar el trabajo de investigación en su digna Institución.*

## ÍNDICE DE CONTENIDOS

<span id="page-7-0"></span>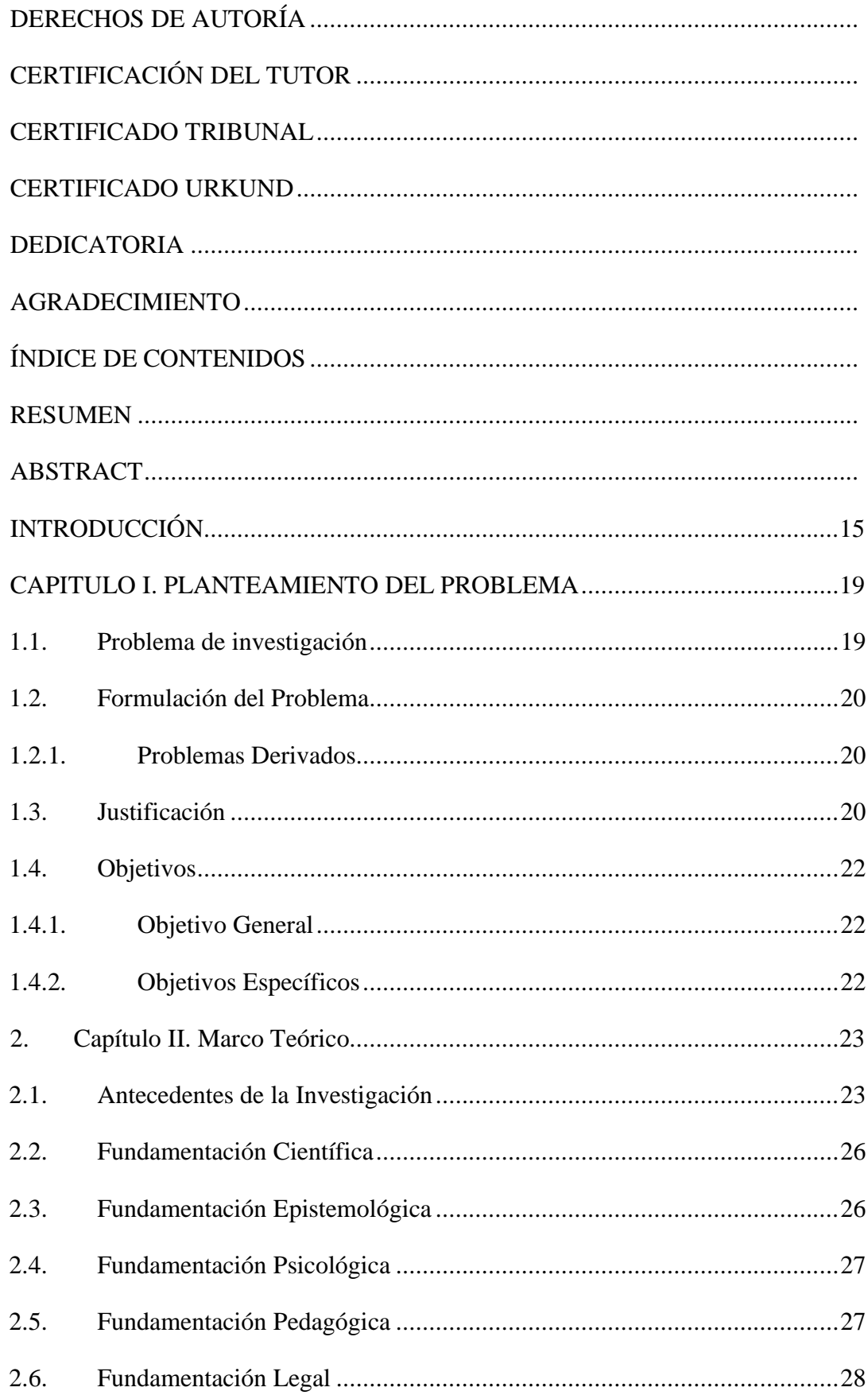

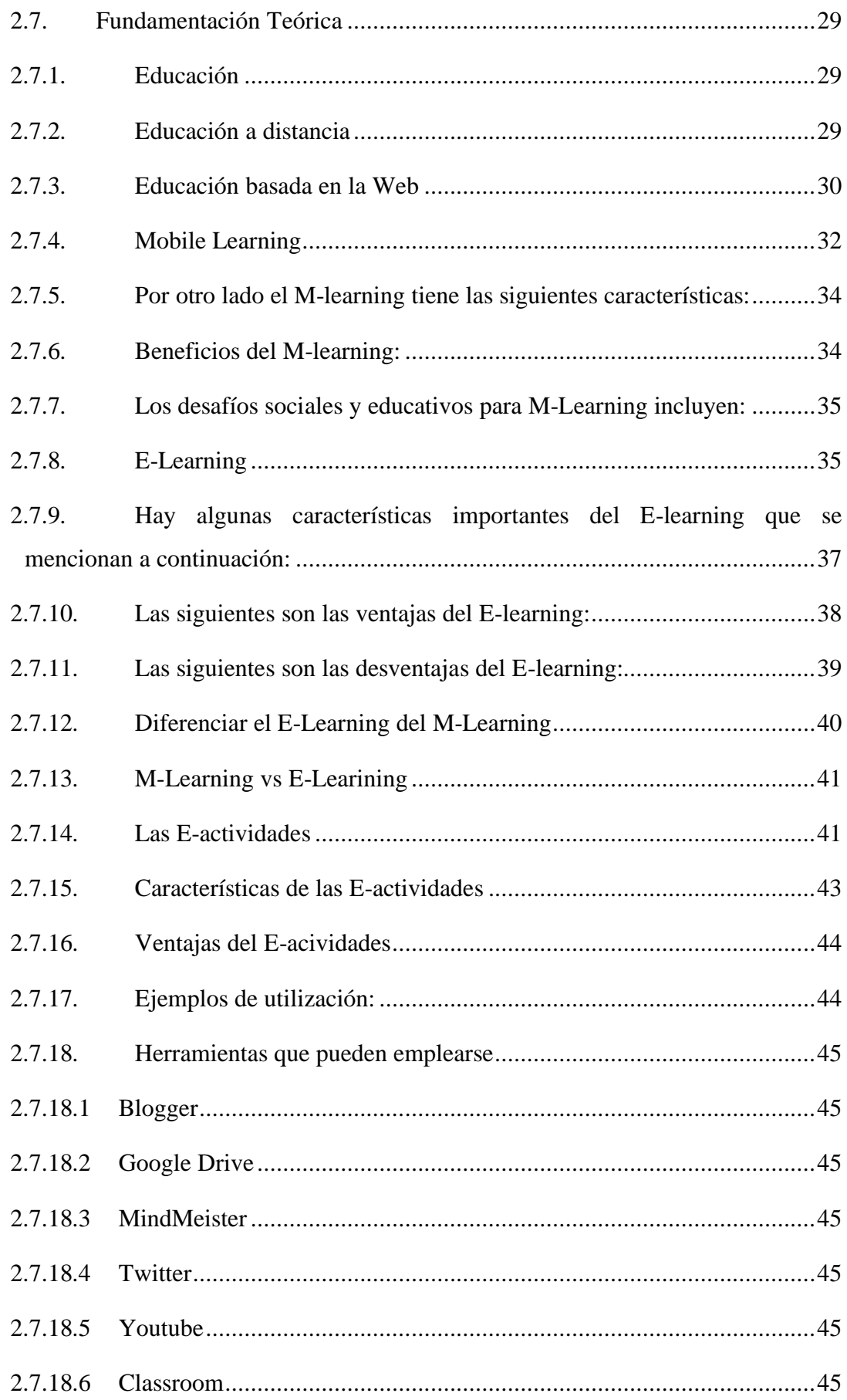

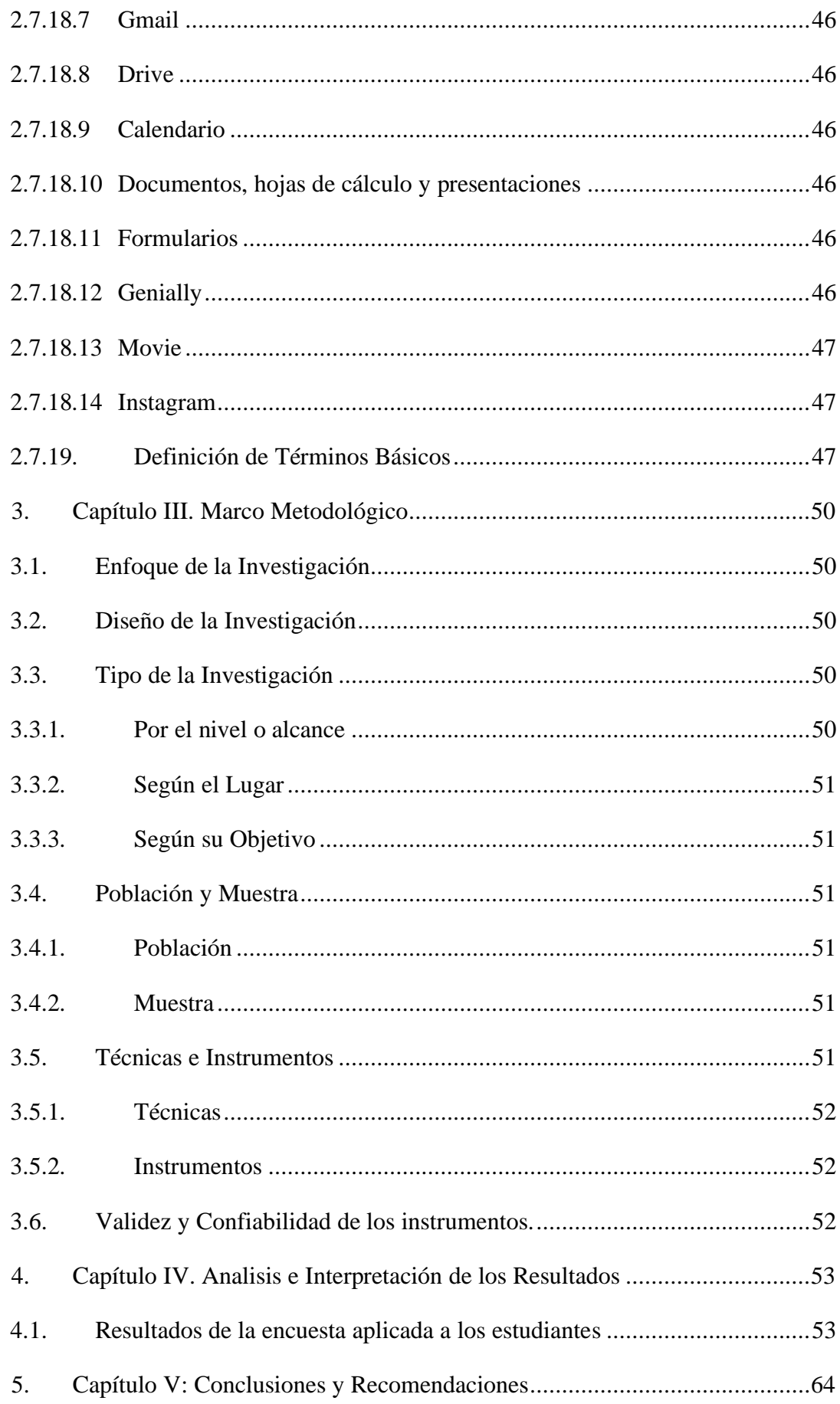

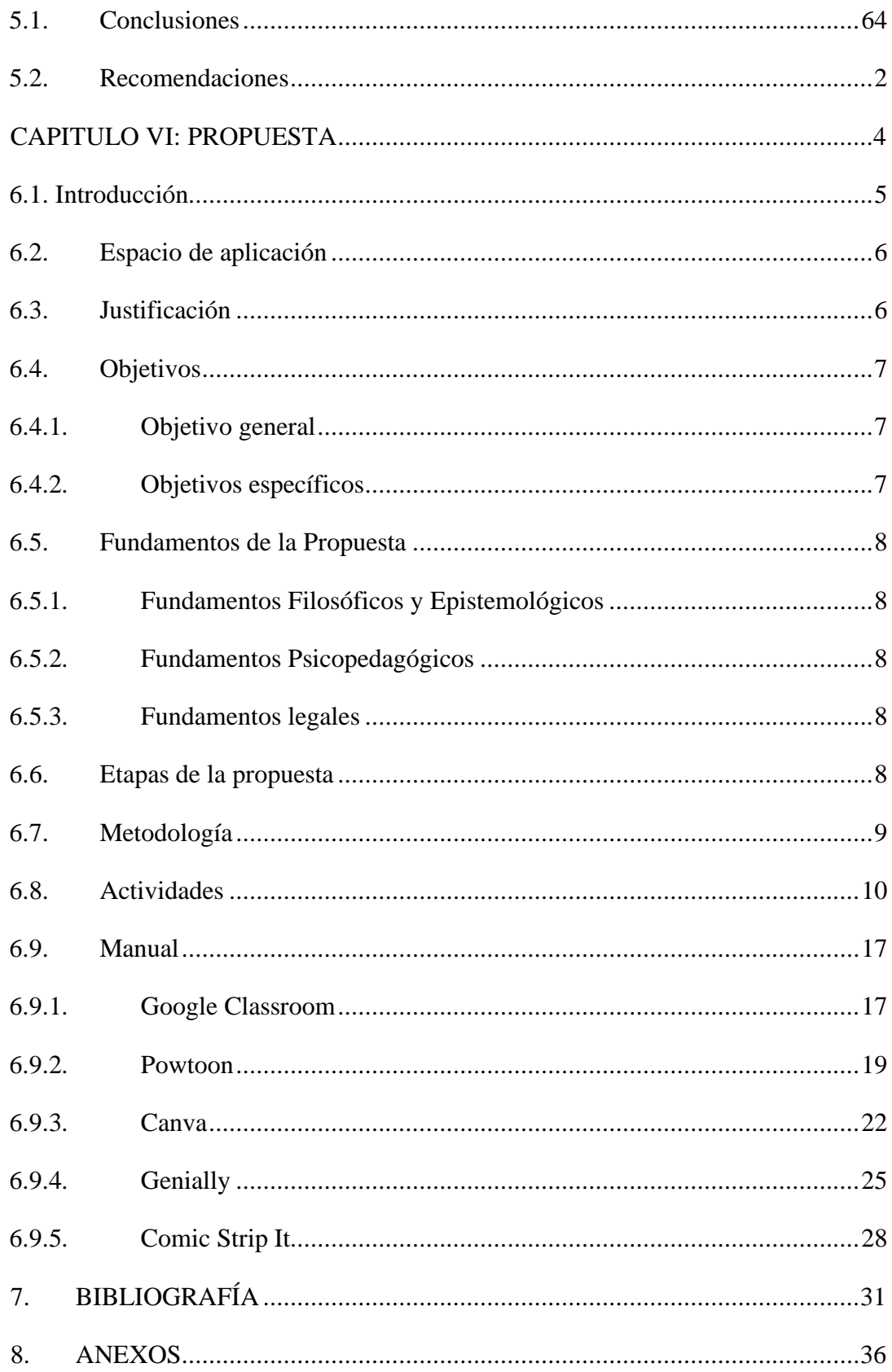

## **ÍNDICE DE TABLAS**

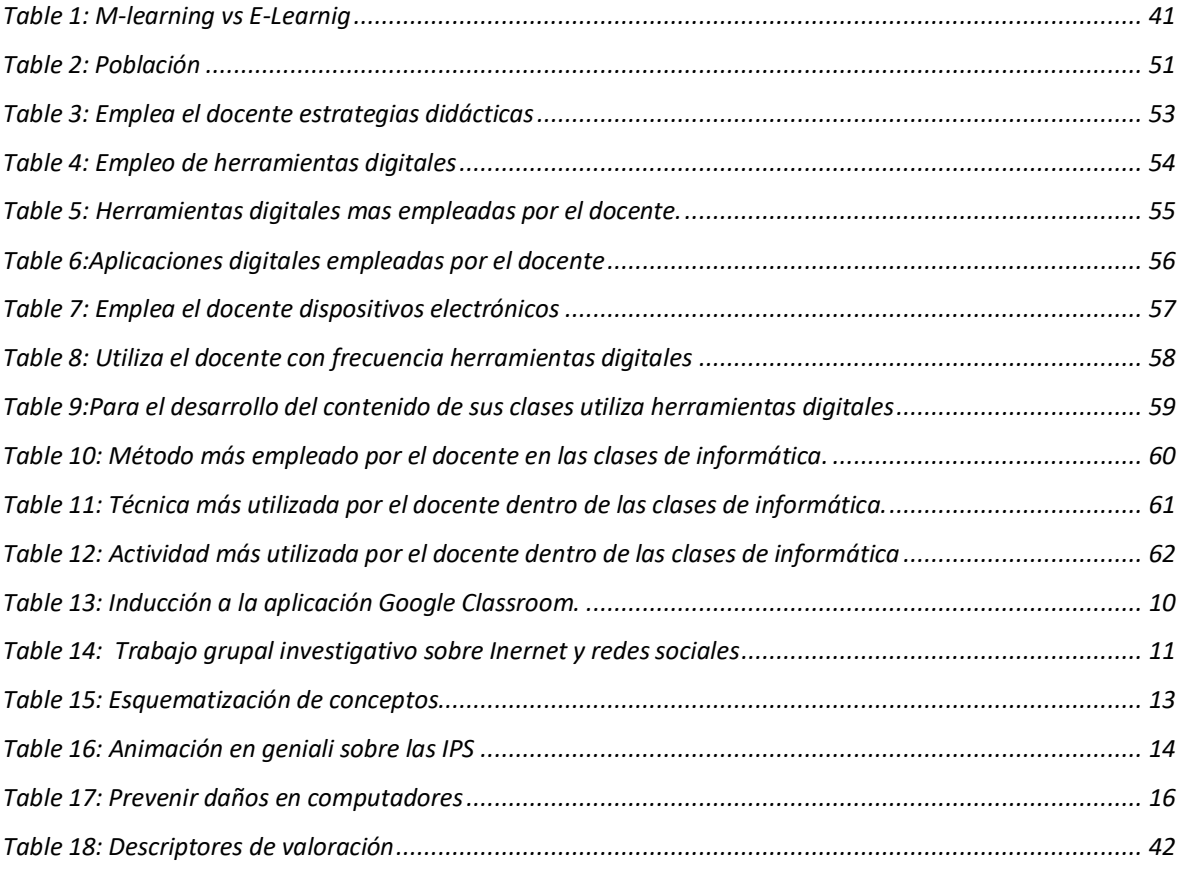

## ÍNDICE DE FIGURAS

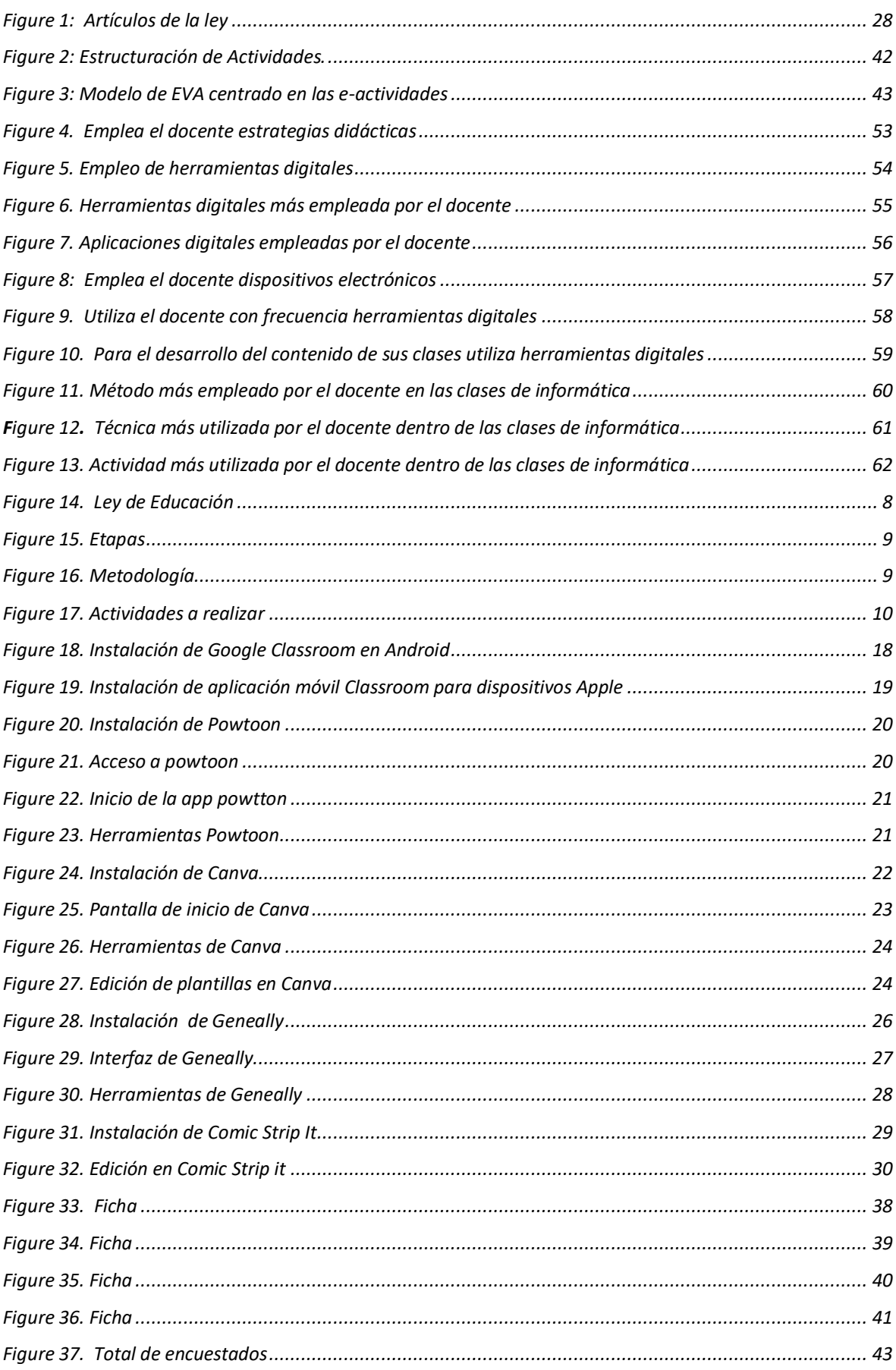

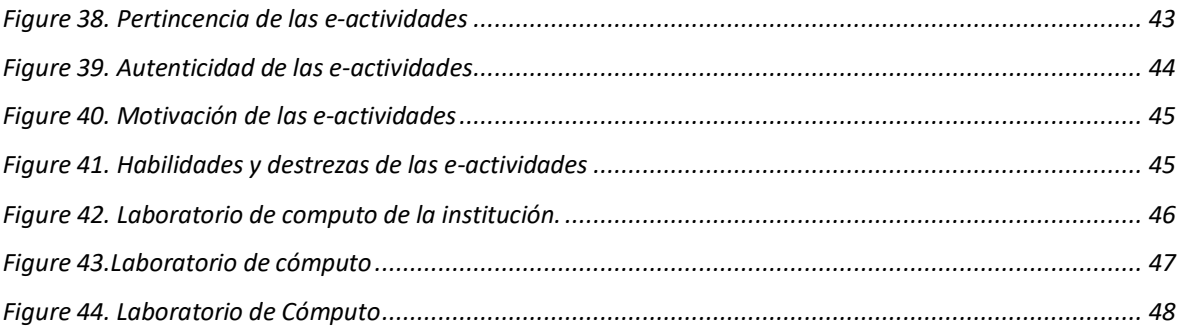

#### **RESUMEN**

<span id="page-14-0"></span>En la actualidad la tecnología avanza con pasos agigantados por lo que en las instituciones educativas desafían al cambio de la metodología del proceso enseñanza aprendizaje con la nueva modalidad de estudio la virtualidad, donde el Mobile Learning, se define como un aprendizaje móvil a través del cual el docente pueden hacer uso de esta metodología en el aula para una clase síncrona mediante el uso de un celular, facilitando así el desarrollo de destrezas y habilidades en el estudiante. El objetivo del estudio fue diseñar e-actividades basadas en Mobile learning para la interacción en clases síncronas de la asignatura de informática en los estudiantes de primero de bachillerato de la Unidad Educativa Mariscal Sucre. La metodología empleada fue cuantitativa, la muestra estuvo conformada por 50 estudiantes. Se aplicó como instrumento la encuesta, conformada por preguntas cerradas de acuerdo a la escala de Likert. Como resultado se encontró que los docentes no hacían uso de las herramientas tecnológicas para la impartición de la docencia. A través de este estudio se pudo concluir entre los temas investigados que el Mlearning ofrece nuevos métodos de educación a distancia, donde las tecnologías apoyan la enseñanza, lo que permite que los instructores y los alumnos estén separados físicamente, favoreciendo un conjunto de posibilidades asociadas a las nuevas tecnologías móviles y redes de comunicación inalámbrica, generando un mayor grado de movilidad y flexibilidad ya sea por parte del alumno o por parte del profesor.

**Palabras clave**: Mobile Learning, Clase Síncrona, Celular, E-Actividades, Aprendizaje, Informática.

### **ABSTRACT**

<span id="page-15-0"></span>Currently, technology advances with leaps and bounds, which is why educational institutions challenge the change in the methodology of the teaching-learning process with the new modality of study, virtuality, where Mobile Learning is defined as mobile learning through which The teacher can make use of this methodology in the classroom for a synchronous class through the use of a cell phone, thus facilitating the development of skills and abilities in the student. The study's objective was to design e-activities based on Mobile learning for the interaction in synchronous classes of the subject of computer science in the first year of high school students of the Mariscal Sucre Educational Unit. The methodology used was quantitative. The sample consisted of 50 students. The survey was applied as a technique of closed questions according to the Likert scale. As a result, it was found that teachers needed to use technological tools to teach. Through this study, it was possible to conclude, among the topics investigated, that M-learning offers new methods of education where technologies support teaching, which allows instructors and students to be physically separated, favoring a set of possibilities associated with new mobile technologies and wireless communication networks, generating a greater degree of mobility and flexibility either by the student or by the teacher.

Keywords: Mobile Learning, Synchronous Class, Cellular, E-Activities, Learning, Computer Science.

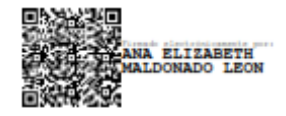

Reviewed by: Ms.C. Ana Maldonado León **ENGLISH PROFESSOR** C.L060197598

### **INTRODUCCIÓN**

<span id="page-16-0"></span>La sociedad actual aspira a lograr nuevas formas de desarrollo tratando de dar respuesta a las características de una coyuntura en acelerada evolución tecnológica, tanto el área de educación como la de formación profesional abren puertas al potencial de Internet creando nuevos espacios y aprendiendo conceptos que presentan un nuevo paradigma resultante de las necesidades actuales de competitividad y gestión del tiempo (Araujo, 2016).

La construcción del conocimiento está experimentando grandes cambios, principalmente debido a la entrada de las TIC y las terminales móviles recientes, tanto en el ámbito educativo como en area de formacion profesional. En este contexto, surgen nuevas modalidades de enseñanza, como el Elearning y, más recientemente, Mlearning, en un intento de asumir las exigencias del mercado y, promover el aprendizaje, dando a los alumnos más flexibilidad y movilidad física.

En el siglo XXI, las nuevas tecnologías emergentes disponibles ofrecen dimensiones innovadoras y múltiples de enseñanza y aprendizaje para los sistemas educativos abiertos, en remoto y formal, pero ninguno ha sido tan popular, fácilmente disponible y accesible como el mobile learning. Los teléfonos móviles con las últimas características de la versión tecnológica son los productos más utilizados por los alumnos en estos día. A medida que los dispositivos móviles se vuelven omnipresentes, muchos académicos y profesionales de la educación han incorporado esta tecnología con entorno de enseñanza y aprendizaje. Por lo tanto, esta nueva forma de utilizar la tecnología ayuda a rediseñar y reconstruir el proceso educativo de numerosas maneras. El m-learning tiene una disposición de autoaprendizaje, retroalimentación, apoyos, interacciones entre docentes y alumnos con respecto al contenido del curso. Esta es una maravillosa cualidad de m-learning que está disponible en cualquier lugar y en cualquier momento. Cada tecnología tiene algunas fortalezas y limitaciones, por lo que los dispositivos móviles no son excepción. Hay tres tipos principales de desafíos para los dispositivos móviles, primero en términos de atributos físicos; en segundo lugar, desafíos relacionados con la tecnología o los atributos de los sistemas operativos y el tercer gran desafío, una falta de asociaciones entre el software móvil y las aplicaciones móviles de aprendizaje con el enfoque pedagógico, psicológico y sociológico de la educación. La extensión de las TIC a través del dispositivo móvil es de gran ayuda para resolver muchos desafíos. Si el m-learning se puede utilizar adecuadamente junto con las TIC, entonces puede marcar la diferencia para proporcionar accesibilidad, igualdad y calidad de la educación en las masas estudiantiles (Gobind, 2015).

El Mobile Learning es una modalidad de aprendizaje que abre un camino de oportunidades nuevas para el futuro. Facilita el acceso a lugares remotos y de difícil acceso, donde no hay escuelas ni maestros, y donde la educación y la formación siguen siendo considerado un privilegio de unos pocos individuos. Durante las últimas dos décadas, el aprendizaje móvil obtuvo el interés de investigación de los académicos en términos de proyectos significativos en todos los niveles de educación.

El aprendizaje en línea se caracteriza por el acceso a experiencias de aprendizaje a través del uso de alguna tecnología, que pueden proporcionar oportunidades educativas flexibles e interactivas. El término educación a distancia describe el proceso de enseñanzaaprendizaje en espacios separados espacialmente en contextos educativos. Se puede entregar en línea o por medio de formas de comunicación más antiguas, como los cursos por correspondencia que tienen lugar a mediante el servicio postal. En la entrega tecnológica, la educación a distancia se puede organizar de forma sincrónica o asincrónicamente. Mientras que en el caso anterior el curso se imparte en directo, es decir, la enseñanza y el aprendizaje tiene lugar al mismo tiempo, en entornos asincrónicos, el momento del aprendizaje es flexible e individualizado (Silva & Araujo, 2018).

Por lo tanto, estas tecnologías han ampliado las fronteras de las escuelas, supliendo las limitaciones del aprendizaje confinado al salón de clases, brindando acceso a materiales de enseñanza y aprendizaje, independientemente del lugar y el tiempo, lo que hace posible que las personas creen oportunidades de aprendizaje diferentes a las que ofrecen las instituciones de enseñanza convencional. En relación a los educandos, estos pueden apropiarse del conocimiento independientemente de su sitación geográfica y horario, requiriendo nuevas metodologías para apoyar este nuevo modelo de aprendizaje.

Esta evolución tecnológica de los dispositivos móviles ha configurado un nuevo paradigma de educación llamada Mobile Learning. Los dispositivos móviles como teléfonos celulares, computadoras de bolsillo, computadoras portátiles se han vuelto comunes en la educación porque son independientes del tiempo y el lugar y pueden conectarse a la web sin problemas. Los dispositivos móviles también se han utilizado en el campo del aprendizaje móvil a un nivel importante debido a sus ventajas (Sur & Yazici, 2017).

En conclusión se requiere de continua y constante capacitación en el empleo de los materiales tecnológicos en las aulas de clase sin importar la asignatura, asimismo, es primordial incorporar, el e-actividades y las destrezas que desarrollen las competencias críticas y creativas para cambiar la clase tradicional a un modo de interacción positiva. El diseño de e-actividades basadas en Mobile learning contribuye al razonamiento lógico y resolución de problemas que puedan presentarse en cualquiera de los contextos educativos.

En los educandos de primer año de bachillerato de la unidad educativa "Mariscal Antonio José de Sucre", según el análisis realizado dentro de la institución educativa, el cambio de modalidad de las clases provoca en muchos de los casos la baja competencia en las destrezas, habilidades y desenvolvimiento, al no encontrarse con una nueva forma de recibir la educación basada en la interacción de recursos tecnológicos en Mobile learning.

Es así como la presente investigación presenta la siguiente estructura el cual está basado en cinco capítulos detallados a continuación:

**Capítulo I** se estructura el marco referencial donde se destaca los necesarios del planteamiento del problema, la justificación proporcionando un punto de partida para formular objetivos de investigación objetos a alcanzar.

**Capítulo II** expone el marco teórico**,** en el que se pueden encontrar premisas investigadas, relacionadas con trabajos similares en las variables que interfieren en la investigación, cuyo núcleo es tanto la teoría que se basa en la comprensión de Mobile leraning, y el desarrollo de e-actividades, en cual nos observaremos en los antecedentes científicos como conceptos y términos basicos.

**Capítulo III** se detalla el marco metodológico utilizado en la investigación donde se hablará del enfoque de investigación, así como el diseño y tipo al que pertenece, además, se detalla el uso de técnicas y herramientas que se han utilizado en pos de compilar la información precisa para el estudio en una muestra de 23 alumnos de una población de 50.

**Capítulo IV**, presenta los resultados a discutir, incluyendo el análisis e interpretación de los datos conseguidos de las herramientas utilizadas en la investigación, que sirvieron para extraer las respectivas conclusiones y recomendaciones.

**Capítulo V** Las conclusiones del test aplicado, así como las recomendaciones en la sección final, son referencias al igual que los anexos, donde se pueden visualizar las herramientas usadas en el desarrollo de la investigación

**Capítulo VI** Se encuentra la diseñada una propuesta para optimizar el proceso de enseñanza- aprendizaje de la asignatura Informática a través de e-actividades basadas en Mobile learning dirigido a alumnos de primero de bachillerato de la Unidad Educativa Mariscal Sucre.

#### **CAPITULO I. PLANTEAMIENTO DEL PROBLEMA**

### <span id="page-20-1"></span><span id="page-20-0"></span>**1.1. Problema de investigación**

El presente trabajo de investigación, Diseño de E-actividades Basadas en Mobile Learnig para la interacción de clases síncronas en la asignatura de informática para primero de bachillerato de la Unidad Educativa Mariscal Sucre Alausí-Achupallas, se encuentra enmarcado, dentro de las líneas de investigación, expuestas por la Universidad Nacional de Chimborazo, Facultad de Ciencias de la Educación. Además, se encuentra inmersa en las áreas del conocimiento, educación, ciencia, tecnología e innovación; las mismas que han permitido un trabajo sosegado y vinculado con los intereses que persigue la temática del departamento de Posgrados, la Carrera de Informática Aplicada a la Educación, determinando las especificaciones del desarrollo del trabajo realizado.

A medida que pasa el tiempo la ciencia y la tecnología avanza, el mundo y su sociedad se va adaptando a los cambios que dia a dia surgen, con el objetivo de aprender e interactuar en esta era digital. Por consiguiente en la actualidad se ha optado por utilizar las TIC´s en todo ámbito social, cultural, económico y más aun en la Educación donde se integran las herramientas básicas fucionando el contenido y espacio en el proceso de enseñanza aprendizaje.

La educación en todos los niveles se ha transformado y se ha producido un gran cambio, dejando en el pasado la educación tradicional, pero actualmente debido a la pandemia se ha orientado a modelos y actividades participativas que facilitan la creación de nuevas estrategias de aprendizaje; uno de los requisitos indispensables es la metodología que se utilice para lograr un aprendizaje significativo, por lo tanto, se fomenta la utilización de herramientas tecnológicas disponibles en la web.

En el Ecuador, el COVID-19 paralizo la educación presencial, en donde estábamos acostumbrados a la memorización de contenidos, al poco interés por parte de los estudiantes, entonces la educación se vio afectada negativamente, sin embargo fue necesario adquirir un medio tecnológico docentes, estudiantes y padres de familia, en este caso el más factible y económico un teléfono celular o una tableta, que les permita estar en comunicación activa, del mismo modo el Ministerio de Educación ordeno la continuidad del proceso educativo de forma virtual y el uso del internet en sus casas.

En el cantón Alausí, parroquia Achupallas, en la Unidad Educativa "Mariscal Antonio José de Sucre". La pandemia afectó de una forma extrema sobre todo porque los habitantes carecían de conocimientos en el uso de herramientas tecnológicas. Estudiantes y padres de familia concientes que los medios móviles han invadido todos los ámbitos de la sociedad actual, estos van generando nuevas necesidades educativas, e implican asumir riesgos y responsabilidades, donde la clave parece ser la adquisición de competencias digitales, esto implica, la dedicación y actualización de los estudiantes y los docentes, para sacarle el máximo provecho, con el fin de generar un aprendizaje significativo, dando lugar a la gran disrupción del Mobile learning, la oportunidad de cambio en un mundo más móvil que nunca, que requiere nuevas formas de aprendizaje, entre las cuales sobresale el aprendizaje ubicuo, una de las ventajas de esta metodología educativa.

#### <span id="page-21-0"></span>**1.2. Formulación del Problema**

¿Cómo el diseño de E-actividades basadas en Mobile Learning favorecen la interacción de las clases sincronicas en la asignatura de informática en los estudiantes del primer año BGU de la Unidad Educativa "Mariscal Antonio José de Sucre"?

### <span id="page-21-1"></span>**1.2.1. Problemas Derivados**

- *i*. Qué aplicaciones tecnológicas utiliza el docente en las clases síncronas para el aprendizaje de la asignatura de informática.?
- ¿Qué fundamentos teóricos existen en cuanto a e-activides basadas en Mobile Learning para la interacción de clases síncronas de la asignatura de informática.?
- ¿Cómo diseñar E-actividades basadas en Mobile Learning para la interacción de las clases síncronas de la asignatura de informática.?

### <span id="page-21-2"></span>**1.3. Justificación**

La presente investigación pretende mejorar, activar y motivar la interacción de las clases síncronas de la asignatura de informática comprendiendo que es un adelanto tecnológico, el esparcimiento del uso de internet y la pandemia en la educación ha obligado a docentes y estudiantes a manejar de forma correcta y pedagógica las herramientas digitales.

La importancia de abordar este tema, surge de la preocuapación al conocer la realidad en la Unidad Educativa Mariscal Antonio José de Sucre que es muy lamentable, por tanto es viable la búsqueda constante por mejorar la labor educativa es una nueva época la cual permite crecer de forma creativa y motivadora para adaptarse a las nuevas tecnologías, dando comienzo al "aprendizaje electrónico" (m-learning).

Para (Cuenca, 2020) El mobile learning o aprendizaje basado en el uso de aplicaciones móviles, es considerado como una de las tecnologías computacionales modernas que va a tener un gran impacto en la innovación educativa, que permitirán transformar la educación tradicional en moderna. El concepto mobile learning genera gran expectativa en el ámbito educativo, pues ofrece métodos innovadores para favorecer la construcción del conocimiento mediante el uso de dispositivos móviles tales como teléfonos inteligentes (smartphone), ordenadores portátiles, tabletas informáticas (tablets), asistentes digitales personales (PDA) y cualquier otro dispositivo que se pueda conectar de forma inalámbrica.

Según lo expuesto anteriormente el Mobile Learnig y el proceso del aprendizaje son aquellos los cuales se adquieren y reafirman destrezas y habilidades a través de esta metodologia, experiencias u observaciones; es esencial dar uso adecuado a la tecnología predominante en los hogares, para mejorar el proceso de enseñanza-aprendizaje que actualmente se aplica, con la integración de recursos de contenidos novedosos para crear interés y participación en las actividades académicas. Aprovechando el hecho de que los estudiantes son nativos digitales y generar el cambio de hábito del uso de los dispositivos móviles con fines sociales, comunicacionales o entretenimiento, que se han estandarizado; en miras a que los estudiantes dejen de ser simples actores pasivos, transformándose en participantes activos, críticos y motivados en la virtualidad educativa.

Se pretende investigar aplicaciones (App) fáciles de uso que nos ofrece la web, logrando crear y diseñar e-actividades compatibles y pedagógicas que involucren el empleo de estos dispositivo, usando determinadas herramientas, que nos permitan entender conceptos e interactuar en las clases síncronas de la asignatura mencionada, fortaleciendo la innovación de los recursos didácticos, la obtención de mejores resultados en los procesos educativos y por ende aportar al mejoramiento del rendimiento escolar.

Esta investigación es viable debido a que se consigue el acceso al campo, a causa de que el investigador labora en la unidad educativa donde se analizan los procesos evaluativos, a nivel personal se cuenta con las herramientas y el tiempo necesario para el proceso investigativo, a nivel institucional, las autoridades brindan la oportunidad y apoyo para desarrollar la propuesta, donde los beneficiarios principales son los estudiantes de primer año BGU, los docentes, y todos los que deseen aplicar esta metodología en su aula de clase.

### <span id="page-23-0"></span>**1.4. Objetivos**

### <span id="page-23-1"></span>**1.4.1. Objetivo General**

Proponer e-actividades basadas en Mobile Learning para la interacción de las clases sincrónicas en la asignatura de informática en los estudiantes de primer año BGU de la Unidad Educativa "Mariscal Antonio José de Sucre".

### <span id="page-23-2"></span>**1.4.2. Objetivos Específicos**

- Diagnosticar que aplicaciones tecnológicas utiliza el docente en las clases síncronas para el aprendizaje de la asignatura de informática.
- Realizar una investigación de los fundamentos teóricos que existen en cuanto a eactivides basadas en Mobile Learning para la interacción de clases síncronas de la asignatura de informática.
- Diseñar E-actividades basadas en Mobile learning para la interacción en clases síncronas de la asignatura de informática en los estudiantes de primero de bachillerato de la Unidad Educativa Mariscal Sucre.

### **2. CAPÍTULO II. MARCO TEÓRICO**

#### <span id="page-24-1"></span><span id="page-24-0"></span>**2.1. Antecedentes de la Investigación**

Durante la investigación se revisó repositorios universitarios nacionales e internacionales y se encontraron trabajos investigativos relacionados con el tema de investigación actual:

Erhan *et al*., (2017) en su estudio "Efectos de los sistemas de mobile learning" mostraron que a través de los modernos desarrollos tecnológicos se provocan cambios en la realidad socioeconómica de los países sino también en las políticas educativas y en los procesos que se emplean en los ambientes de enseñanza-aprendizaje. La educación a distancia, que se lleva a cabo al margen del concepto de construcción de escuelas, es el término general para las técnicas utilizadas en los métodos tecnológicos en la educación. El aprendizaje móvil y las tecnologías de aprendizaje basadas en la web son las dos que más se utilizan y aplican en la educación. El objetivo del presente trabajo estuvo en diseñar, investigar el efecto de los sistemas de aprendizaje móviles y basados en la web en la práctica y comparar los niveles de éxito de los participantes antes y después de las aplicaciones. Los resultados arrojaron la existencia de una diferencia entre las puntuaciones previas y posteriores de los dos grupos. También se ve que el grupo basado en la web tiene puntajes más altos que los grupos de aprendizaje móvil cuando se compararon los puntajes finales.

Mehdipour y Zerehkafi (2017) en su estudio "Mobile Learning para la educación: beneficios y desafíos" expresaron que la educación y la formación es el proceso mediante el cual la sabiduría, el conocimiento y las habilidades de una generación se transmiten a la siguiente. Hoy en día existen dos formas de educación y formación: educación convencional y educación a distancia. El objetivo del artículo fue representar el estado actual del aprendizaje móvil, ventajas y sus barreras para apuntalar la docencia. Se abordaron cuatro áreas clave:

- 1. Una valoración del Mobile Learning.
- 2. Diferenciar el aprendizaje electrónico del aprendizaje móvil.
- 3. Beneficios del aprendizaje móvil.
- 4. Barreras de aprendizaje móvil.

Mostrando la investigación que el Mobile Learning como aprendizaje benefició profundamente a las sociedades involucradas en: entrenamiento si es requerido; superación no importa la situación geografica, contenido orientado al educando e impedir problemas de reingreso al trabajo.

[Hassan Ghadah](https://www.researchgate.net/profile/Ghadah-Al-Murshidi) (2017) en su investigación "Oportunidades y desafíos del Mobile Learning que encuentran los estudiantes universitarios en los EAU", en el estudio se presentan resultados preliminares basados en una encuesta administrada a una muestra de 400 estudiantes matriculados en cursos de pregrado ofrecidos en una Institución de Educación Superior en los Emiratos Árabes Unidos (EAU). El documento examina las posibilidades y los retos asumidos por los estudiantes universitarios cuando los instructores introducen el aprendizaje móvil "estructurado" en la educación superior. En parte, este artículo presenta hallazgos cualitativos del estudio más amplio que involucra un subconjunto de la muestra, para obtener datos más detallados. Las preguntas cerradas y abiertas sondearon las experiencias y percepciones de los educandos sobre la utilización de terminales móviles en el desempeño académico. Los hallazgos informados en este documento se centran en las percepciones de los estudiantes sobre oportunidades y desafíos. El análisis reveló que la mayoría de los estudiantes usaban iPads, teléfonos celulares y computadoras portátiles para estudiar en cualquier momento y en cualquier lugar. Los encuestados informaron que estos dispositivos tecnológicos permitieron a los estudiantes cumplir con los plazos más rápido que los estudiantes sin dispositivos móviles. Además, los estudiantes indicaron que enfrentaron dificultades para acceder a las redes de Internet en la mayoría de los lugares. Este fenómeno ha afectado los niveles de productividad y eficiencia de los estudiantes, ya que la mayoría del trabajo académico requería búsquedas en la Web y conectividad a Internet. Sin embargo, los estudiantes se beneficiaron mucho al usar tales dispositivos tecnológicos móviles y admitieron que los beneficios superaron los desafíos que encontraron.

Behera (2013) en su estudio "E- and M-Learning: Un estudio comparativo" manifiesta que el mundo está sufriendo transformaciones debido al rápido desarrollo de las Tecnologías de la Información y la Comunicación, no se puede trabajar en la sociedad sin tecnología en línea. La tecnología en línea también se introduce en el campo de la educación. El aprendizaje electrónico es un subconjunto del aprendizaje a distancia y el aprendizaje móvil. E-learning y Mlearning se han convertido en palabras de moda extremadamente importantes de la revolución tecnológica educativa; caracterizando toda una serie de ideas y recursos para el maestro experto en tecnología. Pero los dos términos no siempre son utilizado correctamente, con cierta confusión acerca de las diferencias entre ellos y dónde se superponen y en mas términos complejos, pensar en las disimilitudes entre E-learning y Mlearning puede ser particularmente útil para profesores que utilizan la tecnología en el aula, ya que puede ayudarles a elegir qué técnicas son las mejores para el escenario educativo. El presente documento se basó en fuentes secundarias de datos que destacan la comparación de concepto, características, ventajas, desventajas, similitudes y diferencias entre Elearning y M-learning.

Contribución a la investigación: Este estudio realizado a nivel internacional hace una contribución positiva a esto, ya que identifica la necesidad de incluir las herramientas actuales de nuestra era, evitando la tradicionalidad en el currículo educativo, ya que refuerzan las habilidades de pensamiento necesarias para hacer frente a la transformación en el sistema educativo cambiante el nivel experimentado por el estudiante durante su formación.

Para Páez y Maiza (2018) en su investigación sobre el uso de las aplicaciones móviles (Apps) en el proceso de enseñanza de la Matemática, expresaron que el uso de Tecnologías de la Información y la Comunicación (TIC) permite la optimización del aprendizaje móvil (m-learning) en la nueva era, facilitando el desarrollo de resultados de aprendizaje nuevos resultados que desea lograr en esta área de informática; Mobile learning utilizando novedosos canales online, instrumentos de hipertexto como mensajería instantánea, plataformas formativas, foros y sitios web, ha obtenido una sistematicidad en los procesos de enseñanza-aprendizaje intuitivos, acorde a las demandas vigentes de la educación usando terminales móviles como tabletas, Smartphone, IPod, y otros similares; es por esto que las clases síncronas se vuelve colaborativas e interactivas ya sea dentro o fuera del contexto escolar. El objetivo del presente estudio es evaluar la factibilidad de las aplicaciones móviles en la enseñanza de la informática a estudiantes de primer año de bachillerato unificado, permitiendo así realizar tareas con conectividad instantánea, movilidad mínima y no invasiva, motivadoras y flexibilidad a la medida de las necesidades individuales de los estudiantes; En última instancia, la investigación contribuye a la optimizacion de los resultados de aprendizaje de los estudiantes mediante el uso de aplicaciones adecuadas, con e-actividades basadas en lo antes mencionado, vinculando la tecnología con la educación y, por lo tanto, desarrollando habilidades con criterios de desempeño.

Mientras tanto para Reinoso (2018) en su artículo, M- learning, una via para llegar al aprendizaje generalizado en la educación universitaria del Ecuador; manifiesta que el Mobile Learning surge arrancando los esquemas tradicionales de la enseñanza. Su principal objetivo es que desaparezca el aprendizaje tradicional, y se fomente el aprendizaje personalizado y colaborativo, concluyendo que un porcentaje elevado considera que su empleo fvorece el rendimiento académico con el uso de Mobile learning.

Aporte a la investigación: El autor considera absolutamente necesaria la combinación de herramientas llamativas que capten la atención de los educandos, con el objetivo de fomentar intereses y motivaciones necesarias para desarrollar sus habilidades y capacidades, de esta manera, puede afirmarse que la incorporación de este tipo de herramientas a edades tempranas fortalecerá el desarrollo académico y espiritual de los estudiantes, marcando el camino hacia el aprendizaje ubicuo, superando las limitantes de espacio y tiempo.

### <span id="page-27-0"></span>**2.2. Fundamentación Científica**

Se centró el estudio en el desarrollo de e- actividades por medio de interacciones sociales, actividades, con el uso de aplicaciones de manera gratuita como canva, Tynker, Quizlet y aplicaciones orientadas por medio del mobile learning y su incidencia de impacto e interes en los jóvenes estudiantes por la cátedra de informática, el cual nos basaremos en conceptos de interés para su comprensión adecuada.

#### <span id="page-27-1"></span>**2.3. Fundamentación Epistemológica**

Martínez en el (2017), menciona:

El auge y proliferación de la era digital, así como el auge que tienen actualmente estos dispositivos como smartphone, Tableta, se declara en la exalta ción de diversas formas de vida, relaciones, comunicación, aprendizaje y comprensión del mundo. Todo ello, mediante varias herramientas de la web 2.0, que son facilitadora e intermediarias del intercambio de información, prácticas, tendencias, lenguas establecidas entre variadas culturas interconectadas por medio de virtuales comunidades de aprendizaje desde una figura colaborativa.

Para Martínez es importante buscar las en las aplicaciones móviles sus potencialidades y la realidad elevada para beneficiar los procesos docentes para equilibrar la brecha digital y proporcionar la alfabetización digital de la comunidad escolar logrando así implementar métodos más flexibles, activos, dinámicos y lúdicos que se adapten a las diferentes características de los estudiantes.

Cobos et. al, (2020), señala:

El Mobile Learning, se considera una tecnologías modernas de gran impacto en la invención pedagógica, que facilitará modernizar la educación tradicional. La definición de Mobile Learning crea en el contexto escolar gran expectativa, pues proporciona metodologías transformadoras para beneficiar la construcción del conocimiento a través del empleo de teléfonos inteligentes, computadoras portátiles, tablets, asistentes digitales personales, entre otros.

### <span id="page-28-0"></span>**2.4. Fundamentación Psicológica**

Díaz, (2019) indica que el avance de las TIC ha supuesto grandes transformaciones en la enseñanza y el aprendizaje, es así como la educación debe modificarse ampliándose a nuevos horizontes desarrollando el pensamiento creativo de los estudiantes.

Salazar Quispe, (2021)**,** expresa que es frecuente el uso del internet en la actualidad y los dispositivos móviles, fundamentalmente en los estudiantes adolescentes, llegando a formar su estilo de vida, para adquirir aprendizajes y ahondar en investigaciones y conocimientos. Cuando hablamos de Mobile Learning (aprendizaje móvil), nos referimos al comportamiento de las personas en su forma de pensar para comprender y resolver problemas, utilizando conceptos básicos de computación e informática. De esta manera, los autores concuerdan en que el hombre integra habilidades que le permitan dar razón de aplicarla correctamente no solo en el campo de la educación o del trabajo sino también en la vida cotidiana, ya que podrá comprender y asimilar estas habilidades y relaciónarlos con eventuales situaciones que puedas enfrentar en tu vida diaria.

### <span id="page-28-1"></span>**2.5. Fundamentación Pedagógica**

Camacho, (2017)**,** menciona que el uso de herramientas web posee gran potencial formativo, tomando como referencia los métodos pedagógicos actuales, como son el trabajo colaborativo, la inteligencia emocional y múltiple, el Mobile Learning, por tanto se propone un modelo didáctico donde se utilice e-actividades basadas en Mobile Learning donde nuestro diario vivir se utiliza los dispositivos móviles entre la población estudiada, estudiantes de secundaria, e incluso personas analfabetas, en cierta medida nos obliga a integrarlos en las escuelas, colegios con una base metodológica completa, vinculando como estrategia de aprendizaje, para interacción en las clases síncronas de cada una de las asignaturas.

#### <span id="page-29-0"></span>**2.6. Fundamentación Legal**

En primer lugar, se considerarán las disposiciones constitucionales pertinentes al desarrollo de la investigación.

<span id="page-29-1"></span>De acuerdo a la Constitución de la Repúblia del Ecuador (2011)se plantea: **Figure 1:** *Artículos de la ley*

Art. 26.- La educación es un derecho de las personas a lo largo de su vida y un deber ineludible e inexcusable del Estado. Constituye un área prioritaria de la política pública y de la inversión estatal, garantía de la igualdad e inclusión social y condición indispensable para el buen vivir. Las personas, las familias y la sociedad tienen el derecho y la responsabilidad de participar en el proceso educativo.

Art. 27.- La educación se centrará en el ser humano y garantizará su desarrollo holístico, en el marco del respeto a los derechos humanos, al medio ambiente sustentable y a la democracia; será participativa, obligatoria, intercultural, democrática, incluyente y diversa, de calidad y calidez; impulsará la equidad de género, la justicia, la solidaridad y la paz; estimulará el sentido crítico, el arte y la cultura física, la iniciativa individual y comunitaria, y el desarrollo de competencias y capacidades para crear y trabajar. La educación es indispensable para el conocimiento, el ejercicio de los derechos y la construcción de un país soberano, y constituye un eje estratégico para el desarrollo nacional.

Art. 28.- La educación responderá al interés público y no estará al servicio de intereses individuales y corporativos. Se garantizará el acceso universal, permanencia, movilidad y egreso sin discriminación alguna y la obligatoriedad en el nivel inicial, básico y bachillerato o su equivalente. Es derecho de toda persona y comunidad interactuar entre culturas y participar en una sociedad que aprende. El Estado promoverá el diálogo intercultural en sus múltiples dimensiones. El aprendizaje se desarrollará de forma escolarizada y no escolarizada. La educación pública será universal y laica en todos sus niveles, y gratuita hasta el tercer nivel de educación superior inclusive.

Nota: Este gráfico representa los artículos de la ley de la Republica del Ecuador.

### <span id="page-30-0"></span>**2.7. Fundamentación Teórica**

### <span id="page-30-1"></span>**2.7.1. Educación**

La educación se define como el proceso sistemático de recibir o dar instrucción, a través de instituciones formales o informales. También es la orientación de los comportamientos y el acto de enseñar para obtener un comportamiento terminal. Se necesitaron largos años de estudios y experiencia para tener una profesión de antemano, pero ahora es crucial obtener y alcanzar la educación de la manera más corta y efectiva posible. Aquí resulta el término educación a distancia, aprendizaje con base en la web y estrategias cognitivas electrónico para obtener y adquirir los conocimientos requeridos o demandados (Sur & Yazici, 2017).

### <span id="page-30-2"></span>**2.7.2. Educación a distancia**

El término "educación a distancia" fue utilizado por primera vez en 1906 por William Lighty, quien también es el fundador de la Universidad de Wisconsin. La educación a distancia se puede decir que es el resultado de los factores de empuje y atracción como se llama. Significa que cuanto mayor sea la demanda de los usuarios de la tecnología, mayores serán los desarrollos de la tecnología. Se puede decir que hay cuatro períodos en la educación a distancia. El primer período es el empleo de los materiales impresos, así como de la radio y la televisión en el entorno de aprendizaje y enseñanza. El segundo período es el uso del fax, la televisión, el video y los casetes de audio en la educación. El tercer período se puede definir como el uso de CD\_ROM, capacitaciones basadas en computadora y casetes basados en la web. La educación a distancia se clasifica principalmente en dos grupos: asincrónica y sincrónica. La educación asincrónica es una educación en la que la comunicación y la colaboración tienen lugar a través del tiempo y el espacio, mientras que en la educación sincrónica la comunicación tiene lugar al mismo tiempo (Prasolova-Forland, 2017).

Los cursos a distancia asincrónicos utilizan HTTP como herramienta de comunicación, HTML y también navegadores web como visores de documentos; mientras que para los cursos síncronos se pueden utilizar pizarras electrónicas/pantalla compartida, sistemas Microsoft NetMeeting, DataBoard y Smart 2000 Conference (Prasolova-Forland, 2017). Muchos países prefieren la educación a distancia para programas de educación de grupos pequeños o grandes a largo o corto plazo. Las ventajas de la educación a distancia se

pueden enumerar como un alto rango de estudiantes, sin necesidad de grandes espacios para grupos grandes, disponibles para todas las edades en un tiempo instantáneo, mientras que las limitaciones se pueden mencionar como el costo del sistema de educación a distancia, aislamiento de la interacción profesor-alumno y el problema de la evaluación (Sur & Yazici, 2017).

### <span id="page-31-0"></span>**2.7.3. Educación basada en la Web**

La educación basada en la Web (WBE) es el empleo de la World Wide Web y los sistemas de apoyo al proceso educativo como una herramienta de comunicación y colaboración. Ha sido popular desde la década de 1900 en muchas universidades líderes en todo el mundo. Hay muchos otros términos para WBE como; educación en línea, educación basada en Internet o educación virtual. Las características de WBE se pueden enumerar de la siguiente manera;

- La comunicación entre el estudiante y el maestro ya no es cara a cara.
- Difícilmente se puede decir que hay una influencia de una organización o autoridad educativa.
- El objetivo fundamental de las tecnologías web es entregar el contexto educativo
- Incluso si no hay comunicación cara a cara, hay dos forma de comunicación no solo entre alumno y profesor, sino también entre alumno y alumno (Prasolova-Forland, 2017).

Según Baker *et al*. (2006, pp. 3-21) existen los nueve tipos de experiencias de aprendizaje basadas en la web y estos son:

- 1. Cursos formales: las lecciones se imparten mediante el uso de una red de distribución, pero el contenido y el material son tradicionales,
- 2. Cursos semipresenciales: las instrucciones son compartidas por profesores en vivo y el entorno del aula, pero el contenido es compatible con computadoras,
- 3. Cursos apoyados por tecnología: la instrucción es impartida por el maestro en vivo, pero las muestras y las prácticas se entregan mediante herramientas web. El resto se encuentra principalmente en equipos en vivo.
- 4. Entornos enriquecidos con tecnología: la mayoría de las prácticas se dan en vivo, pero las subtareas del contenido generalmente se dan mediante herramientas web.
- 5. Actividad web discrecional: las tareas o el contenido son generalmente los que respaldan las habilidades de alfabetización informática.
- 6. El aprendizaje del uso de herramientas está estrechamente relacionado con las hojas de cálculo, los documentos y el contenido elaborado con herramientas web y el contenido está estrechamente relacionado con el trabajo colaborativo entre las herramientas web y en vivo.
- 7. Juegos enfocados y simulaciones: relacionados con las estrategias de uso de las herramientas web
- 8. Juegos exploratorios y simulaciones: el objetivo es emerger aprendizajes impredecibles, investigar las relaciones entre el contenido y los procedimientos
- 9. Aprendizaje incidental específico del dominio: uso relevante del uso comercial, aprender las reglas e interpretar los contenidos relacionados (Sur & Yazici, 2017).

WBE ha sido comúnmente utilizado y preferido por el maestro y los estudiantes por muchas razones. Puede permitir una comunicación rápida y clara entre los sujetos del proceso educativo. Puede ahorrar tiempo y existe una pequeña posibilidad de perder los anuncios o puntos importantes cuando uno inicia sesión en el entorno web. En cuanto al profesor, les permite entregar tareas o contenido del curso más barato que los materiales impresos y para los estudiantes WBE es la manera más expedita y barata de obtener la información. También es fácil adaptarse a las modificaciones en el currículo docente o los niveles de los estudiantes. Además hay algunas desventajas cuando se considera el uso de WBE en la educación. Las barreras para acceder a la web se pueden decir como otro problema junto con la conexión lenta a las fuentes de red.

WBE ha estado en la práctica en muchas universidades e incluso hay una universidad virtual que ha sido acreditada por la Asociación de Colegios y Escuelas del Centro Norte. Esto y muchos cambios en la preferencia del sistema han llevado a preguntarse por qué elegir una educación basada en la web. En este punto, Collis (1998) enumeró cuatro razones principales. Uno de ellos es la necesidad de un activismo constante del estudiante en el proceso de enseñanza- aprendizaje, he ahí que exista la necesidad de reasignar nuevas tecnologías. La segunda razón es la variedad de la demografía de los estudiantes. Esto significa que es necesario ajustar los materiales a estas diversidades y se puede hacer

utilizando sistemas basados en la web. La razón más importante es la flexibilidad de las técnicas basadas en web.

La cantidad, el tiempo, el lugar y las barreras materiales ya no son importantes y hay que resolver un problema. La razón final es que en WBE es fácil tener y obtener liderazgo académico y profesional. No son solo estas ventajas, también la nueva población objetivo de estudiantes exige nuevas formas y técnicas para obtener el conocimiento lo más rápido posible además de ser rentables y en tiempo. Ser flexible y fácil de adaptar a nuevos entornos también son tentaciones para las escuelas y las organizaciones a la hora de elegir sistemas educativos basados en la web.

#### <span id="page-33-0"></span>**2.7.4. Mobile Learning**

El término "m-learning" o "Mobile Learning" se utiliza para dispositivos como los teléfonos móviles. Se aceptan teléfonos móviles, teléfonos inteligentes y PDA como dispositivos móviles. No existe una definición acordada sobre el aprendizaje móvil porque el área es nueva y todavía está en desarrollo. El aprendizaje móvil es la consecuencia de la imbricación de la información móvil y la evaluación del aprendizaje electrónico. No tiene un lugar estricto para usar y tiene la ventaja de llegar al contenido electrónico de forma dinámica y eficiente. Se puede utilizar tanto para apoyar el aprendizaje tradicional como la educación a distancia (Sur & Yazici, 2017).

El aprendizaje móvil, a veces llamado M-learning, se refiere al uso de dispositivos móviles o inalámbricos con el propósito de aprender mientras se está en movimiento. Ejemplos típicos de los dispositivos utilizados para el aprendizaje móvil incluyen teléfonos celulares, teléfonos inteligentes, computadoras portátiles y computadoras de mano; tabletas y los reproductores multimedia personales también pueden caer dentro de este ámbito. Mlearning es la idea de que un estudiante puede aprender desde cualquier lugar en cualquier momento utilizando dispositivos de aprendizaje portátiles. Mlearning o 'aprendizaje móvil' es ctda clase de aprendizaje que aprovecha las oportunidades de aprendizaje que ofrece tecnologías móviles (Araujo, 2016).

El Mobile Learning generalmente está estrechamente relacionado con los términos educación a distancia y aprendizaje basado en la web como se mencionó anteriormente, pero existe una clara distinción entre ellos y el aprendizaje móvil en sí. Para Mehdipour y Zerehkafi (2017), el aprendizaje móvil se ofrece principalmente al estudiante que es móvil a través de la interacción con las tecnologías portátiles. También es una ventaja que el aprendizaje móvil hace que el proceso de aprendizaje sea más personalizado que el aprendizaje basado en la web y la educación a distancia.

Mobile learning es el más utilizado y tiene el mayor acceso de los estudiantes según los datos de Project Tomorrow (West, 2013). Muestra que el 18% de los estudiantes de kínder, el 45% de los estudiantes de tercero a quinto grado, el 65% de estudiantes de sexto a octavo grado y el %80 de estudiantes de noveno a duodécimo grado tienen acceso a un dispositivo móvil en su aprendizaje.

Behera (2013) enumera las ventajas del mobile learning de la siguiente manera:

- Aumenta la movilidad: el aprendizaje puede tener lugar en cualquier momento y en cualquier lugar.
- Puede ayudar a las personas a ahorrar dinero y tiempo porque pueden comprometerse. el proceso de aprendizaje incluso cuando estaban de viaje.
- Satisface los intereses de personas de cualquier edad y condición física, como personas discapacitadas, de manera fácil y rentable.
- La retroalimentación inmediata y la interacción uno a uno son mayores que un oferta de entorno de aula.
- Puede personalizarse según las necesidades de los alumnos, también ayuda a que se sientan estimulados en el aprendizaje.
- Puede potenciar la red de comunicación de los estudiantes no solo con el docente sino también con otros componentes de todo el mundo incluyendo totalmente ajenos al proceso de enseñanza-aprendizaje.

También hay muchas desventajas del aprendizaje móvil. Estos se enumeran a continuación:no se puede negar que las capacidades de almacenamiento de PDA son limitadas. El dispositivo puede quedar obsoleto rápidamente y los estudiantes deben seguir luchando contra la obsolescencia. Los botones del teclado o de los bolígrafos de estilos son pequeños y pueden ser difíciles de manipular para algunas personas o pantalla demasiado pequeña que solo se puede utilizar con algunos modelos, además de las limitaciones de conectividad de red (Behera, 2013).

Otro punto de vista relacionado con la ventaja del mobile learning es mencionado por Vishwakarma (2015) que: el aprendizaje móvil ofrece la oportunidad de un entorno de aprendizaje espontáneo, personal, no formal y libre de fronteras geográficas. Pone a los estudiantes en un contexto real y entornos reales y maximiza el potencial de los estudiantes. Se han realizado estudios relacionados con las técnicas, percepciones de estudiantes y docentes hacia el aprendizaje móvil desde su primera implementación en el proceso educativo como herramienta de enseñanza-aprendizaje.

Uno de ellos es el que llevan Mcconatha *et al.* (2009) con el fin de evaluar el aprendizaje móvil en la educación superior como una nueva herramienta educativa en un aspecto empírico de vista. Llevaron a cabo un estudio entre cien estudiantes universitarios en un curso introductorio de sociología. Diseñaron y llevaron a cabo el curso en un entorno de aprendizaje móvil. Las preguntas relacionadas con el tema se realizan a través de teléfonos inteligentes, teléfonos habilitados para la web, PDA y otros dispositivos móviles que utilizan la interfaz Learning Mobile Author. Los resultados de la práctica fueron comparados con los que utilizan programas de software en todo este proceso. El resultado fue que el grupo de aprendizaje móvil tuvo valores más altos que los demás que usan Internet o que no usan ninguna herramienta móvil.

### **2.7.5. Por otro lado el M-learning tiene las siguientes características:**

- <span id="page-35-0"></span>• Accesibilidad: la información siempre está disponible cuando los alumnos necesitan usarla.
- Inmediatez: los alumnos pueden recuperar la información inmediatamente.
- Conciencia del contexto: el entorno puede adaptarse a la situación real de los alumnos para proporcionar información para los aprendices.
- Permanencia: la información permanece a menos que los alumnos la eliminen a propósito.
- Aprendizaje flexible, gran masa cubierta, reduce la indisciplina de los estudiantes y el problema de inquietud.
- Muy usado en todo momento (Gobind, 2015).

### <span id="page-35-1"></span>**2.7.6. Beneficios del M-learning:**

Dentro de sus beneficios se encuentran: Oportunidades relativamente económicas, ya que es menor el costo de estos dispositivos móviles que las PC. Opciones de creación y entrega de contenido multimedia. Soporte del aprendizaje continuo y situado. Reducción de los gastos por concepto de capacitación. Mejora los niveles de alfabetización, aritmética y participación en la educación entre los jóvenes. Usar las funciones de comunicación de una
terminal móvil en una tarea de aprendizaje más abarcadora, como mandar multimedia o textos en un portafolio central, o exportando archivos de audio desde una plataforma de aprendizaje a su teléfono (Sur & Yazici, 2017).

## **2.7.7. Los desafíos sociales y educativos para M-Learning incluyen:**

- Barreras de accesibilidad y costos para los usuarios finales.
- Evaluar el aprendizaje fuera del aula.
- Apoyar el aprendizaje en diversos escenarios.
- Problemas de seguridad informática.
- Cambios usuales en los modelos/tecnologías/funcionalidad de los dispositivos, etc.
- Desarrollar una teoría apropiada del aprendizaje para la era móvil.
- Diferencias conceptuales entre E-Learning y M-Learning.
- Diseño de tecnología para apoyar toda una vida de aprendizaje.
- Seguimiento de resultados y uso adecuado de esta información.
- Sin restricción en el horario de aprendizaje.
- Información y contenido personal y privado.
- Sin límite demográfico.
- Interrupción de la vida personal y académica de los estudiantes.
- Acceso y uso de la tecnología en países en desarrollo.
- Riesgo de distracción (Mehdipour & Zerehkafi, 2017).

#### **2.7.8. E-Learning**

E-Learning ha llegado a definir cualquier difusión de conocimiento educativo a través de Internet. Este hace del E-Learning un subconjunto de la formación basada en la tecnología. También incorpora una serie de actividades de aprendizaje realizado en Internet, del cual el aprendizaje móvil es una parte. Muchos autores ven el Mobile Learning simplemente como la evolución natural del E-Learning, que completa una falta de componente como la función inalámbrica, o como una nueva etapa de la distancia y el aprendizaje electrónico. M-Learning a menudo se describe como ocupando un subespacio

dentro del espacio de E-Learning, que a su vez es un sub-parte del aprendizaje digital (Mehdipour & Zerehkafi, 2017).

El e-learning es la adquisición y el uso de conocimientos distribuidos y facilitados principalmente por medios electrónicos. Eso puede incluir el uso de materiales didácticos basados en la web e hipermedia en general, CD-ROM multimedia, sitios web, foros de discusión, software colaborativo, correo electrónico, blogs, wikes, chat de prueba, asistido por computadora, evaluación, animación educativa, simulaciones, juegos, software de gestión de aprendizaje, votación electrónica, sistemas y más, con posiblemente una combinación de diferentes métodos que se utilizan. El e-learning es un enfoque para facilitar y mejorar el aprendizaje basado en la tecnología informática y de comunicación. Esta usado para apoyar el aprendizaje a distancia a través del uso de WANS (Wide Area Net Workers), y también puede ser considerado para ser una forma de aprendizaje flexible donde el aprendizaje es posible en poco tiempo. El e-learning también se denomina "aprendizaje en línea". Eso está desarrollado para aplicar habilidades de tecnología de la información a la educación para conectarse a Internet o cualquier red es esencial para el E-learning. Elearning o aprendizaje electrónico es un término general utilizado para referirse al aprendizaje mejorado por computadora o tecnología (Araujo, 2016).

El e-learning se adapta naturalmente al aprendizaje a distancia y al aprendizaje flexible, pero también se puede utilizar junto con la enseñanza presencial, en cuyo caso el aprendizaje es de uso común. Este es un medio de educación que incorpora la automotivación, comunicación, eficiencia y tecnología. Es un término flexible usado para describir un medio de enseñanza a través de la tecnología (Vishwakarma, 2015).

El e-learning se puede definir como el uso de elementos tecnológicos online en pos de brindar un abanico de soluciones óptimas para mejorar habilidades de aprendizaje. En general, es la expresión ampliamente utilizada para describir contenido educativo o experiencia de aprendizaje entregado o habilitado por tecnologías electrónicas. A grandes rasgos, se puede definir como el uso de Internet, intranets/extranets, cintas de audio y video, transmisión satelital, televisión interactiva y CD-ROM, no solo para la entrega de contenido, sino también para la interacción entre los participantes". Elliott Masie define E-learning como la dimensión de la experiencia del Elearning, que incluye factores como el compromiso, la curiosidad, la simulación y la práctica (West, 2013).

El aprendizaje electrónico puede ser definido como el uso de cualquiera de las nuevas tecnologías o aplicaciones al servicio del aprendizaje o apoyo al aprendizaje. Esto significa compartir conocimientos utilizando tecnología, computadoras y redes, transferencia de habilidades y conocimientos. Las aplicaciones y procesos de aprendizaje electrónico incluyen aprendizaje desde la web, aprendizajedesde la computadora, aula virtual y colaboración digital. El contenido se entrega a través de Internet, intranet/extranet, telefonía inalámbrica, cinta de audio o video, televisión satelital y CD-ROM. Puede ser a su propio ritmo o dirigido por un instructor e incluye medios en forma de texto, imagen, animación, transmisión de video y audio (Gobind, 2015).

# **2.7.9. Hay algunas características importantes del E-learning que se mencionan a continuación:**

- Empoderado por la tecnología digital: E-learning es una pedagogía potenciada por la tecnología digital.
- Aprendizaje mejorado por computadora: E-learning se usa referido al aprendizaje mejorado por computadora.
- Aprendizaje mejorado con tecnología: el aprendizaje electrónico incluye todos los tipos de aprendizaje mejorado con tecnología (TEL), donde la tecnología se utiliza para apoyar el proceso de aprendizaje.
- Aprendizaje en línea: el uso de E-learning generalmente se limita al "aprendizaje en línea" llevado a cabo a través del Internet o tecnología basada en la Web, sin interacción cara a cara.
- Más que CBL y CAI: E-learning transmite un significado más amplio que los términos CBL (Computer-based aprendizaje) y CAI (instrucción asistida por computadora).
- Más que aprendizaje en línea: el aprendizaje electrónico es más amplio en su significado que se transmite a través del simple términos como "aprendizaje en línea" o "educación en línea".
- No es sinónimo de aprendizaje audiovisual y multimedia: el e-learning no debe considerarse como sinónimo de aprendizaje audiovisual, aprendizaje multimedia, educación a distancia o aprendizaje a distancia.
- Si bien los programas de tecnología audiovisual y multimedia y de educación a distancia se basan en los servicios de Internet y Web proporcionados a través de las computadoras, pero estos no son idénticos pero sí complementario.
- Limitado al aprendizaje basado en la Web y en Internet: El uso del término E-learning debe limitarse al tipo de aprendizaje llevado a cabo, respaldado o facilitado a través de la instrucción mejorada de la Web y las comunicaciones basadas en Internet como correo electrónico, conferencias de audio y video, lista de correo, chats en vivo y telefonía.
- Exclusión de tecnología que no sea de Internet ni de la Web: todos los tipos de tecnología que no sea de Internet ni de la Web no están incluidos en E-learning (Sur & Yazici, 2017).

# **2.7.10. Las siguientes son las ventajas del E-learning:**

- Instrucciones individualizadas: E-learning proporciona instrucciones individualizadas que se adaptan a las necesidades, habilidades, estilos de aprendizaje e intereses de los estudiantes. El e-learning tiene mucho potencial para hacer que la educación brinde oportunidades de instrucción y aprendizaje proporcionadas a los alumnos adaptables a la necesidad local y recursos en sus manos. Por lo tanto, está centrado en el alumno.
- Fácil acceso: el alumno accede al aprendizaje rompiendo todas las barreras de tiempo, lugar y distancia. Estos pueden acceder a información y contenidos educativos en cualquier momento y en cualquier lugar. El aprendizaje electrónico está disponible incluso en áreas donde no hay escuela o universidad. Puede llegar a cualquier área remota o lejana del país o del mundo.
- Niños desfavorecidos: está disponible para aquellos con mala salud o condiciones desventajosas que puede inhibirlos de someterse a cualquier educación institucionalizada. El e-learning permite incluso a los discapacitados.
- Medios efectivos: el aprendizaje electrónico puede resultar un medio y una herramienta efectivos para enfrentar el problema, como la falta de personal capacitado docentes, escasez de escuelas e instalaciones necesarias para brindar una educación de calidad al número de estudiantes que residen en rincones lejanos y anchos del país.
- Diferentes estilos de aprendizaje: a diferencia de la educación tradicional en el aula, el aprendizaje electrónico puede adaptarse a diferentes estilos de aprendizaje y promover la colaboración entre estudiantes de diferentes localidades, culturas, regiones, estados y países.
- Flexibilidad: La flexibilidad del aprendizaje electrónico en términos de medios de entrega (como CD, DVD, computadoras portátiles y dispositivos móviles, teléfonos), el tipo de cursos y el acceso pueden resultar muy beneficiosos para los alumnos.
- Espíritu de juego y aprendizaje práctico: las experiencias de aprendizaje a través de técnicas simuladas y de juego pueden también brindan las ventajas de obtener experiencias más ricas sobre las bases pedagógicas útiles de play-way y aprender haciendo o dejando.
- Interesante y motivador: el aprendizaje electrónico puede hacer que los estudiantes se interesen y motiven más hacia el aprendizaje, ya que pueden obtener una amplia variedad de experiencias de aprendizaje al tener acceso a multimedia.
- Interacción en línea, fuera de línea y en vivo: Las oportunidades de tener una interacción en línea, fuera de línea y en vivo entre los alumnos y profesores y entre los propios alumnos puede hacer de la tarea de E-learning una mejor alternativa a la interacción animada cara a cara y el intercambio en tiempo real de las experiencias en un contextos de aula tradicionales.
- Autoaprendizaje y autosuperación: El e-learning conduce al autoaprendizaje. Se puede utilizar para mejorar las habilidades técnicas y profesionales.
- Evaluación y retroalimentación: el aprendizaje electrónico también puede brindar oportunidades para probar y evaluar el aprendizaje de acuerdo a los resultados de los alumnos a través de maestros, compañeros y dispositivos y software de autoinstrucción disponibles con un material de ding en línea, o a través de Internet y las instalaciones del teléfono móvil (Behera, 2013).

# **2.7.11. Las siguientes son las desventajas del E-learning:**

- Requiere conocimientos y habilidades: el e-learning requiere conocimientos y habilidades especiales para el uso de multimedia, Internet y tecnología Web por parte de los usuarios. La falta de conocimientos y habilidades puede resultar inútil en el aprovechamiento de los valiosos servicios de E-learning.
- Falta de equipo: La mayoría de las escuelas no están del todo preparadas, dispuestas y equipadas para hacer uso del Elearning en beneficio de los profesores y estudiantes.
- Costoso: El e-learning es más costoso que la educación tradicional. Las herramientas de aprendizaje electrónico son muy caras. La reparación también es muy costosa. Por lo tanto, E-learning está más allá de la riqueza de la mayoría de los estudiantes.
- Sensación de aislamiento y falta de contacto social: La sensación de aislamiento que experimentan los usuarios de Elearning es uno de los principales defectos bastante visibles en cualquier sistema de educación a distancia incluyendo E-learning. No hay una interacción cara a cara y un toque humanista profundamente disponible en el salón de clases tradicional. Además, la falta de participación social y de intercambio de experiencias en la comunidad puede resultar una desventaja para los estudiantes de E-learning en su adecuado desarrollo físico, emocional y social.
- Falta de provisión para el programa de formación de maestros: Hay falta de provisión para equipar a los maestros en sus programas previos al servicio o en el servicio para familiarizarse con el conocimiento y las habilidades requeridas por su parte para el uso de E-learning en sus lugares de trabajo. Como resultado, los maestros tampoco tienen inclinación hacia el E-learning ni poseen ninguna competencia para su organización en la escuela o orientar a sus alumnos en su uso.
- Actitud negativa: una actitud general de los alumnos, profesores, padres, autoridades educativas y la sociedad generalmente se encuentra negativa hacia los procesos y productos de E-learning. El e-learning se ajusta como de segunda clase en comparación con la enseñanza regular en el salón de clases.
- Efecto adverso sobre la salud: el aprendizaje electrónico afecta negativamente a la vista y algunas otras partes del cuerpo. Los los alumnos se vuelven físicamente inactivos. A veces se convierten en víctimas de enfermedades físicas.
- Falta de actividades co-curriculares: Las actividades co-curriculares tienen gran importancia en el campo del aprendizaje y educación. Pero estas actividades se descuidan en E-learning.
- Defecto técnico: El e-learning se basa en la tecnología. Cuando ocurre un defecto técnico, el aprendizaje electrónico se detiene. Como resultado, se rompe la continuidad del aprendizaje y no hay progreso en E-learning.
- Estresante y consume más tiempo.

# **2.7.12. Diferenciar el E-Learning del M-Learning**

El E-Learning puede ser en tiempo real o autodidáctico, también conocido como aprendizaje "sincrónico" o "asincrónico". Además, se considera que este aprendizaje está "atado" (conectado a algo) y se presenta de forma formal estructurada. Por el contrario, el M-Learning suele ser a su propio ritmo, sin ataduras e informal en su presentación. Debido a que los dispositivos móviles tienen el poder de hacer que el aprendizaje esté aún más disponible y accesible, muchos consideran que los dispositivos móviles son una extensión natural del E-Learning (West, 2013).

## **2.7.13. M-Learning vs E-Learining**

A continuación presentamos algunas diferencias relacionadas entre ambos aspectos:

# **Table 1**: M-learning vs E-Learnig

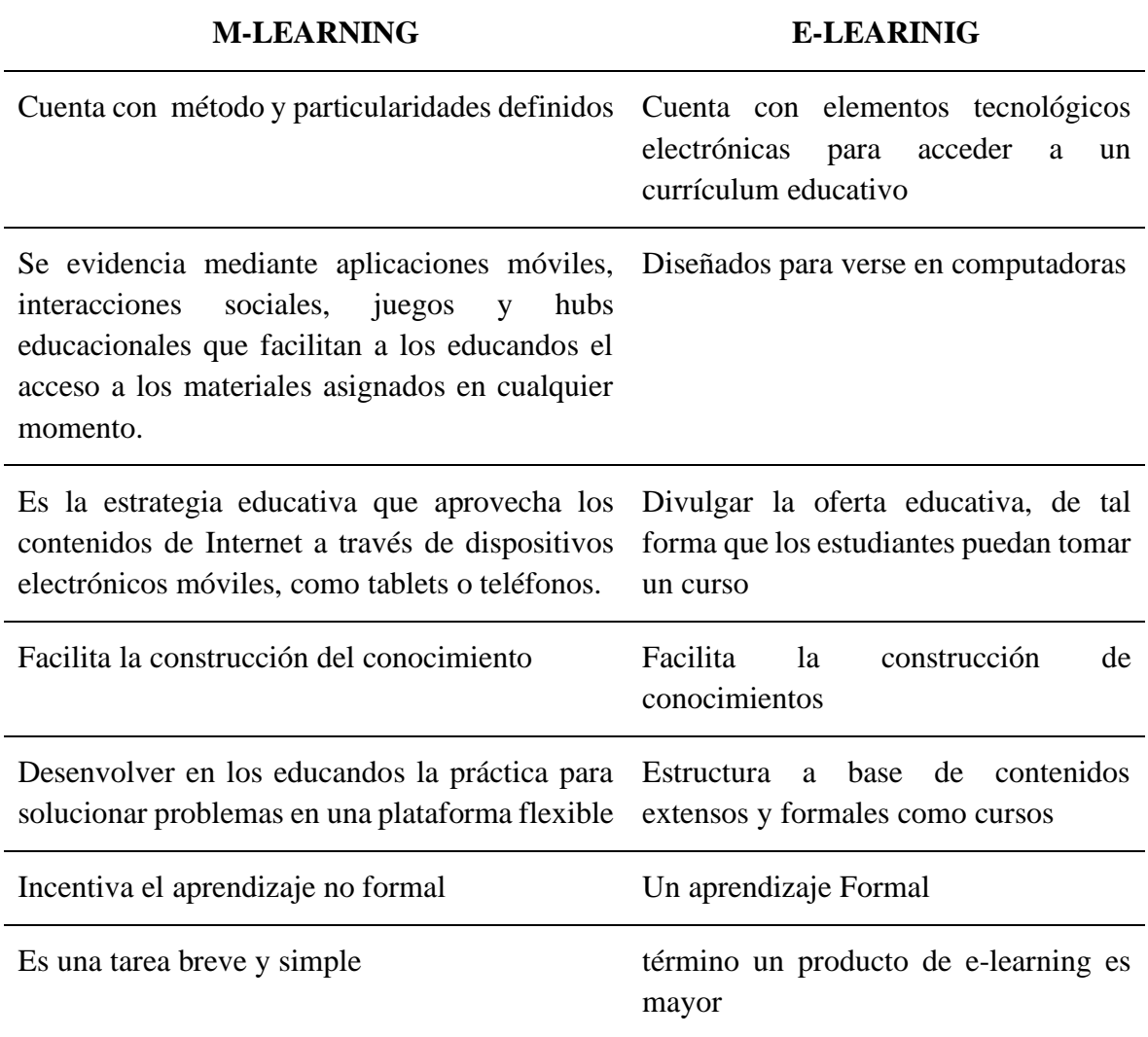

Nota: En esta tabla muestra las características de los dos términos.

# **2.7.14. Las E-actividades**

De acuerdo a los autores (Barberá & Badia, 2004; Cabero & Román, 2006; Salmon, 2004) citado por Silva y Araujo (2018), una e-actividad son actividades realizadas a través de entornos virtuales, y procesadas por medio de aplicaciones o por medio de la red utilizando actividades diseñadas o actividades que se encuentran en un repositorio, es preciso adicionar que se se puede realizar estas actividades de aprendizaje tanto de forma individual como grupal en los estudiantes, con el trabajo de herramientas tecnológicas virtuales.

Actividades destinadas al aprendizaje del estudiante con el prososito de alcanzar los objetivos, metas propuestas para la comprensión de temas tratados durante la clases y reforzando la temática de forma remota. Con las e-actividades los educandos prueban sus habilidades y competencias, metodologías activas apoyadas por las TIC mediante, logarn un aprendizaje superior, tanto a niveles grupal e individual (Silva & Araujo, 2018).

**Figure 2:** *Estructuración de Actividades*.

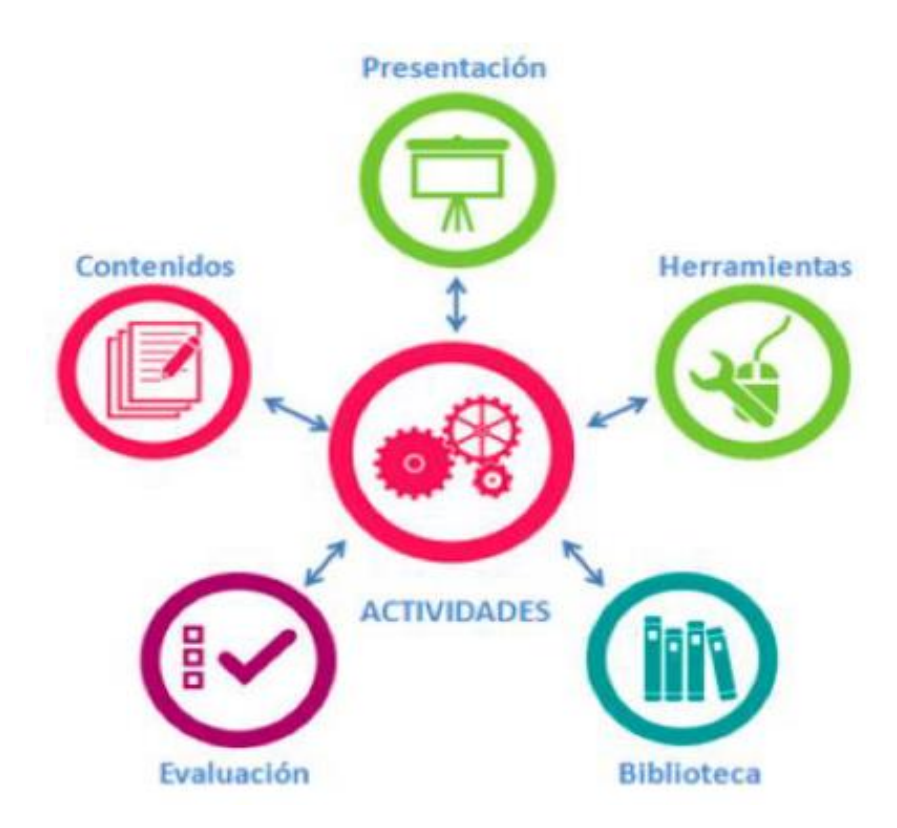

*Nota.* Modudolo de e-actividades extraida de (Silva, 2017).

Esas actividades se encuentran destinada a la obtención de las metas, objetivos, resultados y competencias de aprendizajes, mediante diferentes acciones encaminadas a permitir el proceso de aprendizaje. Estas permiten en los educandos poner en juego competencias y destrezas de diferentes índoles, que por medio de activas metodologías apoyadas en la digitalización facilitan el aprendizaje significativo, tanto, a nivel grupal como individual.

**Figure 3:** *Modelo de EVA centrado en las e-actividades*

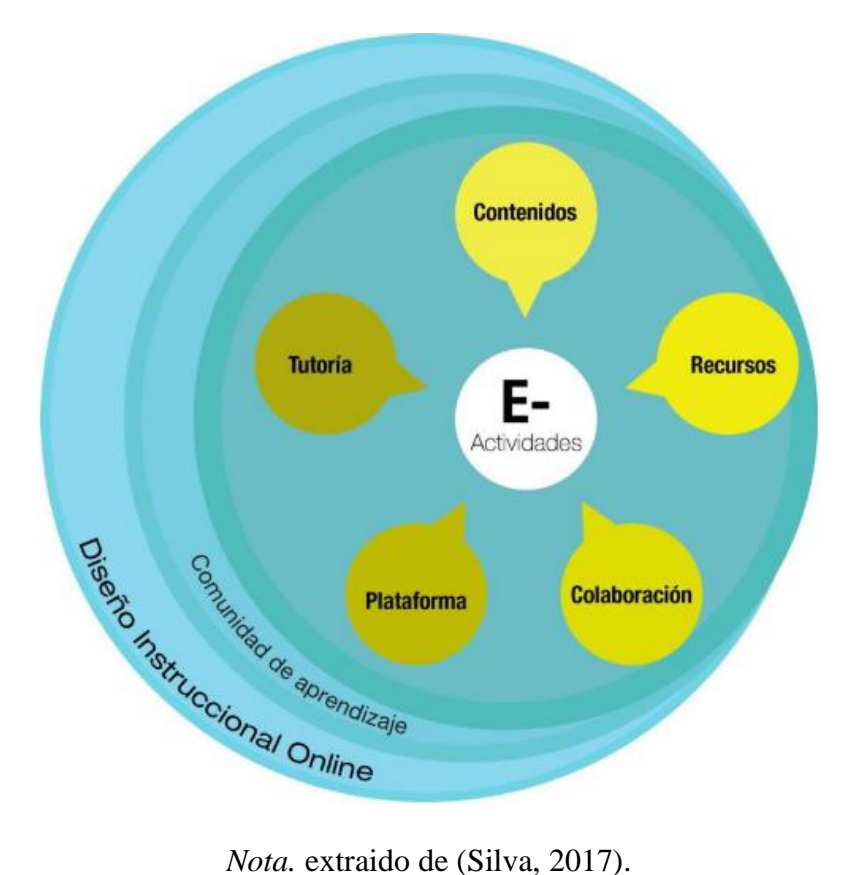

Los principales hallazgos muestran que este sistema está compuesto por cuatro elementos, fundamentales; el instructor, el alumno, el curso y las tecnologías de la información y la comunicación (TIC), también están los elementos que determinan el contexto del éxito del proceso (Araujo, 2016).

Los educandos poseen una activa implicación en su aprendizaje sin esperar que el maestro decida por ellos. Se fomenta el aprendizaje en cooperación con los demás estudiantes, este es capaz de aprender haciendo e interactuando. El aprendizaje enfocado en las actividades pone al educando en el centro del proceso educativo entregándole un papel protagónico con lo que se favorece el aprendizaje autónomo y colaborativo (Chávez & Chévez, 2019).

# **2.7.15. Características de las E-actividades**

- Permiten el intercambio entre los educandos.
- Es una actividad que se presenta, efectúa o transfiere por medio de la red.
- Aprendizaje colaborativo.
- El alumno es el protagónico de su aprendizaje.
- Aprendizaje autónomo.
- Transferencia de información.
- Profundización de los contenidos.
- Socialización (Díaz & Hernández, 2017).

# **2.7.16. Ventajas del E-acividades**

- Facilidad de uso.
- Posibilita interactuar en tiempo real.
- Oportunidad de crear comunidades de aprendizaje dinámicas y experiencias de inmersión por medio de escenarios 3D.
- Flexibilidad en el horario.
- Traspasa barreras geográficas.
- Reducción de los costes.
- Actualización de los contenidos (Cabero & Román, 2019).

# **2.7.17. Ejemplos de utilización:**

- Método de trabajo por proyectos.
- Búsqueda de información en la red.
- Estudio de casos.
- Edublogs.
- Presentaciones ejecutadas por los educandos.
- Círculos de aprendizaje.
- Wikis.
- Analogías.
- Simulaciones.
- Panel de discusión.
- Juegos de roles.
- Videos educativos.
- Presentaciones interactivas.
- Infografías.

• Creación de informes (Cabero & Román, 2019).

## **2.7.18. Herramientas que pueden emplearse**

# **2.7.18.1 [Blogger](https://www.blogger.com/)**

Empleada para la creación de portafolio digital, integra y genera contenido, promover el intercambio de ideas. Puede ser usado de modo colaborativo e individual.

# **2.7.18.2 Google Drive**

Usado para crear, compartir información, documentos, información y comunicación que también puede ser empleado de modo colectivo e individual.

# **2.7.18.3 [MindMeister](https://www.mindmeister.com/)**

Empleado para generar lluvias de ideas y mapas mentales.

# **2.7.18.4 [Twitter](http://twitter/)**

Puedes crear e-actividades que demanden compartir ya sean recursos, información y referencias, por medio del uso de hashtags de forma fácil.

# **2.7.18.5 [Youtube](http://youtube/)**

Pueden emplearse en las e-actividades con el fin de ampliar el aprendizaje, perfeccinarlo o crear motivación hacia la creación de contenido grupal o individual, pidiendo a los educandos que graben y diseñen video y lo compartan a través del Youtube.

# **2.7.18.6 Classroom**

Google Classroom es una plataforma creada por Google para la gestión del proceso de enseñanza- aprendizaje. Esta es una herramienta que tiene un espacio virtual que le permite al docente enseñar su contenido facilitando la interacción entre sus alumnos. Su objetivo fundamental es la simulación de un aula presencial, usado para la comunicación entre ellos, resolver actividades en grupos, hacer preguntas y dar avisos (Davids, 2021).

Presenta un conjunto de particularidades: publicar pruebas y actividades. Donde el maestro envía pautas y plazos para que los educandos inserten las actividades que realizan en la propia plataforma. Además, pueden crear chats y foros para hacer chatear y hacer preguntas, similar a lo que ocurre en el aula presencial (Rodríguez & Martínez, 2018)

Dentro de sus herramientas se encuentran:

#### **2.7.18.7 Gmail**

En Google Classroom, los maestros y docentes pueden usar Gmail para el intercambio de mensajería a través del correo electrónico.

#### **2.7.18.8 Drive**

herramienta de almacenamiento en la nube. Cada cuenta posee hasta 15 GB para crear y cargar carpetas y archivos.

#### **2.7.18.9 Calendario**

Facilita, por ejemplo, organizar clases por videoconferencia, programar plazos para la entrega de trabajos y programar alertas.

#### **2.7.18.10 Documentos, hojas de cálculo y presentaciones**

Otras herramientas fundamentales a las que Google Classroom te da acceso son la creación de Documentos, Hojas y Diapositivas. Estos pueden compartirse a través del Drive, también, se pueden editar de modo colaborativo, abrir chat e insertar comentarios.

#### **2.7.18.11Formularios**

La aplicación Forms es excelente para efectuar investigaciones con clases y administrar pruebas (Davids, 2021).

#### **2.7.18.12Genially**

Herramienta web, disponible en versión gratuita, que permite crear infografías animadas, presentaciones interactivas e incluso juegos de escape. Puede emplearse para presentar contenido a sus alumnos de una manera divertida.

Genially es una plataforma de creación multimedia direccionada al diseño y al intercambio de multimedias y presentaciones. Partiendo del tablero, los usuarios parten de plantillas en blanco o prediseñadas organizadas en 12 tipos, incluidos videos, infografías, imágenes interactivas, cuestionarios y más (Rhéaume, 2022).

Primero debe crear una cuenta o iniciar sesión con Google, Facebook, Twitter o LinkedIn. Puedes utilizar Genially gratis o pagar para acceder a funciones adicionales (plantillas adicionales, imágenes e iconos exclusivos, etc.).

En general, Genially ofrece una amplia gama de opciones de presentación con una gama aún más amplia de plantillas para dibujar. Para aquellos profesores y alumnos que

busquen nuevas opciones de diseño y opciones visuales para las presentaciones tradicionales, Genially es una gran elección.

# **2.7.18.13Movie**

Herramienta utilizada para crear videos, imagen en movimiento, o reproducción de fotografías, es una obra de arte visual que emula las experiencias y la comunicación de emociones. Crea imágenes o ambientes partiendo de imágenes en movimiento. Es un tipo de arte visual que utiliza imágenes y sonidos para contar historias o enseñar algo a las personas (Davids, 2021).

# **2.7.18.14 [Instagram](https://www.instagram.com/?hl=en)**

Usado para crear grupos y compartir información entre ellos (Páez & Maiza, 2018).

# **2.7.19. Definición de Términos Básicos**

Educación: Proceso sistemático de recibir o dar instrucción, a través de instituciones formales o informales (Sur & Yazici, 2017).

- **M-learning:** hace referencia al uso de dispositivos móviles o inalámbricos con el propósito de aprender mientras se está en movimiento (Chávez & Chévez, 2019).
- **El E-learning:** Es la adquisición y el uso de conocimientos distribuidos y facilitados principalmente por medios electrónicos (Delgado, 2019).
- **Internet:** Redes de computadoras interconectadas (Araujo, 2016).

**Educación a distancia:** Se puede decir que es el resultado de los factores de empuje y atracción como se llama (Baker & O'Neil, 2006).

**E-actividades:** actividades realizadas a través de entornos virtuales (Delgado, 2019).

Paradigma: es un estándar, una perspectiva o un conjunto de ideas. Un paradigma es una forma de ver algo (Hassan, 2017).

**La evolución tecnológica:** es una teoría de la transformación radical de la sociedad a través del desarrollo tecnológico (Vicarioli, 2013).

**La competitividad:** es la característica o capacidad de cualquier organización para lograr su misión, con más éxito que las organizaciones competidoras (Araujo, 2016).

**La gestión del tiempo**: es el proceso de organizar y planificar cómo dividir su tiempo entre diferentes actividades (Baker & O'Neil, 2006).

**Teoría del Conocimiento:** se ha interpretado como una rama de la filosofía conocida como Epistemología (Vishwakarma, 2015).

**Tecnología de la Información y la Comunicación:** se refiere a la combinación de industrias manufactureras y de servicios que capturan, transmiten y muestran datos e información electrónicamente (West, 2013).

**Dispositivo móvil:** es un pequeño dispositivo de mano que tiene una pantalla con entrada táctil y/o un teclado QWERTY y puede proporcionar a los usuarios funciones de telefonía. Los dispositivos móviles se usan indistintamente (teléfonos, tabletas) (Araujo, 2016).

**Educación abierta:** modo de llevar a cabo la educación, a menudo utilizando tecnologías digitales. Tiene como fin fomentar el acceso y la participación de todos eliminando barreras y haciendo que el aprendizaje sea accesible, abundante y personalizable para todos (Vishwakarma, 2015).

**La educación formal:** se basa en un currículo establecido. La educación informal: se refiere al aprendizaje que resulta de actividades relacionadas con las experiencias de la vida diaria, el trabajo, la familia o el ocio. Tanto los entornos de educación formal como los informales ofrecen diferentes fortalezas y valores para una carrera profesional (Araujo, 2016).

**La educación a distancia:** se define como la instrucción entre un maestro y los estudiantes cuando están separados por la distancia física y la comunicación se logra a través de uno o más medios tecnológicos (Behera, 2013).

**M-learning:** Se da a través aplicaciones móviles, interacciones sociales, juegos y hubs educacionales que facilitan a los educandos el acceso a los materiales asignados en cualquier momento (Araujo, 2016).

**E-learning:** Usa tecnologías electrónicas para acceder a un currículum educativo (Baker & O'Neil, 2006).

**Movi:** es una señal electrónica de gráficos, imágenes o texto en movimiento que se usa para combinar un flujo constante de imágenes que se usan para entretenimiento, educación u otros usos. Este término se usa a menudo para describir contenido que dura más de diez minutos, o algo que vería en su televisor o en el cine. Mientras que el video describe clips cortos o archivos en Internet, consulte la definición de video para obtener más información y un ejemplo en línea (Davids, 2021).

**Genially:** es una plataforma de creación de presentaciones que ofrece un amplio abanico de posibilidades para lo que pueden crear profesores y alumnos. Desde excelentes plantillas hasta elementos visuales interactivos, existen formas realmente divertidas y emocionantes de crear fácilmente elementos visuales de todo tipo. Además, es un recurso freemium, por lo que los profesores y estudiantes pueden empezar a crear completamente gratis (Rhéaume, 2022).

# **3. CAPÍTULO III. MARCO METODOLÓGICO**

## **3.1. Enfoque de la Investigación**

La presente investigación tuvo un enfoque cuantitativo, debido a que se aplico una técnica cuantitativa que es la encuesta, para obtener información y diagnosticar acerca de la disponibilidad y guía para impartir los conocimientos en las clases síncronas de la asignatura de Informatica en los procesos de enseñanza y aprendizaje; posteriormente, dicha información fue cuantificada, utilizando métodos estadísticos, para ser representada en forma gráfica o cuantificable con el fin de describir de manera precisa los resultados de la investigación.

#### **3.2. Diseño de la Investigación**

Se recurrió a un diseño no experimental, debido a que no se manipularon los datos absolutamente se observaron los hechos tal y como se presentaron en su realidad. (Gozales, 2021) expresa que "En este diseño no hay estímulos o condiciones experimentales a las que se sometan las variables de estudio, los sujetos del estudio son evaluados en su contexto natural sin alterar ninguna situación."

#### **3.3. Tipo de la Investigación**

## **3.3.1. Por el nivel o alcance**

Diagnóstica. Debido a que, a través de la aplicación de encuestas a los estudiantes de primero de bachillerato, se obtuvo la información acerca de la disponibilidad, herramientas y guía para impartir los conocimientos en las clases síncronas de la asignatura de Informática en los procesos de enseñanza y aprendizaje.

**Descriptiva**. Porque tiene como prioridad describir cualidades y/o características de un fenómeno o grupo de personas, en este caso del grupo selecto de estudiantes que hicieron posible el proyecto de tesis, su función principal es profundizar, describir o medir conceptos o situaciones aplicadas a la variable, los objetos de investigación se exploraron a partir de la recolección de datos que especificaron lo que sucede en la realidad. Donde se recolectaron los datos de la variable de estudio y se midieron. (Hernández-Sampieri, 2019) Dice "En este tipo de estudio se observa, describe y fundamentan varios aspectos del fenómeno, no existe la manipulación de las variables, tampoco la búsqueda de causa efecto"

## **3.3.2. Según el Lugar**

**De campo**: Porque se aplicó en su entorno natural a través del cual ayudó a la interpretación y a la recolección de datos en forma directa del lugar de los hechos que constituye el primero de bachillerato de la Unidad Educativa Mariscal Sucre.

#### **3.3.3. Según su Objetivo**

**Propositiva.** Se busca aportar a la solución del problema encontrado, a través de una metodología didáctica con e-actividades basadas en Mobile Learning para la interacción de las clases sincrónicas de la asignatura de Informatica en primer año de bachillerato.

# **3.4. Población y Muestra**

# **3.4.1. Población**

La población está conformada por los estudiantes de primero de bachillerato de la Unidad Educativa Mariscal Antonio José de Sucre del cantón de Alausí de la parroquia Achupallas, periodo 2021-2022 con un total de 50 estudiantes.

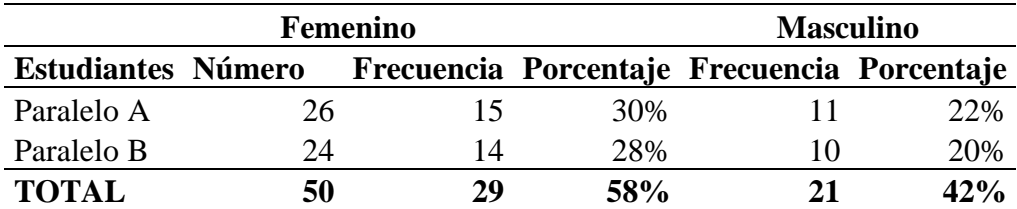

# **Table 2: Población**

Nota:En esta tabla se indica la cantidad de población de la Unidad Educativa Mariscal Sucre

## **3.4.2. Muestra**

Se trabajó con un muestreo no probabilístico de tipo intencional ya que se trabajó con todos los estudiantes de primero de bachillerato paralelo "A" y "B"con un total de 50 estudiantes.

#### **3.5. Técnicas e Instrumentos**

Mediante la recolección de datos, la aplicación de la técnica e instrumento, se logró recaudar la información por parte de los estudiantes, seguidamente se realizó la tabulación estadística, y de esta forma obtener los gráficos de resultados, donde fueron analizados e interpretados para posteriormente emitir conclusiones y recomendaciones.

#### **3.5.1. Técnicas**

En la recolección de datos se utilizó una encuesta como técnica que fue aplicada a los estudiantes, a través de la cual facilitó identificar el nivel de participación e interacción de los estudiantes.

# **3.5.2. Instrumentos**

Como instrumento fue empleado un cuestionario con diez preguntas de acuerdo a la escala de Likert a través de la cual facilita la medición de las mismas, acerca de la disponibilidad y conocimientos en las clases síncronas de la asignatura de Informatica en los procesos de enseñanza y aprendizaje.

#### **3.6. Validez y Confiabilidad de los instrumentos.**

Para corroborar la pertinencia de los ítems de los cuestionarios, se solicitó la evaluación de dos expertos, Mgs. Angelica Urquizo, Msc. Roberto Villamarin, quienes se desempeñan como docentes de áreas afines a la docencia y la tecnología, en la Universidad Nacional de Chimborazo, quienes, luego de revisar el instrumento, hicieron varias observaciones entre las cuales se pueden anotar las siguientes: los items 7,8, y 9 mejorar la redacción; Luego de realizar todas las correcciones sugeridas, los instrumentos fueron validados, estos documentos se encuentran en el anexo 2.

En el procesamiento de los datos se procedió a determinar la población de estudio para posteriormente establecer el tamaño de la muestra, determinando el empleo de la escala de Likert, de igual modo fueron determinada las técnicas para la recogida de datos y su aplicación, se utilizó el software IBM SPSS Statistics, procediendo al análisis respectivo, en el cual se utilizan técnicas estadísticas, tablas y gráficos para su respectiva comprensión y para llegar a sus respectivas conclusiones.

# **4. CAPÍTULO IV. ANALISIS E INTERPRETACIÓN DE LOS RESULTADOS**

# **4.1. Resultados de la encuesta aplicada a los estudiantes**

# **1. ¿Con que frecuencia el docente emplea en el aula las estrategias didácticas?**

**Table 3:** Emplea el docente estrategias didácticas

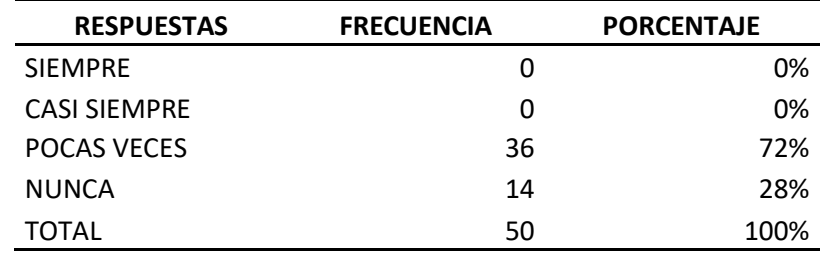

Nota: En esta tabla se muestra la frecuencia y porcentaje de las respuestas de la primera pregunta

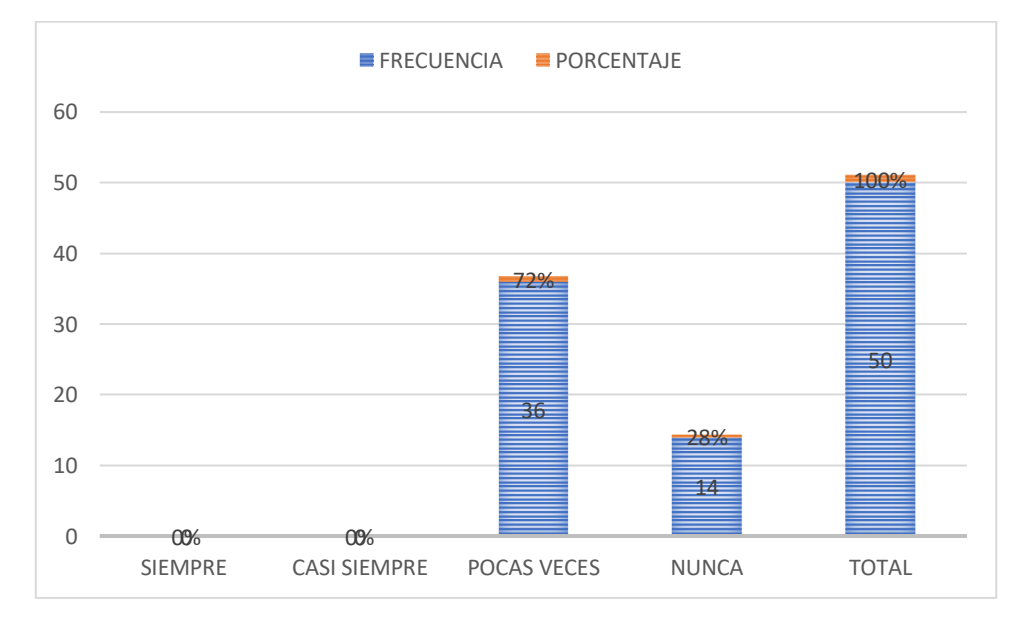

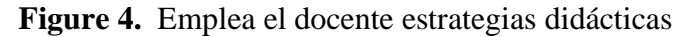

# Nota: Elaboración propia

**Análisis e interpretación**: En la encuesta aplicada se encontró que el 72% de los estudiantes manifiestan que el docente emplea pocas veces las estrategias didácticas y el 28% expresan que nunca. Observando que los docentes no hacen buen uso de estas estrategias dentro del aula, elemento importante en el aprendizaje de los estudiantes y la calidad docente.

Coincidiendo con lo planteado por Flores *et al*., (2017) donde expresa que las estrategias didácticas facilitan el aprendizaje significativo, el trabajo grupal, la cooperación y motivación de los alumnos.

## **2. ¿El docente de informática frecuentemente emplea herramientas digitales?**

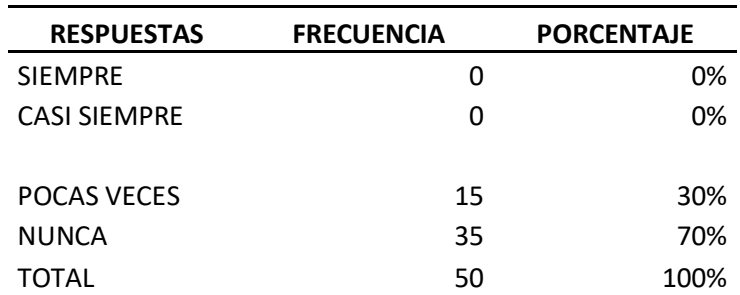

**Table 4:** Empleo de herramientas digitales

Nota: En esta tabla se muestra la frecuencia y porcentaje de la pregunta 2.

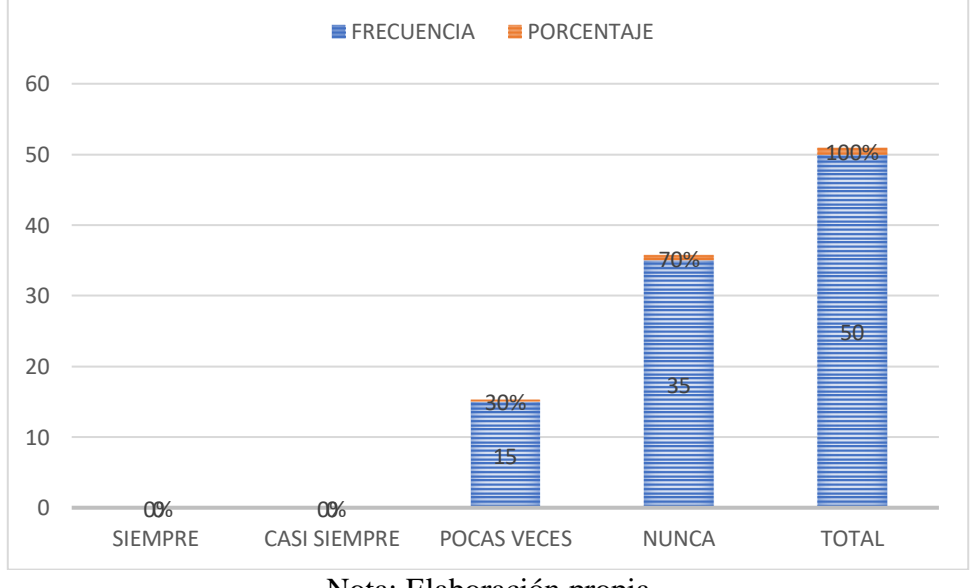

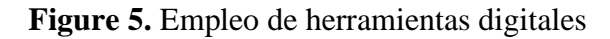

**Análisis e interpretación**: Los resultados de la encuesta aplicada a los alumnos sobre si el docente de informática frecuentemente emplea herramientas digitales, el 70% revelan que nunca y el 30% expresan que a veces. Observando que la mayoría de los estudiantes concuerdan que el maestro hace poco uso de las herramientas tecnológicas. Gobind (2015) expresa que la extensión de las TIC a través del dispositivo móvil es de gran ayuda para

Nota: Elaboración propia

resolver muchos desafíos. Si el m-learning se puede utilizar adecuadamente junto con las TIC, entonces puede marcar la diferencia para proporcionar accesibilidad, igualdad y calidad de la educación en las masas estudiantiles.

# **3. ¿Cuál es la herramienta digital que más emplea el docente de informática dentro del aula?**

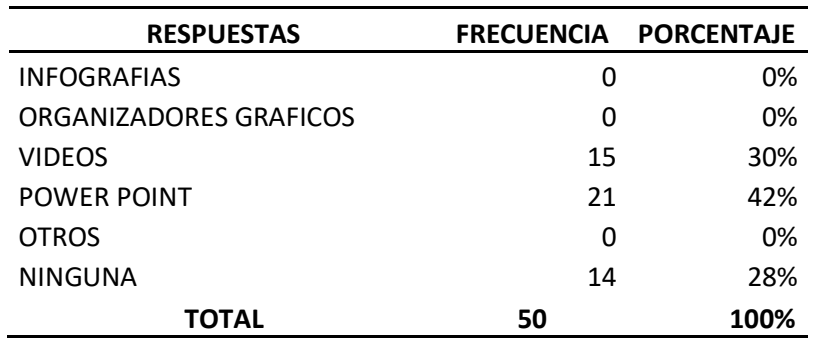

**Table 5:** Herramientas digitales mas empleadas por el docente.

Nota: En esta tabla se muestra la frecuencia y porcentaje de la pregunta 3. **Figure 6.** Herramientas digitales más empleada por el docente

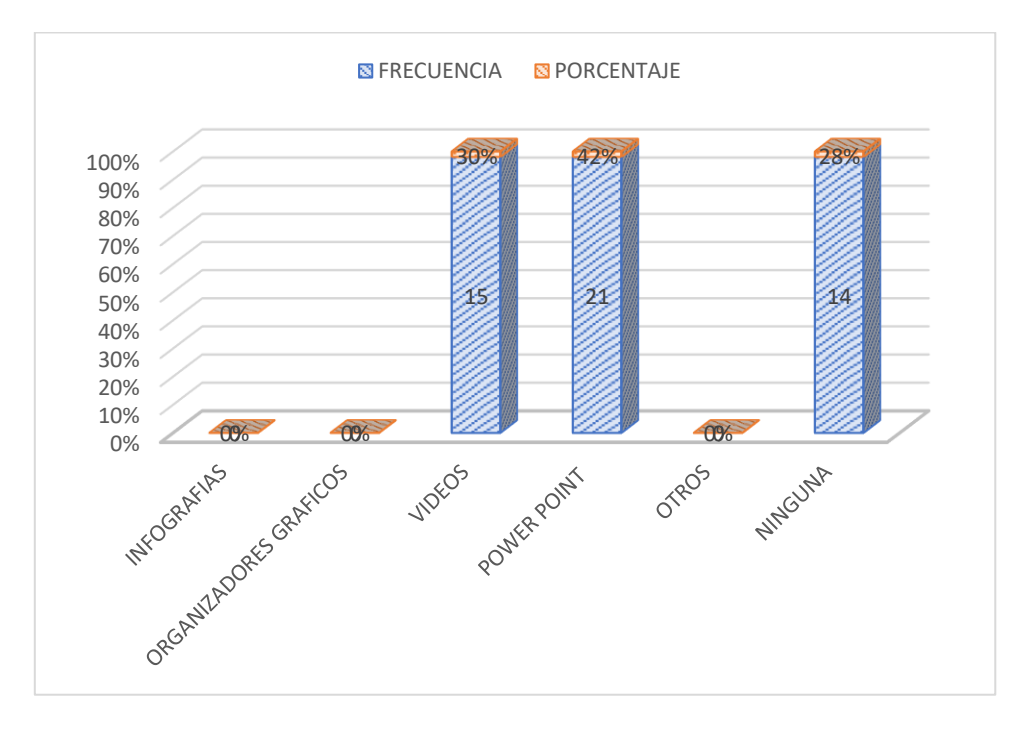

Nota: Elaboración propia

**Análisis e interpretación**: Los resultados de la encuesta aplicada a los alumnos sobre cuál es la herramienta digital que más emplea el docente de informática dentro del aula, el 42% arrojan que el PowerPoint, el 30% manifiestan que el video y el 28% plantean que ninguna. Evidenciando que los docentes hacen poco uso de las tecnologías dentro de sus clases. De acuerdo a Araujo (2016), estas tecnologías han ampliado las fronteras de las escuelas, supliendo las limitaciones del aprendizaje confinado al salón de clases, brindando acceso a materiales de enseñanza y aprendizaje, independientemente del lugar y el tiempo, lo que hizo posible que las personas crean oportunidades de aprendizaje diferentes a las que ofrecen las instituciones de enseñanza convencional.

# **4. ¿El docente frecuentemente emplea aplicaciones digitales para el desarrollo de los contenidos de informática?**

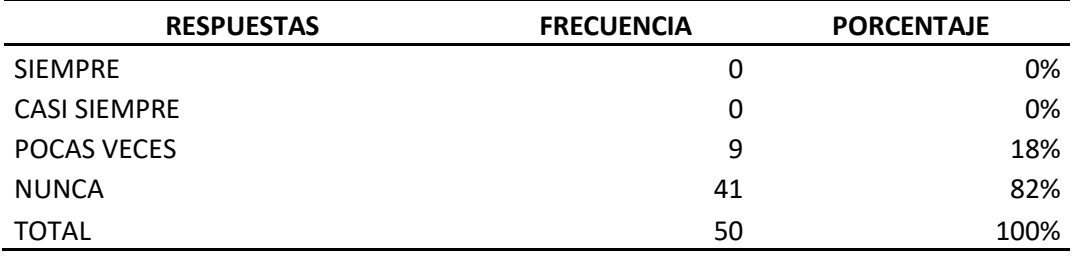

**Table 6:**Aplicaciones digitales empleadas por el docente

Nota: En esta tabla se muestra la frecuencia y porcentaje de la pregunta 4.

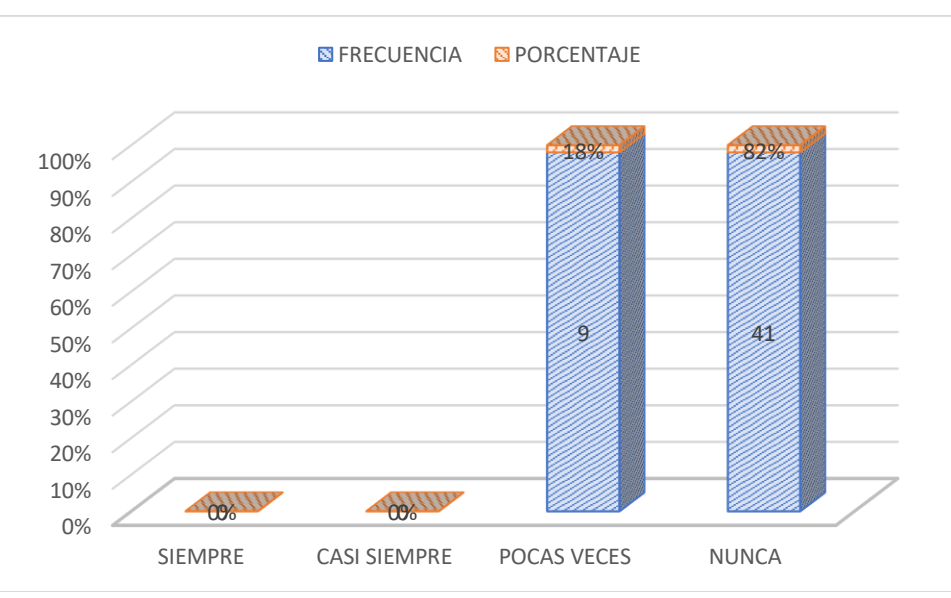

**Figure 7.** Aplicaciones digitales empleadas por el docente

**Análisis e interpretación**: En la encuesta aplicada sobre la interrogante: El docente frecuentemente emplea aplicaciones digitales para el desarrollo de los contenidos de

Nota: Encuesta aplicada a los estudiantes

informática, el 82% arrojan que ninguno y el 18% expresan que videos. Apreciándose en toda la investigación que los maestros no usan las herramientas digitales en la impartición de sus clases de informática. Paéz y Maisa (2018) manifestaron que las herramientas digitales contribuyen a la mejora de los resultados de aprendizaje de los estudiantes mediante el uso de aplicaciones adecuadas, con el empleo del e-actividades, vinculando la tecnología con la educación y, por lo tanto, desarrollando habilidades con criterios de desempeño.

# **5. ¿El docente frecuentemente emplea dispositivos electrónicos para el fortalecimiento del aprendizaje de informática?**

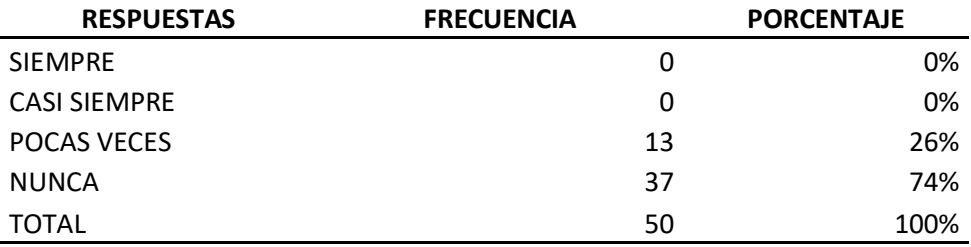

**Table 7:** Emplea el docente dispositivos electrónicos

Nota: En esta tabla se muestra la frecuencia y porcentaje de la pregunta 5

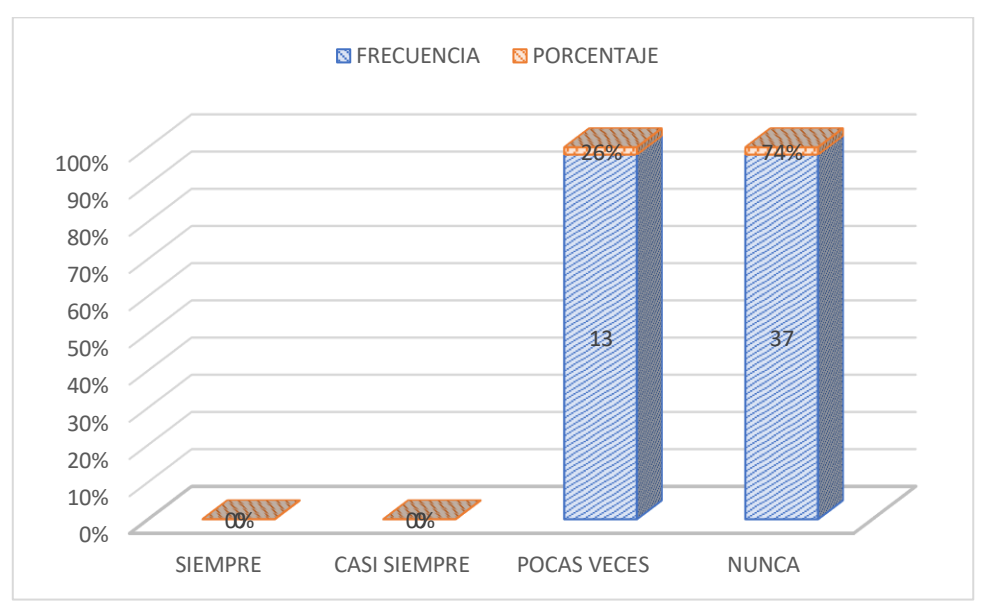

**Figure 8:** Emplea el docente dispositivos electrónicos

Nota: Encuesta aplicada a los estudiantes

**Análisis e interpretación**: Los resultados de la encuesta sobre la interrogante: El docente frecuentemente emplea dispositivos electrónicos para el fortalecimiento del aprendizaje de informática, el 74% manifiestan que nunca y el 26% expresan que a veces. Para Reinoso (2018) en su artículo, tuvo como finalidad principal que desaparezca el aprendizaje tradicional, y se fomente el aprendizaje personalizado y colaborativo, que esta herramienta favorece el rendimiento académico y el aprendizaje de los alumnos.

# **6. ¿El docente utiliza con frecuencia herramientas digitales para el desarrollo de la creatividad en los estudiantes en las clases de informática?**

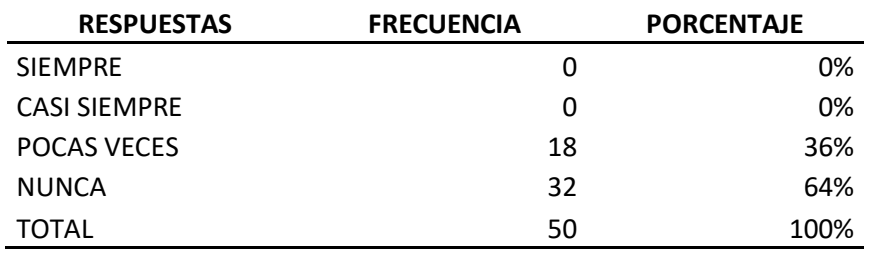

**Table 8:** Utiliza el docente con frecuencia herramientas digitales

Nota: En esta tabla se muestra la frecuencia y porcentaje de la pregunta 6

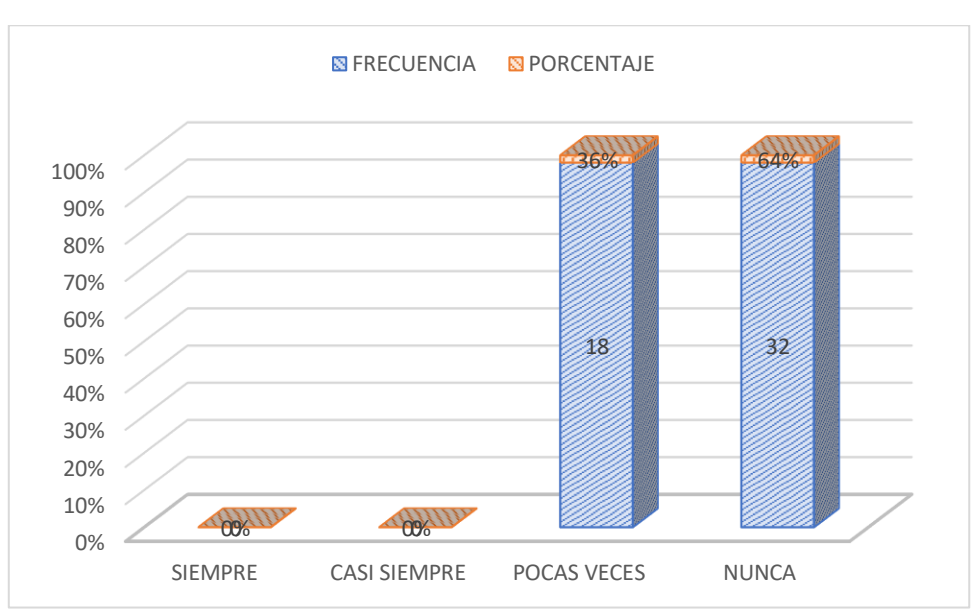

**Figure 9.** Utiliza el docente con frecuencia herramientas digitales

**Análisis e interpretación**: En la encuesta aplicada sobre la interrogante: El docente utiliza con frecuencia herramientas digitales para el desarrollo de la creatividad en los estudiantes

Nota: Encuesta aplicada a los estudiantes

en las clases de informática, el 64% manifiestan que nunca y el 36% expresan que a veces, observando que la mayoría de los alumnos concuerdan que el maestro hace poco uso de las herramientas tecnológicas. Martínez en el (2017), menciona que con la proliferación de la era digital, así como el auge que tienen actualmente estos dispositivos como smartphone, Tablet, plablet se declara en la exaltación de diversas formas de vida, relaciones, comunicación, aprendizaje y comprensión del mundo. Todo ello, mediante varias herramientas de la web 2.0, que son facilitadora e intermediarias del intercambio de información, prácticas, tendencias, lenguas establecidas entre variadas culturas interconectadas por medio de virtuales comunidades de aprendizaje desde una figura colaborativa.

# **7. ¿El docente con frecuencia emplea herramientas digitales para el desarrollo del contenido dentro de la clase de informática?**

**Table 9:**Para el desarrollo del contenido de sus clases utiliza herramientas digitales

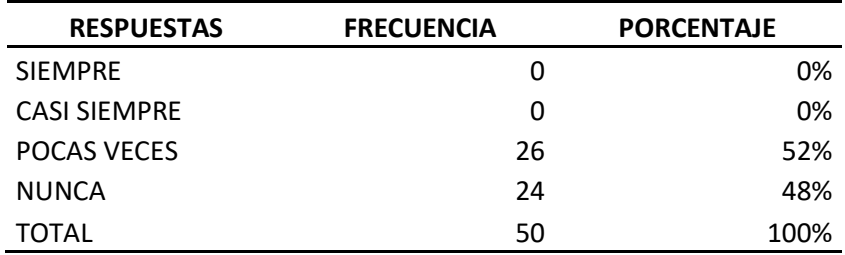

Nota: En esta tabla se muestra la frecuencia y porcentaje de la pregunta 7

**Figure 10.** Para el desarrollo del contenido de sus clases utiliza herramientas

digitales

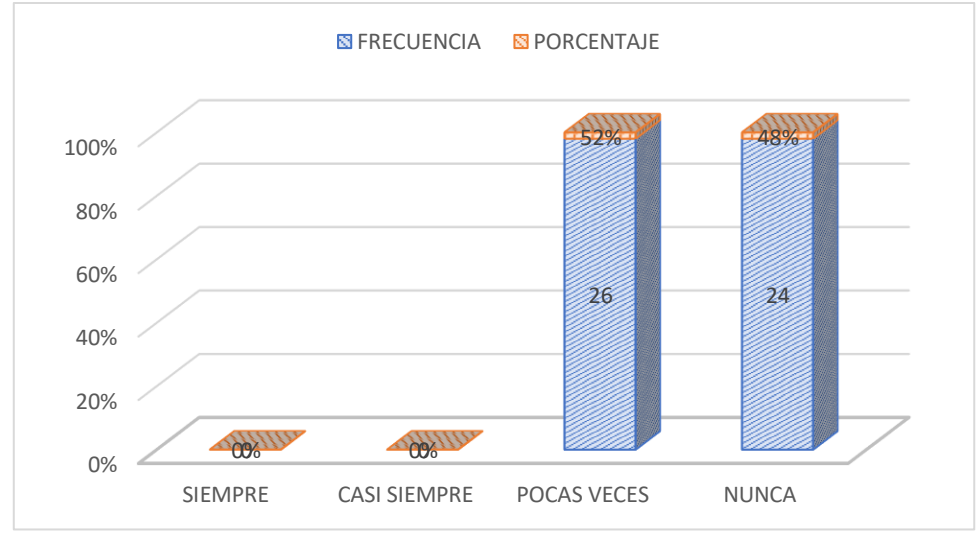

Nota: Encuesta aplicada a los estudiantes

**Análisis e interpretación**: Los resultados de la encuesta aplicada sobre la interrogante: El docente con frecuencia emplea herramientas digitales para el desarrollo del contenido dentro de la clase de informática, el 52% expresan que a veces y el 48% manifiestan que nunca. Coincidiendo con Díaz, (2019) que indica que el avance de las TIC ha supuesto grandes transformaciones en la enseñanza y aprendizaje, es así como la educación debe modificarse ampliando a nuevos horizontes que permitan tanto docentes como estudiantes se actualicen, logrando así que la asignatura de informática y las demás puedan desarrollarse de una forma creativa, anímica y sobre todo que el estudiante no se aburra de los contenidos.

# **8. ¿Cuál es el método más empleado por el docente en las clases de informática?**

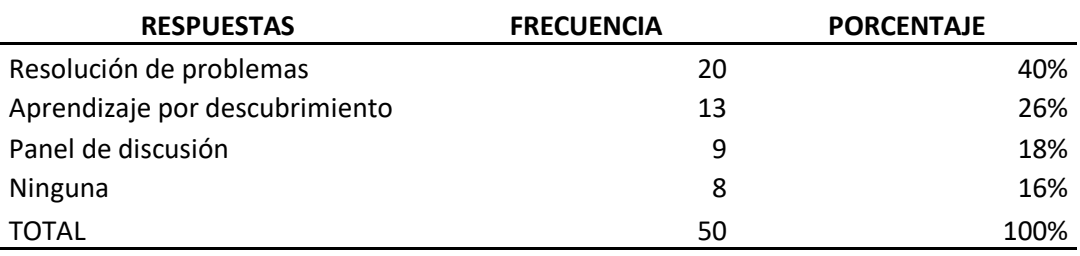

**Table 10:** Método más empleado por el docente en las clases de informática.

20 13 9 8 40% 26% 18% 16%  $\Omega$ 5  $1<sub>0</sub>$ 15 20 25 Resolucion de problemas Aprendizaje por descubrimiento Panel de discusión Ninguna  $R$ FRECUENCIA PORCENTAJE

Nota: En esta tabla se muestra la frecuencia y porcentaje de la pregunta 8 **Figure 11.** Método más empleado por el docente en las clases de informática

Nota: Encuesta aplicada a los estudiantes

**Análisis e interpretación**: En la encuesta aplicada sobre la interrogante: Cuál es el método más empleado por el docente en las clases de informática, el 40% expresan resolución de problemas, el 26% responden aprendizaje por descubrimiento, el 18% dicen panel de discusión y el 16% manifiestan que ninguno. Salazar Quispe, (2021)**,** dice que es frecuente el uso del internet en la actualidad y los dispositivos móviles, fundamentalmente en los estudiantes adolescentes, llegando a formar de su estilo de vida para adquirir aprendizajes y ahondar en investigaciones y conocimientos.

# **9.- ¿Cuál es la técnicas más utilizada por el docente dentro de las clases de informática?**

**Table 11:** Técnica más utilizada por el docente dentro de las clases de informática.

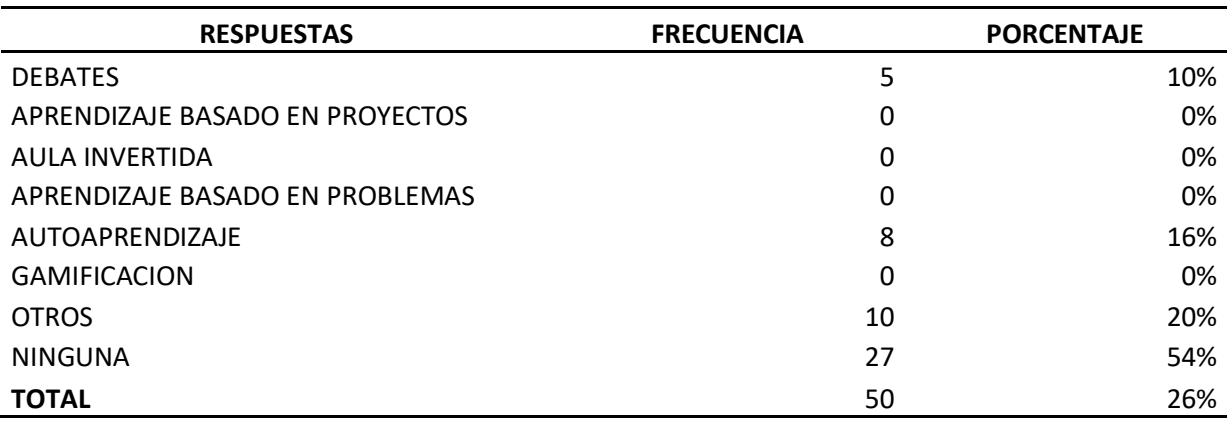

Nota: En esta tabla se muestra la frecuencia y porcentaje de la pregunta 9

**Figure 12.** *Técnica más utilizada por el docente dentro de las clases de informática*

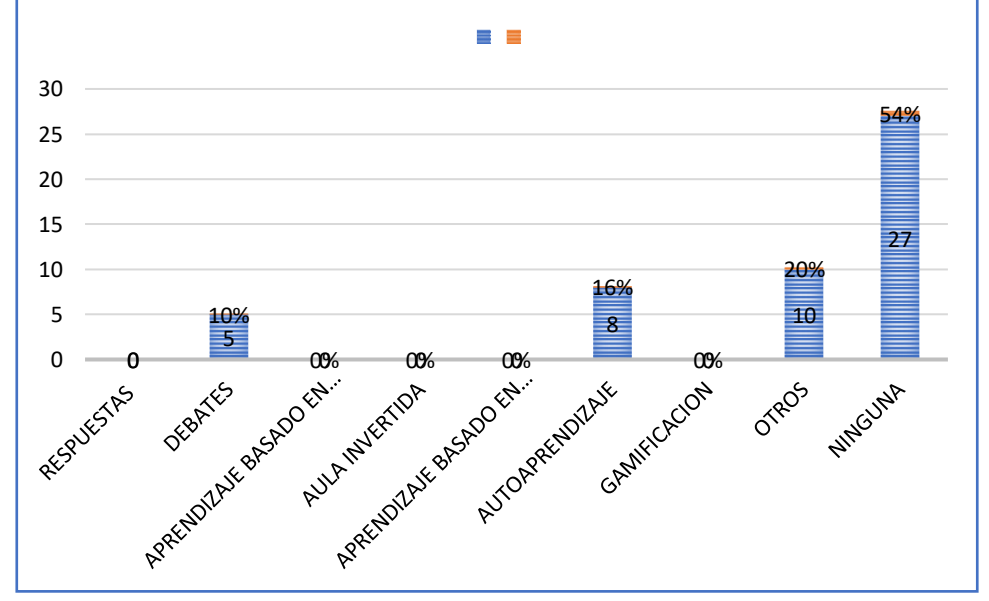

Nota: Encuesta aplicada a los estudiantes

**Análisis e interpretación**: En la encuesta aplicada sobre cuál es la técnica más utilizada por el docente dentro de las clases de informática, el 28% manifiestan que ninguna, el 20% plantean que las aulas expositivas, el 18% dicen que aprendizaje basado en proyectos y autoaprendizaje respectivamente, el 16% arrojan que aprendizaje basado en problemas. Coincidiendo con Araujo (2016) quien expresó que el empleo de técnicas y métodos de enseñanza activos mejoran considerablemente el proceso de aprendizaje de los estudiantes, al despertar el interés y la motivación de estos.

# **10. ¿Cuál es la actividad más utilizada por el docente dentro de las clases de informática?**

**Table 12:** Actividad más utilizada por el docente dentro de las clases de informática

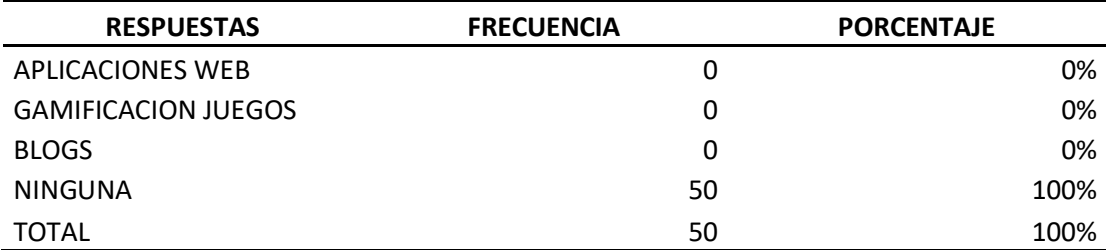

Nota: En esta tabla se muestra la frecuencia y porcentaje de la pregunta 10

0% 10% 20% 30% 40% 50% 60% 70% 80% 90% 100% APLICACIONES **WFR GAMIFICACION** JUEGOS BLOGS NINGUNA 00% 00% 00% 00% 00% 50 100% **EN FRECUENCIA EN PORCENTAJE** 

**Figure 13.** Actividad más utilizada por el docente dentro de las clases de informática

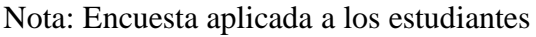

**Análisis e interpretación**: Los resultados de la encuesta aplicada sobre cuál es la actividad más utilizada por el docente dentro de las clases de informática, el 100% manifiestan que ninguna, observando que el docente no hace uso de las tecnologías en sus clases de informática, elemento importante para el buen desarrollo y calidad de las clases. Camacho, (2017)**,** menciona que el uso de herramientas web posee gran potencial formativo, tomando como referencia los métodos pedagógicos actuales, como son el trabajo colaborativo, la inteligencia emocional y múltiple, el Mobile Learning, por tanto se propone un modelo didáctico donde se utilice e-actividades basadas en Mobile Learning donde nuestro diario vivir se utiliza los dispositivos móviles entre la población estudiada, estudiantes de secundaria, e incluso personas analfabetas, en cierta medida nos obliga a integrarlos en las escuelas, colegios con una base metodológica completa, vinculando como estrategia de aprendizaje, para interacción en las clases síncronas de cada una de las asignaturas.

# **5. CAPÍTULO V: CONCLUSIONES Y RECOMENDACIONES**

Al finalizar la presente investigación titulada, "Diseño De E-Actividades Basadas En El Mobile Learning Para La Interacción De Clases Síncronas En La Asignatura De Informática Para Primero De Bachillerato De La Unidad Educativa Mariscal Sucre Alausí-Achupallas.", me permito abordar las siguientes conclusiones del estudio, además de algunas ideas a considerarse como retroalimentación, las limitaciones en el trabajo realizado y una proyección de futuras investigaciones similares.

# **5.1. Conclusiones**

- ➢ En relación al diagnóstico realizado se identificó que, la mayoría de los estudiantes por no decir todos, desconocen los conocimientos acerca de las aplicaciones y herramientas que existen en la web, y lamentablemente por esta razón el uso de éstas impide un aprendizaje significativo y la desmotivación a la asignatura de Informática.
- ➢ Después de realizar la respectiva sustentación bibliográfica de M- learning, las aplicaciones y uso en la educación, se consideró que en la actualidad la asignatura de Informática es una de las más divertida, motivadora que permite explotar la creatividad de los estudiantes y asi lograr que el proceso de enseñanza aprendizaje sea original para esta y todas las asignaturas, por lo cual, es viable la propuesta de desiño de e-actividades basadas en Mobile Learnig.
- ➢ Al indagar y analizar las aplicaciones y herramientas que nos brinda la web, se a demostrado que existe una infinidad de estas para el diseño de las eactividades, el cual facilita la interacción en las clases síncronas de informática, y permite a través de su aplicación impulsar el desarrollo integral del estudiante, no sólo como sujeto del proceso de enseñanza- aprendizaje, sino como sujeto social y psicológico, dueño de su propio aprendizaje.
- ➢ Tomando en cuenta la información obtenida, la propuesta planteada, se desarrolló cinco e-actividades basadas en mobile learning con distintas app, fáciles de uso y de una interfaz dinámica.

➢ Finalmente se concluye que el uso de las e-actividades basadas en mobile learnig son ineludibles en el proceso de enseñanza aprendizaje y en la interacción de las clases síncronas de la asignatura de Informática, debido a nuestra época actual en la que nos desarrollamos, donde la tecnología digital está presente en todas, o casi todas las actividades del ser humano, con la que se logra una comunicación global e interactiva, por tal razón, se elaboró estas e-actividades basada mobile learnig para la interacción de las clases de informática, con una visión positiva donde sean herramientas obligatorias para las demás asignaturas.

#### **5.2. Recomendaciones**

1. Se recomienda que el diseño, modificación, desarrollo y actualización de eactividades basados en este modelo, tome en cuenta los fundamentos teóricos que sustentan su uso, a fin de que exista coherencia entre el sistema de actividades desarrollados y los posibles sistemas que de él deriven.

2. Extrapolar el diseño de e- actividades basadas en Mobile Learning a los demás docentes de las diferentes asignaturas y a distintos contextos, sean educativos, empresariales, sociales o familiares.

3. Es necesario que autoridades y comité de padres de familia busquen la forma de mejorar la equipación de los laboratorios existentes en la institución y así sacar su máximo beneficio .

4. Se recomienda que la propuesta esté a disposición del público, y sea posible su modificación, actualización y re-contextualización, con el fin de que su contenido crezca y se diversifique de acuerdo a las necesidades sociales.

5. Es imperante la propuesta de un marco de e-actividades basadas en mobile learning, adaptado a la realidad educativa y cultural del país; que sirva de referencia y punto de partida no solo para evaluar, sino para establecer parámetros bajo los cuales se puedan plantear los nuevos paradigmas educativos.

6. Finalmente, respecto a los resultados obtenidos, si conviene aclarar que los momentos en que se desarrolló la presente investigación estuvieron convulsionados por una pandemia global e incertidumbre, por lo cual, se presentaron dificultades en la recogida de información; por lo tanto, se recomienda la aplicación de esta metodología, en momentos más normales, lo cual permitiría recabar información acertada.

# **CAPITULO VI: PROPUESTA**

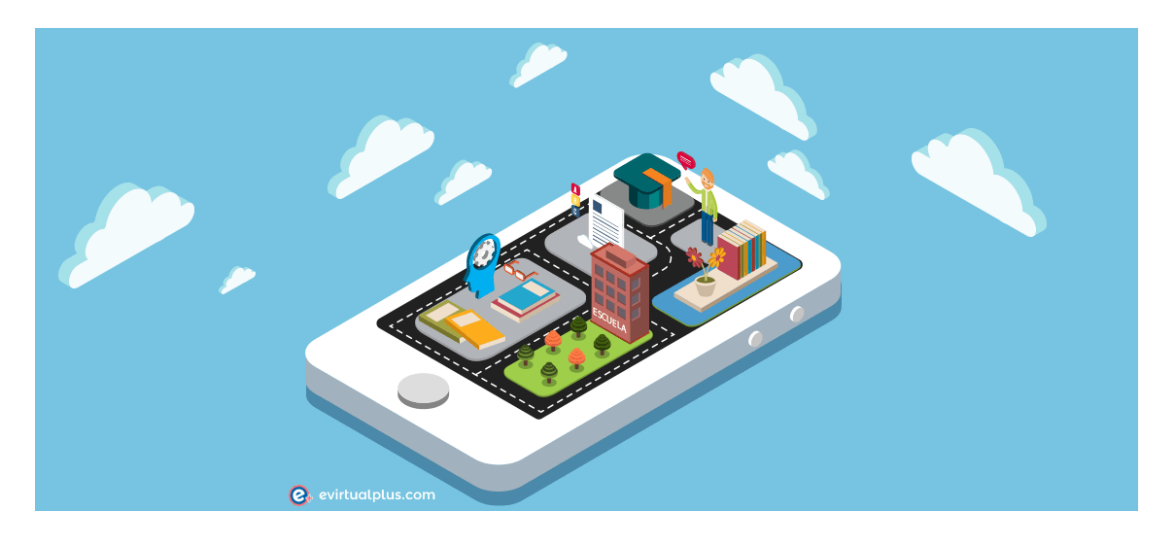

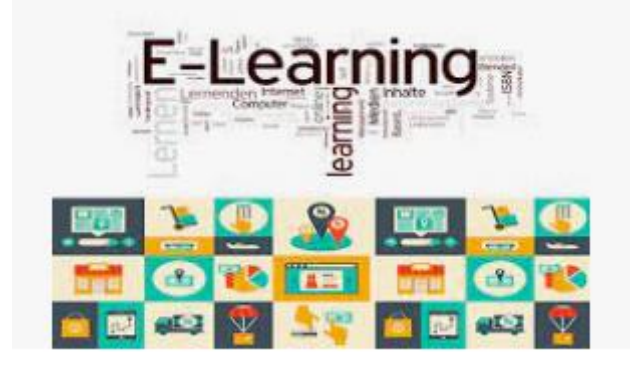

# M-Learning: educación móvil en el aula

#### **6.1. Introducción**

A través de la investigación de campo realizada en la institución educativa objeto de estudio, mediante la aplicación de una encuesta, acerca del conocimiento y utilización de las TIC´s, en los procesos educativos; luego de la recopilación de información y posterior análisis, se identificó la necesidad de fortalecer las clases síncronas de la asignatura de Informática.

En el contexto del desarrollo tecnológico y tomando en cuenta como se realiza la comunicación institucional, se determinó que casi la totalidad de las familias adquirieron teléfonos inteligentes, por lo tanto, lo más acertado es la utilización de la metodología Mlearning, para el propósito planteado, por cuanto posee varias ventajas entre las que se destaca la ubicuidad frente a otras metodologías, esto permitiría decidir en qué momento y lugar hacen uso de sus equipos para capacitarse.

La tecnología ha cambiado la forma en que los docentes y los estudiantes interactúan. El uso de dispositivos como: smarphones, iPads, mini iPads, iPhones, iPods, tabletas y otros dispositivos móviles, junto con aplicaciones como: Apple TV, Responseware, McGraw Hill's Connect y los sistemas de gestión de aprendizaje basados en la web cambió drásticamente la dinámica y la definición del aula, así como las relaciones y expectativas de resultados tanto de profesores como de estudiantes (Chávez & Chévez, 2019).

Desde la perspectiva del profesorado, las capacidades de almacenamiento, carga y descarga de documentos en línea, cuestionarios en línea, pruebas en línea, foros de discusión, textos electrónicos, tarjetas didácticas, tecnologías de calificación iteractiva, encuestas, software, reuniones de oficina en línea, asignaciones de números, variables, blogs, diarios y otras actividades, requieren que los docentes reconsideren cómo enseñan. Además de como deben rediseñar el aula tradicional para que sea un "entorno de aprendizaje móvil" que este constantemente disponible, que utiliza y refuerza las habilidades en tecnología de punta que se mantiene flexiblemente suficiente para ser utilizado por el instructor y el alumno dentro y fuera del aula (Araujo, 2016).

El aula ya no está dentro de las cuatro paredes, de la tradicional cara a cara de ladrillo y mortero. El advenimiento de los dispositivos móviles y su uso en la industria requiere que los docentes reconsideren, no solo el uso de dispositivos en el aula con fines educativos y de capacitación tecnológica, sino también sobre cómo se pueden utilizar estos dispositivos tanto dentro como fuera de las paredes del aula para mantener un ambiente de aprendizaje constante, rico y atractivo. Este nuevo entorno de aprendizaje puede llamarse mLearning – Mobile Learning – que es un cambio de paradigma en la relación docente-alumnoaprendizaje (Shepherd & Vardiman, 2018).

Finalmente, se procedió a proponer la aplicación, para obtener resultados positivos, respecto de utilidad, pertinencia, facilidad de uso y motivación.

# **6.2. Espacio de aplicación**

Las e-actividades diseñadas, son para los estudiantes de primero de la institución educativa, diseminada mediante app´s basadas en Mobile Learning, de manera personal y exclusiva, con el propósito de ofrecer acceso a un conjunto de herramientas digitales, con plena libertad, sin interferir en sus actividades rutinarias, como estrategia didáctica de autoformación, con el fin que la utilicen en el momento oportuno y el tiempo deseado, para afianzar sus conocimientos y uso de las mencionadas herramientas, enfocándolas en el ámbito educativo, lo cual podría incidir en los procesos educativos, exclusivamente como recursos educativos.

## **6.3.Justificación**

Las tecnologías de aprendizaje automático pueden mejorar la entrega de contenido tanto dentro como fuera del aula. Encontrándose el salón de clases en todas partes, en cualquier lugar y en cualquier momento dada la conectividad a la web.

El contenido de Mobile Learning puede conducir a una mayor participación dentro y fuera del aula y conduce a una mejor preparación de los estudiantes tanto en contenido como en habilidades tecnológicas de mobile learning. Además, se adapta a todos los estilos de aprendizaje, lo que permite a los educandos elegir un método de entrega que funciona para ellos.

El elearning se refiere al uso de la tecnología en el aprendizaje. Por lo general, la tecnología de eLearning se refiere a la metodología de entrega. Un buen ejemplo seria la tecnología multimedia, instrucción basada en Internet, capacitación basada en computadora o capacitación basada en la web.

El aprendizaje a distancia involucra a dos o más partes, separadas por distancia y tiempo. Históricamente, este tipo de aprendizaje podría lograrse mediante lecciones en papel enviadas por correo al alumno remoto en una ubicación fija.

Mobile Learning difiere tanto del aprendizaje electrónico como del aprendizaje a distancia. Mobile Learning amplía estas dos definiciones Araujo (2016) afirma que Mobile Learning es, "Cualquier tipo de aprendizaje que ocurre cuando el aprendiz no está en un nivel de ubicación fijo y predeterminado. En otras palabras, el aprendizaje móvil disminuye la limitación del lugar de aprendizaje con la movilidad de los dispositivos portátiles generales". (p.42)

En este sentido, se plantea la premisa de la activación de las habilidades digitales de los profesores, quienes son los responsables directos de los procesos educativos y son ellos que deben manejar con suficiente libertad dichas tecnologías y adaptarlas al quehacer educativo; se hace necesario entonces, tomar en cuenta la disposición de los docentes, su tiempo y recursos digitales utilizados, para plantear una capacitación de acuerdo a sus propias necesidades, buscando una metodología apropiada, contenidos relevantes, acceso sencillo a los recursos digitales, que desarrollen el interés por utilizar dicha metodología en función de su propio desarrollo profesional.

#### **6.4.Objetivos**

# **6.4.1. Objetivo general**

Proponer la aplicación de las e-actividades basadas en mobile learning en el proceso de enseñanza aprendizaje de la asignatura de informática, dirigido a estudiantes de primero de bachillerato de la Unidad Educativa Mariscal Sucre.

## **6.4.2. Objetivos específicos**

- 1. Incorporar las e-actividades basadas en Mobile Learning en el proceso de interacción en las clases síncronas de la asignatura de informática.
- 2. Utilizar las e-actividades basadas en Mobile Lerning como fuente de creatividad y motivación para el autoaprendizaje de los estudiantes de primero de bachillerato de la Unidad Educativa Mariscal Sucre en la asignatura de informática.
- 3. Publicar mediante un manual y una planificación las e-actividades basadas en Mobile Learnig para las clases síncronas de Informática.
#### **6.5. Fundamentos de la Propuesta**

#### **6.5.1. Fundamentos Filosóficos y Epistemológicos**

El Mobile learning dentro de los parámetros filosóficos y epistemológicos se fundamenta en la implementación de contextos de aprendizaje con la utilización de dispositivos: portátiles, iPads, mini iPads, iPhones, iPods, tabletas y otros dispositivos móviles, junto con aplicaciones como: Apple TV, Responseware, McGraw Hill's Connect y los sistemas de gestión de aprendizaje basados en la web. Ya que el propósito es llevar la enseñanza a todos los lugares y en todo momento (Delgado, 2019).

#### **6.5.2. Fundamentos Psicopedagógicos**

En el contexto psicopedagógico se ha realizado primeramente un análisis en los procesos de aprendizaje en cuanto a la motivación, interés, rendimiento académico para conocer los alumnos con mayores dificultades de aprendizaje en la materia de informática para saber cuales eran las causas y en la parte pedagógica se diseñaron estrategias y actividades fundamentadas en el Mlearning para mejorar el proceso docente.

#### **6.5.3. Fundamentos legales**

En la Constitución de la República del Ecuador (2008) plantea:

**Figure 14.** Ley de Educación

Sección quinta Educación

Art. 26.- La educación es un derecho de las personas a lo largo de su vida y un deber ineludible e inexcusable del Estado. Constituye un área prioritaria de la política pública y de la inversión estatal, garantía de la igualdad e inclusión social y condición indispensable para el buen vivir. Las personas, las familias y la sociedad tienen el derecho y la responsabilidad de participar en el proceso educativo.

Nota: En esta figura se indica el articulo en el que sustenta.

#### **6.6. Etapas de la propuesta**

La propuesta estará conformada por tres etapas:

**Etapa I:** Se conforma el equipo que intervendrá en la propuesta, las deficiencias encontradas en cada estudiante en la materia de informática y las actividades y estrategias que deben implementarse para mejorar estos problemas encontrados.

**Etapa II:** Implementación de las estrategias y actividades a realizar por cada estudiante, además de las evaluaciones diarias que deben ser registradas para comprobar el cumplimiento de los objetivos trazados.

**Etapa III:** Es donde se comprueba si la propuesta de intervención cumplio con las expectativas del docente, aquí se toman las notas adquiridas por cada alumno y se saca un promedio general para comprobar el nivel de aprendizaje alcanzado.

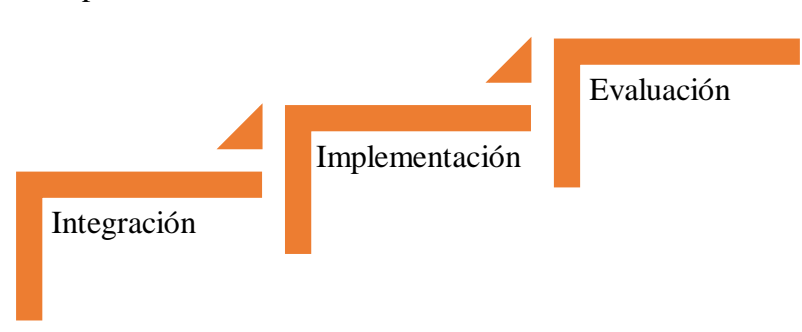

#### **Figure 15.** Etapas

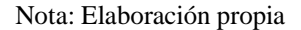

### **6.7. Metodología**

### **Figure 16.** Metodología

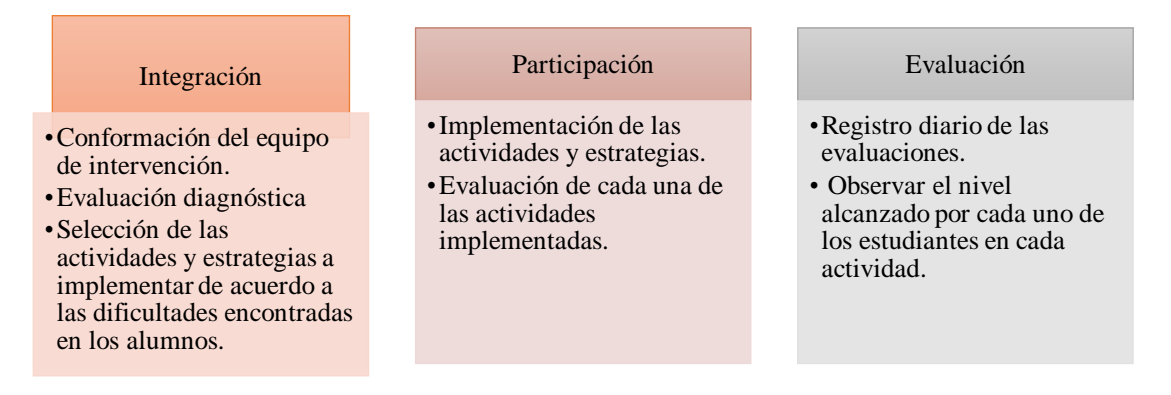

Fuente: Elaboración propia

## **6.8. Actividades**

Para el desarrollo de la propuesta serán realizadas las siguientes actividades:

**Figure 17.** Actividades a realizar

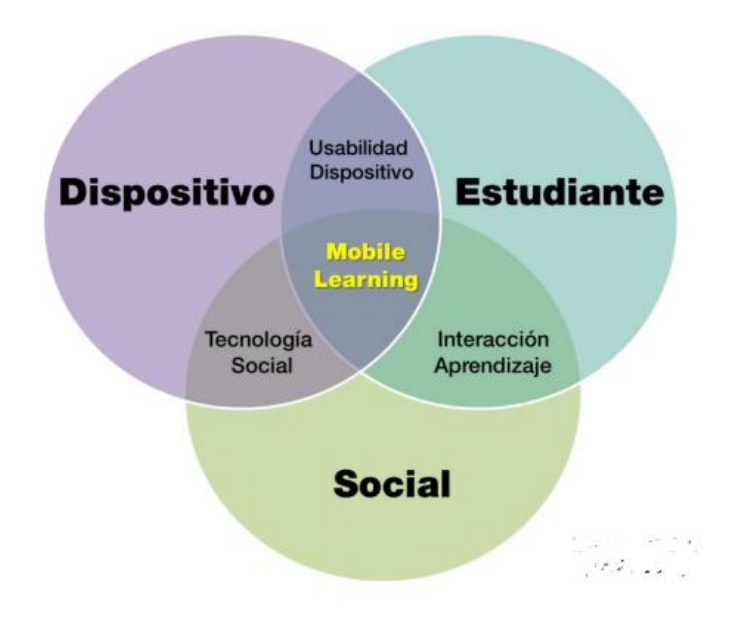

Fuente: Elaboración propia

**Table 13:** Inducción a la aplicación Google Classroom.

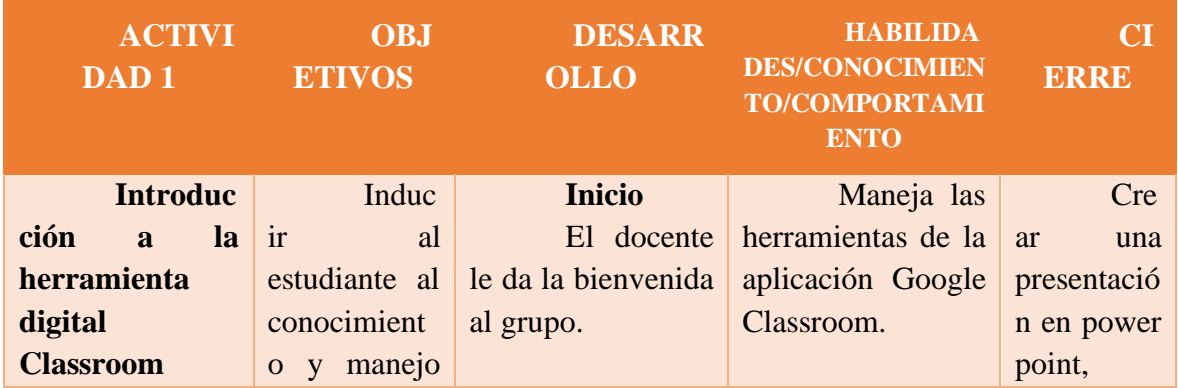

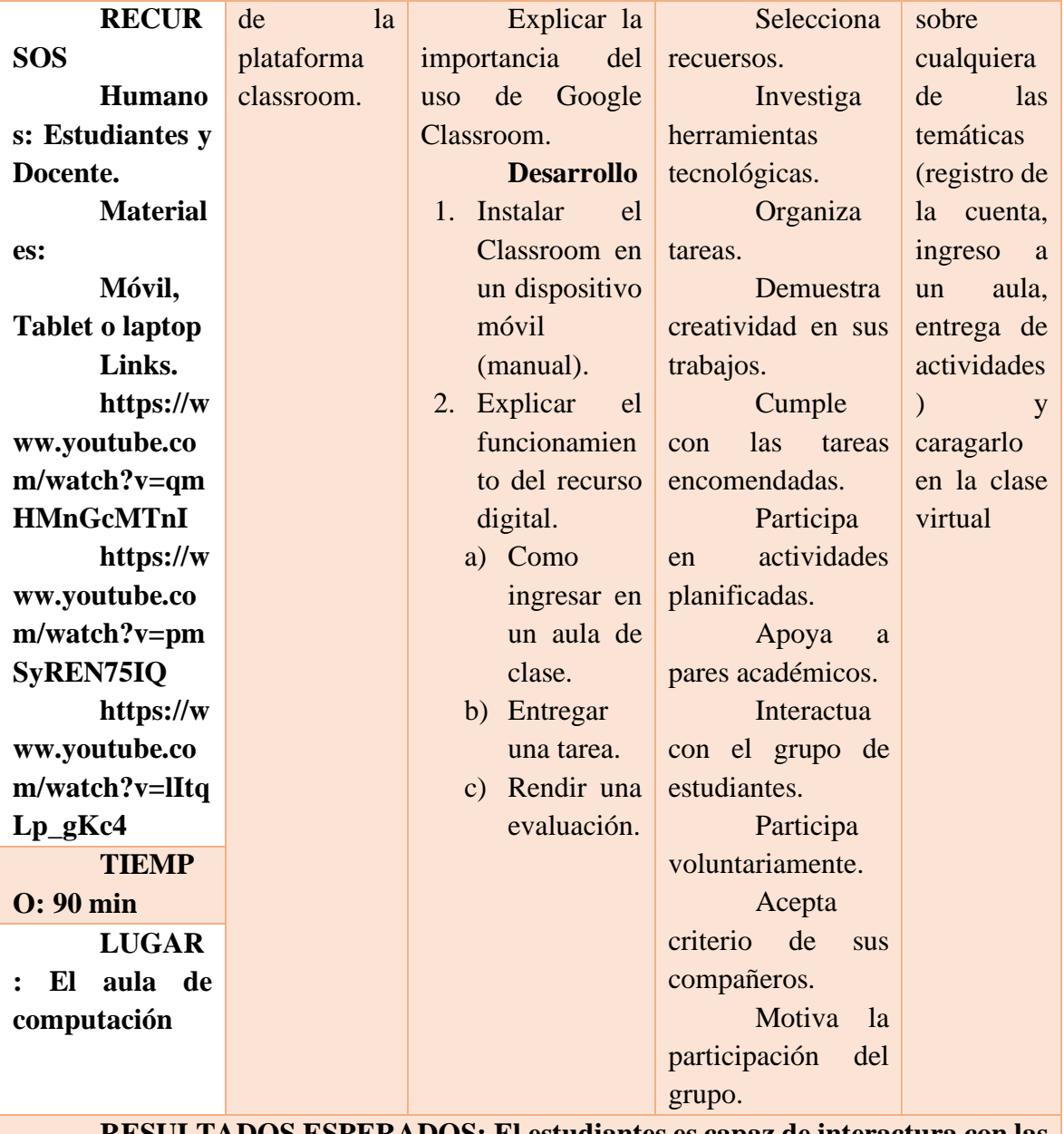

**RESULTADOS ESPERADOS: El estudiantes es capaz de interactura con las herramientas de Google Classroom.**

Nota: En esta tabla se indica paso a paso la primera e-actividades de la app indicada.

## **Table 14: Trabajo grupal investigativo sobre Inernet y redes sociales**

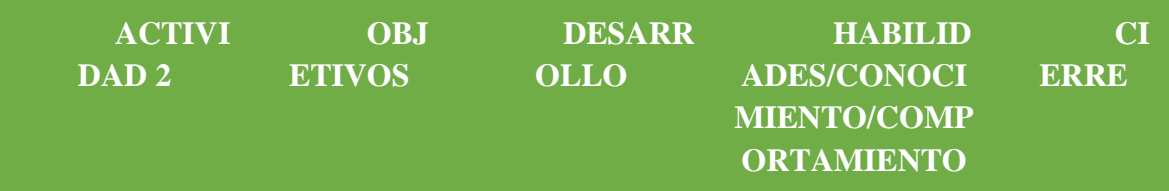

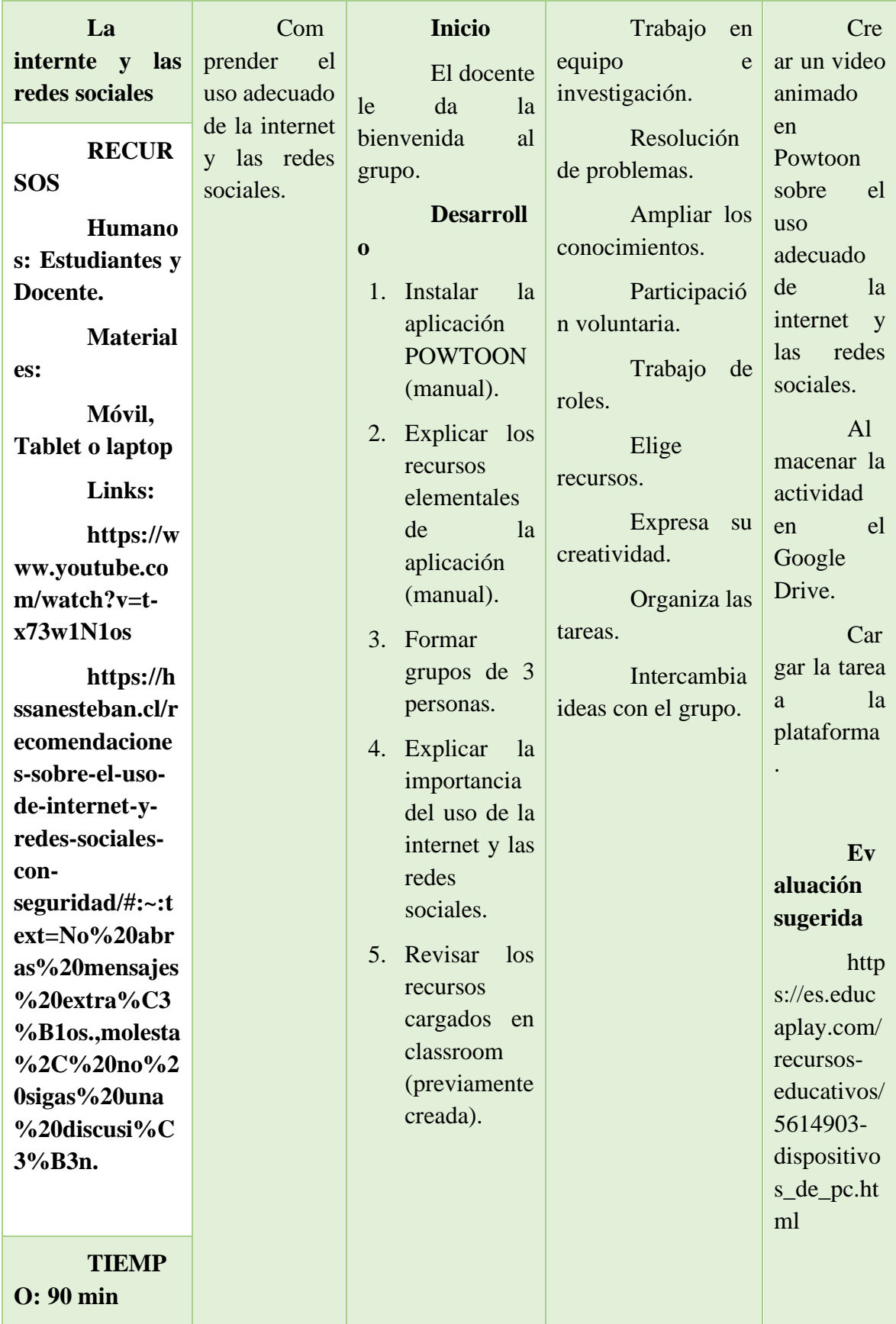

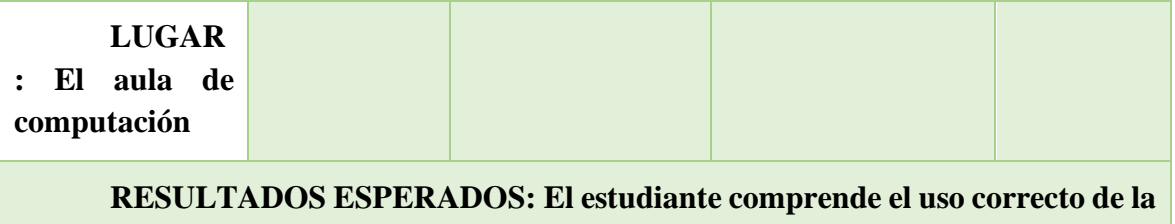

**internet y lo demuestra a través de la presentación.**

Nota: En esta tabla se indica paso a paso la segunda e-actividades de la app indicada.

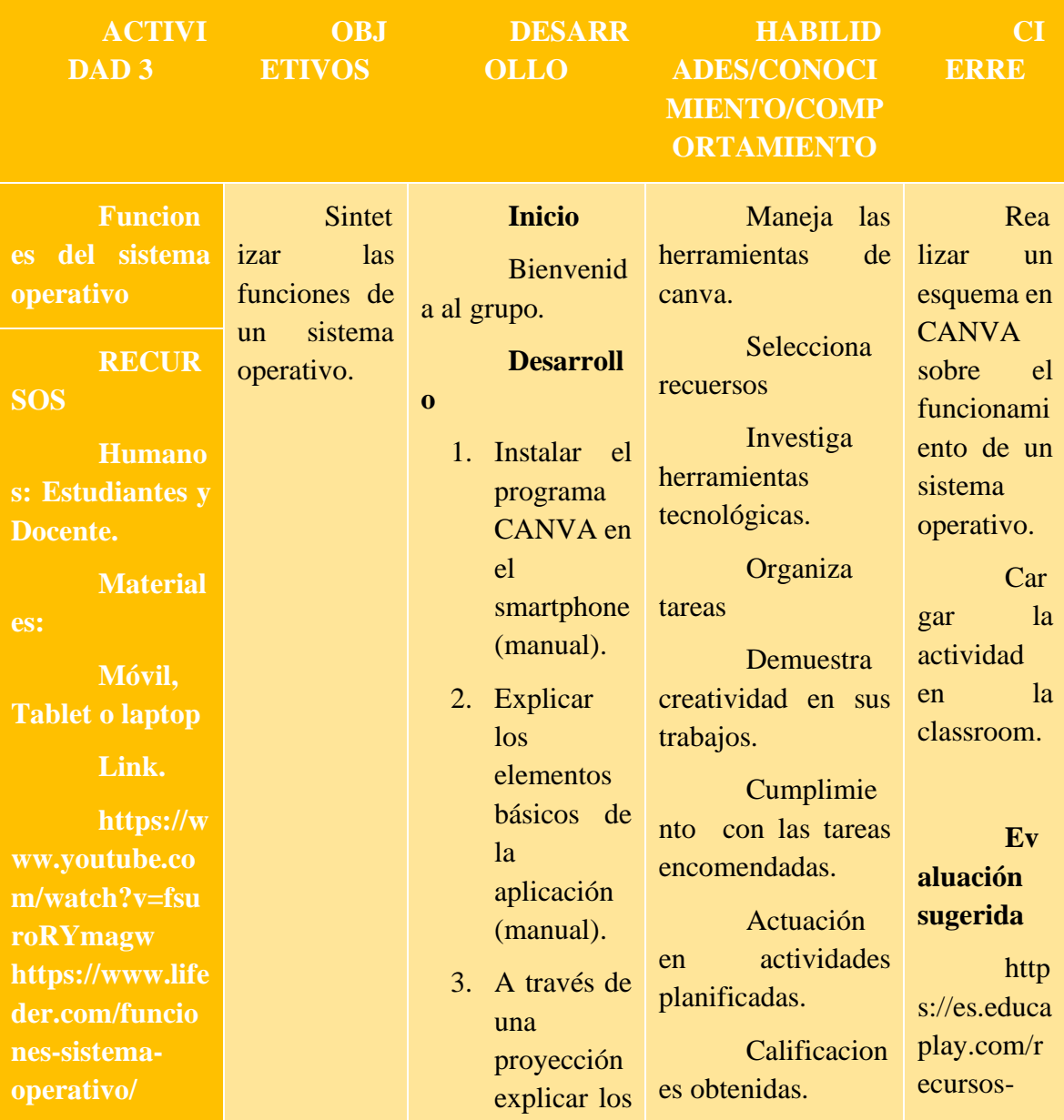

# **Table 15:** Esquematización de conceptos

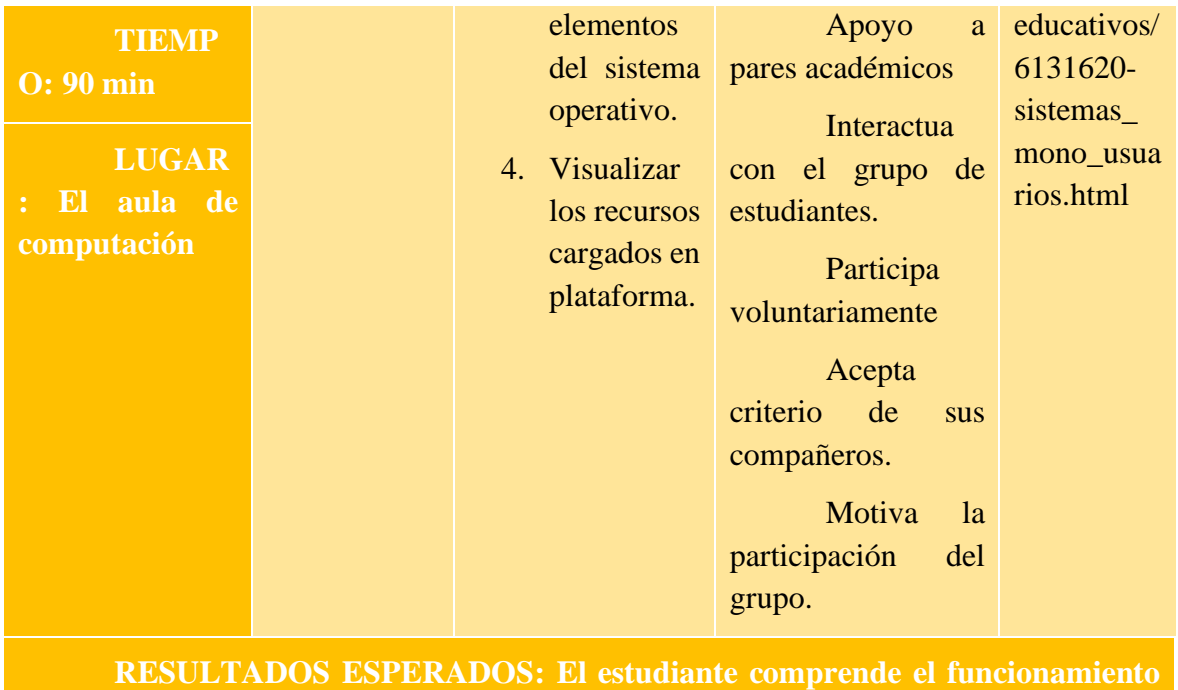

**del sistema operativo y lo esquematiza en Canva.**

Nota: En esta tabla se indica paso a paso la tercera e-actividades de la app indicada.

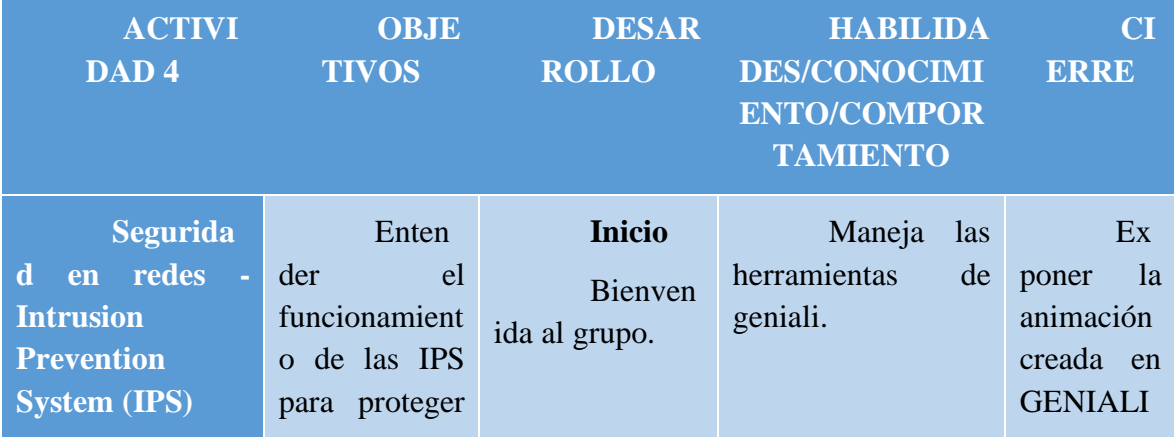

## **Table 16:** Animación en geniali sobre las IPS

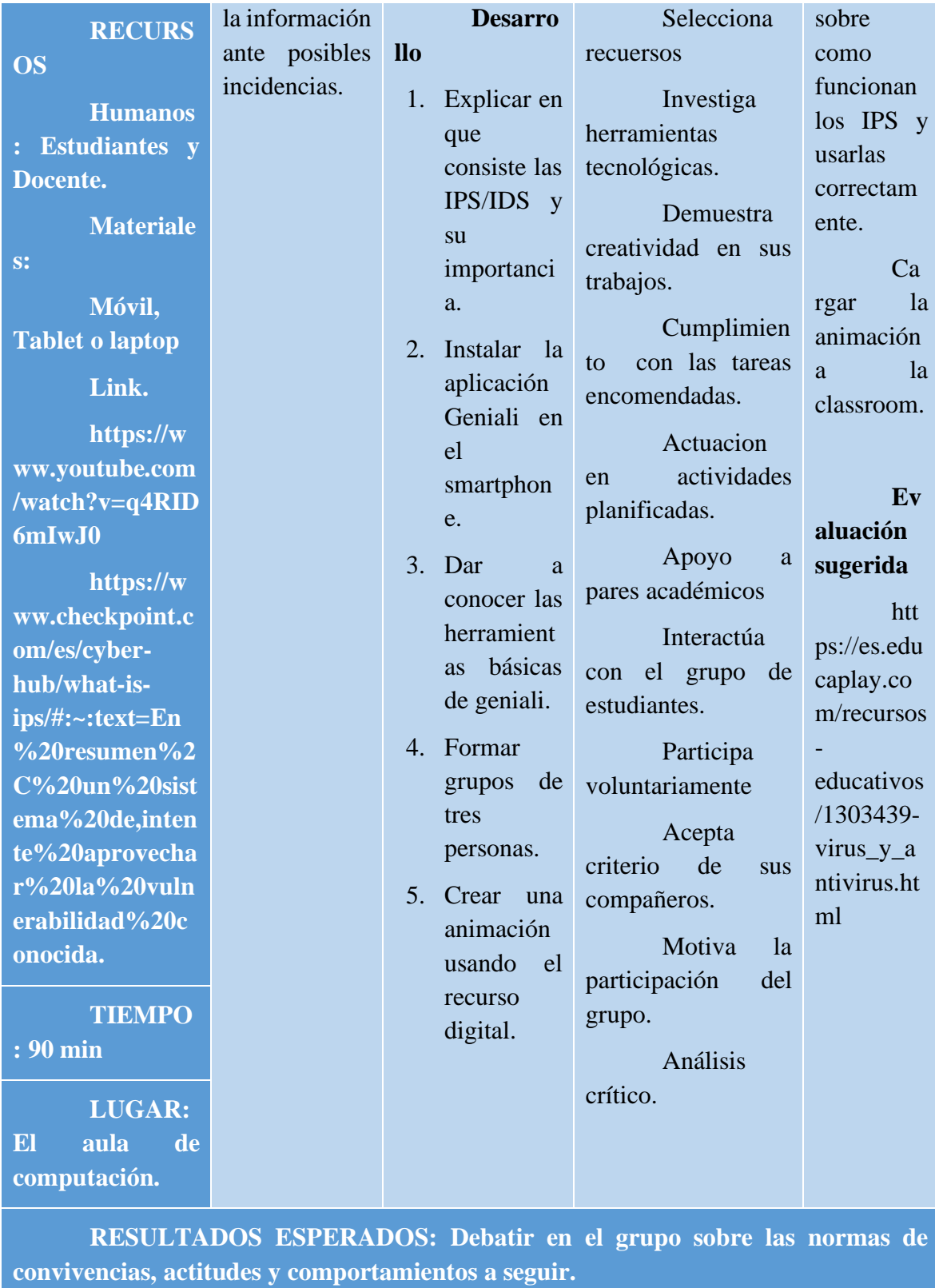

Nota: En esta tabla se indica paso a paso la cuarta e-actividades de la app indicada.

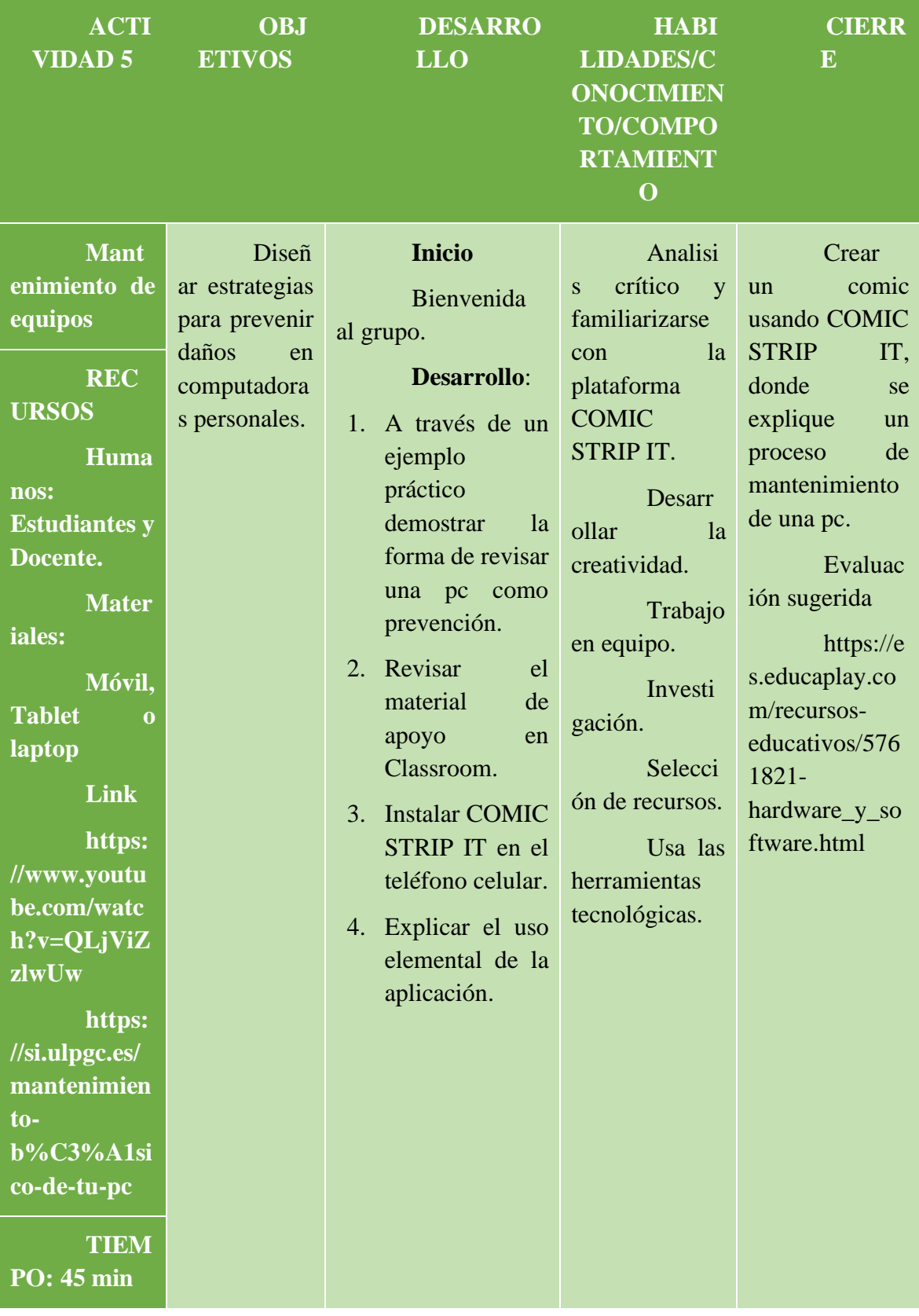

# **Table 17:** Prevenir daños en computadores

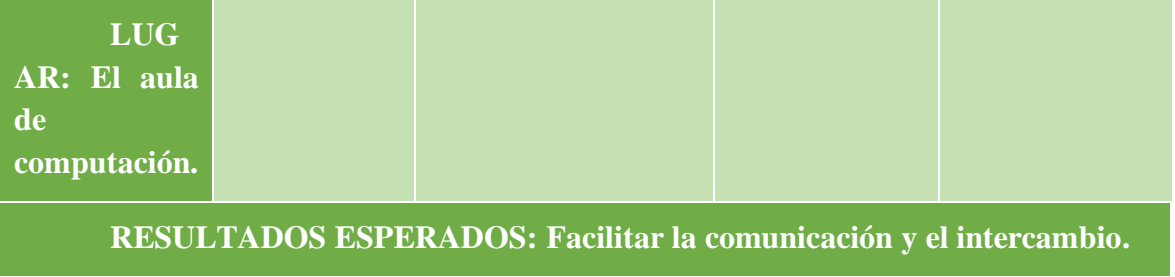

Nota: En esta tabla se indica como prevenir un daño de computador.

## **6.9.Manual**

## **6.9.1. Google Classroom**

La aplicación móvil de Google Classroom facilita a docentes y educandos, poder acceder a las clases desde cualquier parte, en cualquier lugar y en cualquier momento, dicha herramienta se emplea haciendo uso del tablón de anuncios, para ver, completar y entregar tareas, así como consultar el planificador de tareas. También al momento de inscribir a los estudiantes se puede verificar quienes ya se encuentran inscritos en la clase y pueden ponerse en contacto con el docente y sus otros compañeros.

### **Instalación de Google Classroom**

Para realizar la instalación en un dispositivo móvil tenemos tres opciones:

## **Para Android:**

- 1) Se debe acceder a la Play Store y escribir "Google Classroom"
- 2) Seleccionar la primera opción que aparece
- 3) Una vez instalada se creará un acceso en el inicio.

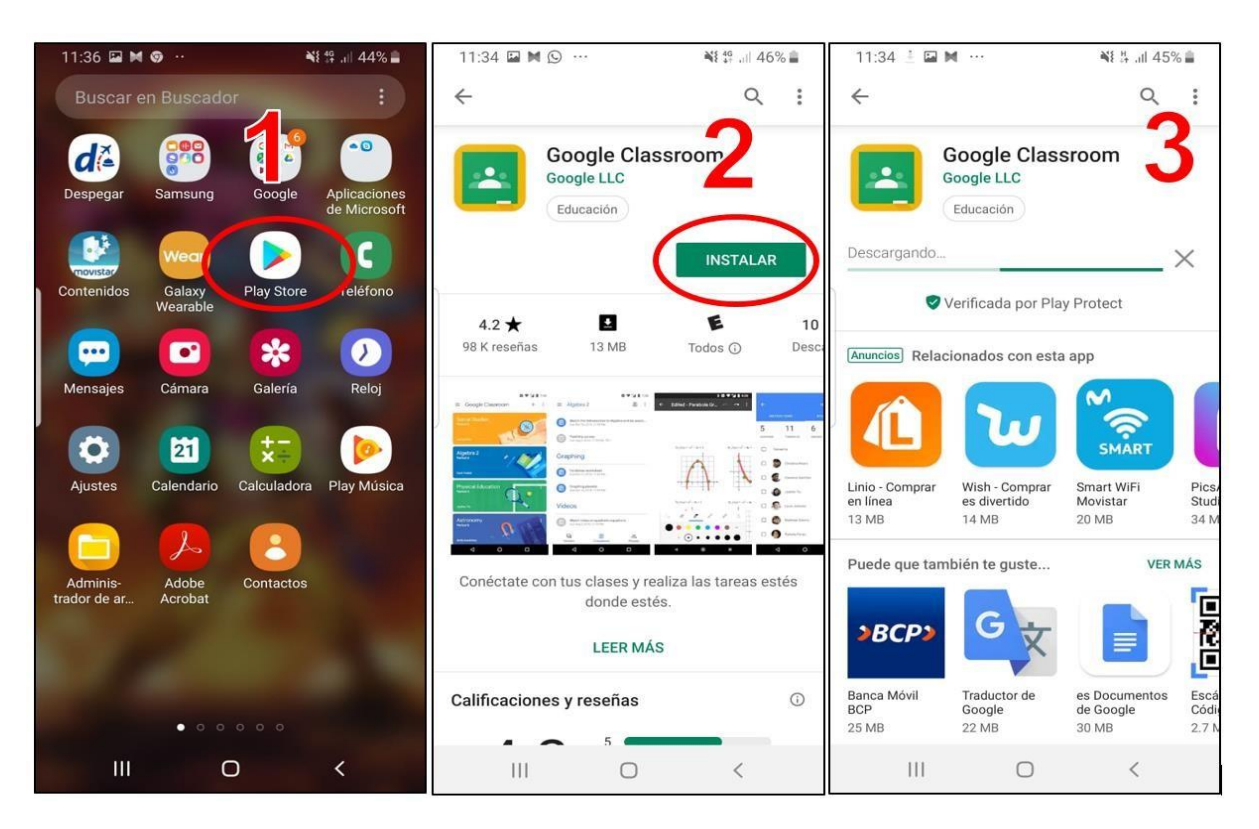

**Figure 18.** *Instalación de Google Classroom en Android*

Fuente: Elaboración propia

## **Para iPhone y iPad**

Para realizar la descarga de la aplicación de Classroom en un dispositivo Appledesde la App Store se siguen pasos similares a los realziados en Android, como se muestra en la figura 15.

- 1) Se accede a la Apple Store.
- 2) Presionar en obtener para instalarlo
- 3) Al igual que en el otro sistema, se crea un acceso directo en el inicio.

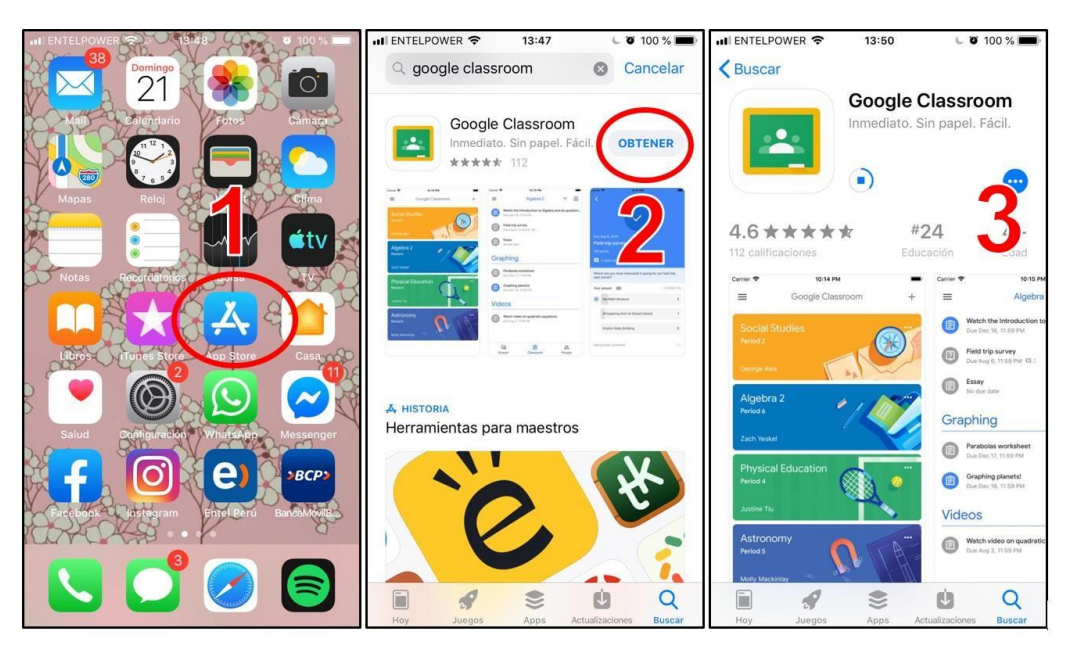

**Figure 19***. Instalación de aplicación móvil Classroom para dispositivos Apple*

Fuente: Elaboración propia

Debido a que el proceso de instalación en ambos dispositivos es similar, en adelante se indicará únicamente el proceso de instalación en Android, incluso por la popularidad de los dispositivos con estos sistemas operativos.

#### **6.9.2. Powtoon**

PowToon es un software relativamente nuevo en el mercado, que permite crear presentaciones con una carga visual bastante llamativa. A través de esta aplicación se puede cargar imágenes, textos y audios en una lamina para convertirlas después en una animación o video animado con temáticas específicas, gracias a la gran cantidad de herramientas con las que cuenta. Este software es muy bastante usado en publicidad, sin embargo puede usarse en diferentes áreas como la educación, con el porpósito de crear recursos dinámicos y entretenidos para que los estudiantes puedan comprender un contendio.

### **Instalación de powtoon**

Para instalar la aplicación, en la Google play se debe buscar la palabra POWTOON.

- 1) Hacer click en la primera opción que ofrece el navegador.
- 2) Dar click en instalar.

#### **Figure 20.** *Instalación de Powtoon*

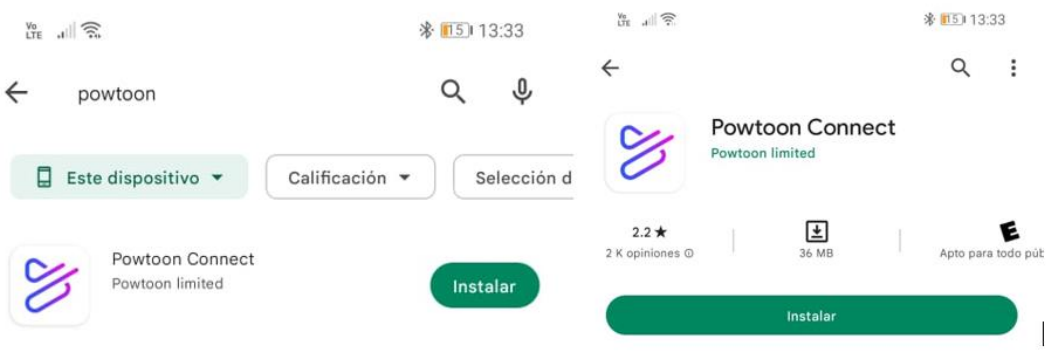

Nota: Elaboración propia

- 3) Se creará un ícono en la pantalla de inicio.
- 4) Al dar click sobre el ícono se accederá a la aplicación

**Figure 21.** *Acceso a powtoon*

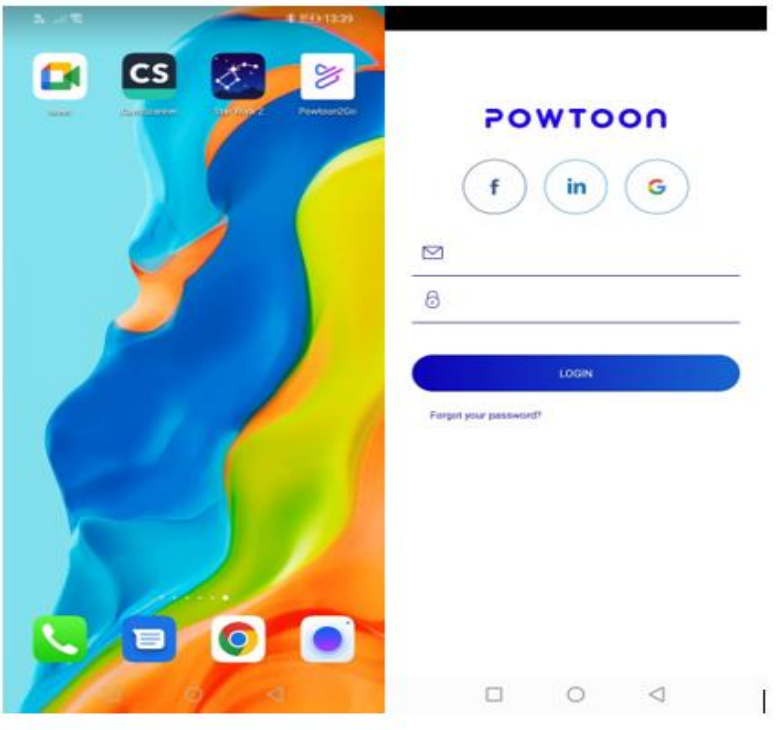

Nota: Captura del acceso a la aplicacion

- 5) Se debe crear una cuenta para acceder a las herramientas de edición.
- 6) La cuenta se crea solo con un correo electrónico, usando Gmail o Facebook.
- 7) Una vez registrado se tiene acceso a las herramientas.

8) Para iniciar un nuevo pyoyecto se debe escoger una opción (video, presentación, imagen, etc)

**Figure 22.** *Inicio de la app powtton*

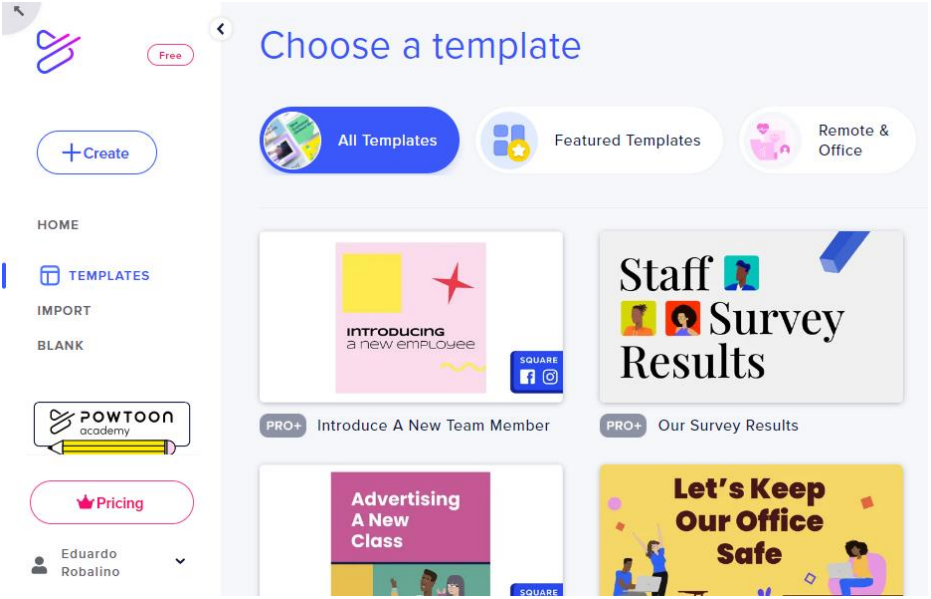

Nota: En esta figura se indica el interfaz de la app.

- 9) Ya empezado el proyecto, las herramientas aparecen en la parte izquierda de la pantalla.
- 10) Se puede añadir textos, imágenes, audios, videos, plantillas predeterminadas, entre otros.

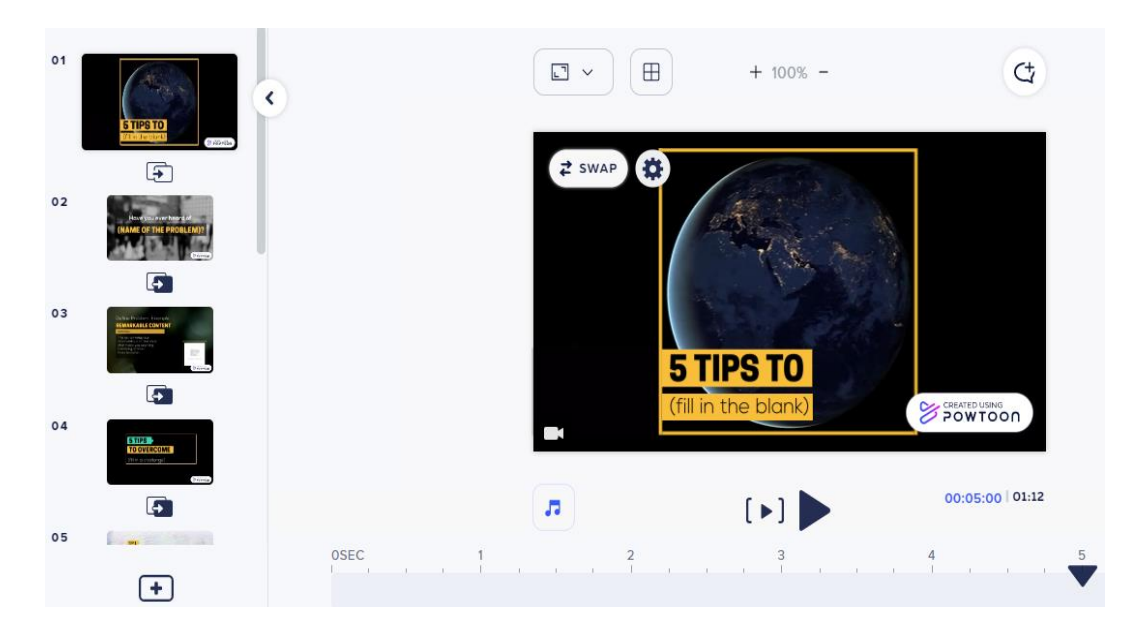

**Figure 23.** *Herramientas Powtoon*

Nota: En esta figura se indica el interfaz de la app.

#### **6.9.3. Canva**

Esta herramienta de edición de imágenes se diseñó en 2012. Es una página web, que posteriormente ofreció una aplicación para smartphone, que sirev principalmente para el diseño gráfico. En el software se puede insertar cientos de formas y elementos dependiendo del producto que se desee crear, la ventaja más grande es que existen muchas plantillas peersonalizadas que permite construir desde tarjetas de presentación hasta gigantografías que pueden ser impresas. En el ámbito educativo es importante pues contribuye a los estudiantes a realizar imágenes como carteles, mapas, líneas de tiempo, organizadores gráficos, etc.

#### **Intalación del software**

- 1) En la play store buscar en la barra del buscador la palabra CANVA
- 2) Seleccionar la primera opción que arroja el buscador.

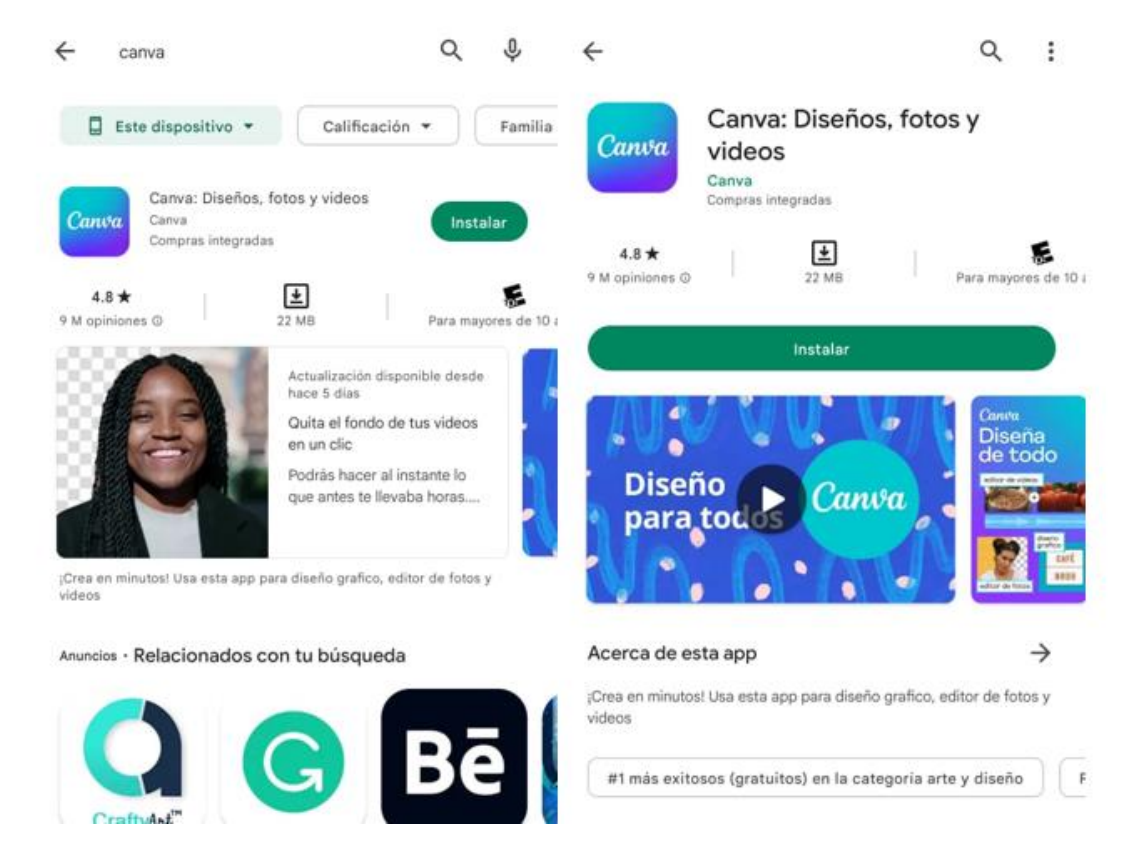

**Figure 24.** *Instalación de Canva*

Nota: En esta figura se indica el interfaz de la app.

- 3) Al presionarl el ícono se pude acceder a la interfza del programa.
- 4) Una vez que se accede al programa, se puede elegir una plantilla por defecto con dimensiones específicas (carta, ploter, folleto, cartel, etc).

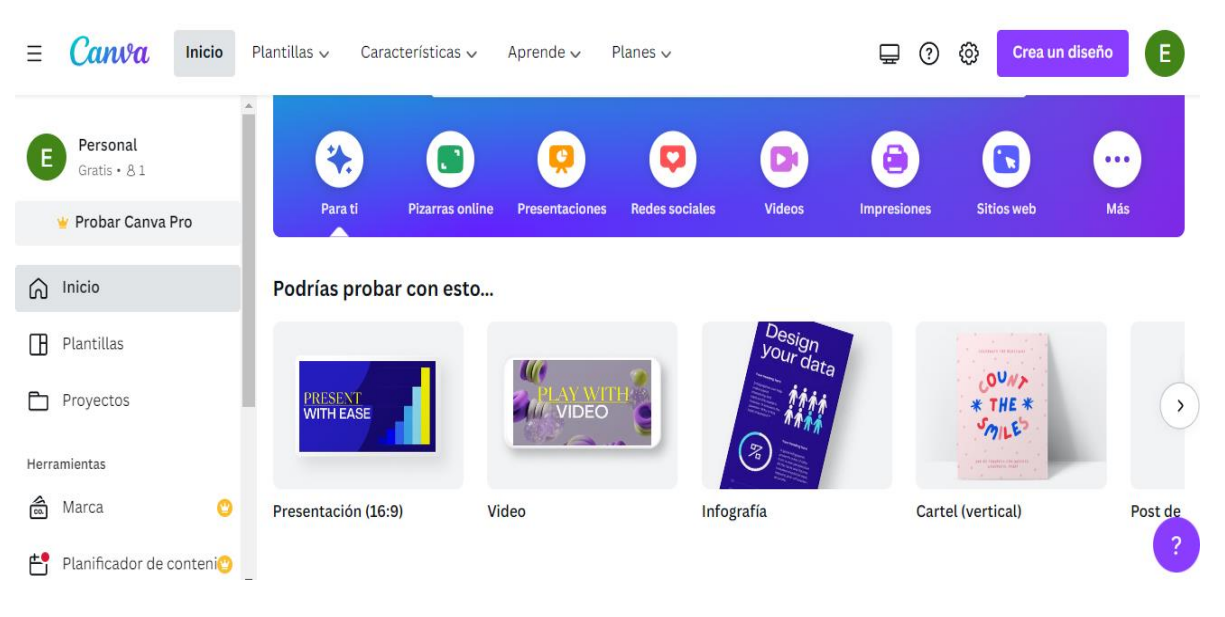

### **Figure 25***. Pantalla de inicio de Canva*

Nota: En esta figura se indica el interfaz de la app.

- 1) Una vez seleccionada la opción del producto que queramos crear, se despliega una nueva pantalla.
- 2) Se pueden seleccionar diferentes herramientas en la parte izquierda de la panatalla, como plantillas, elementos, cargar fotos, escribir textos, etc. Debido a que Canva en su versión Android no permite tomar capturas de pantalla, en la figura se muestra la opción de pc para que el usuario tenga una idea, pues la interfaz es similar.
- 3) Cada herramienta seleccioanda puede ser ubicada donde se quiera y las plantillas también son editables.

**Figure 26.** *Herramientas de Canva*

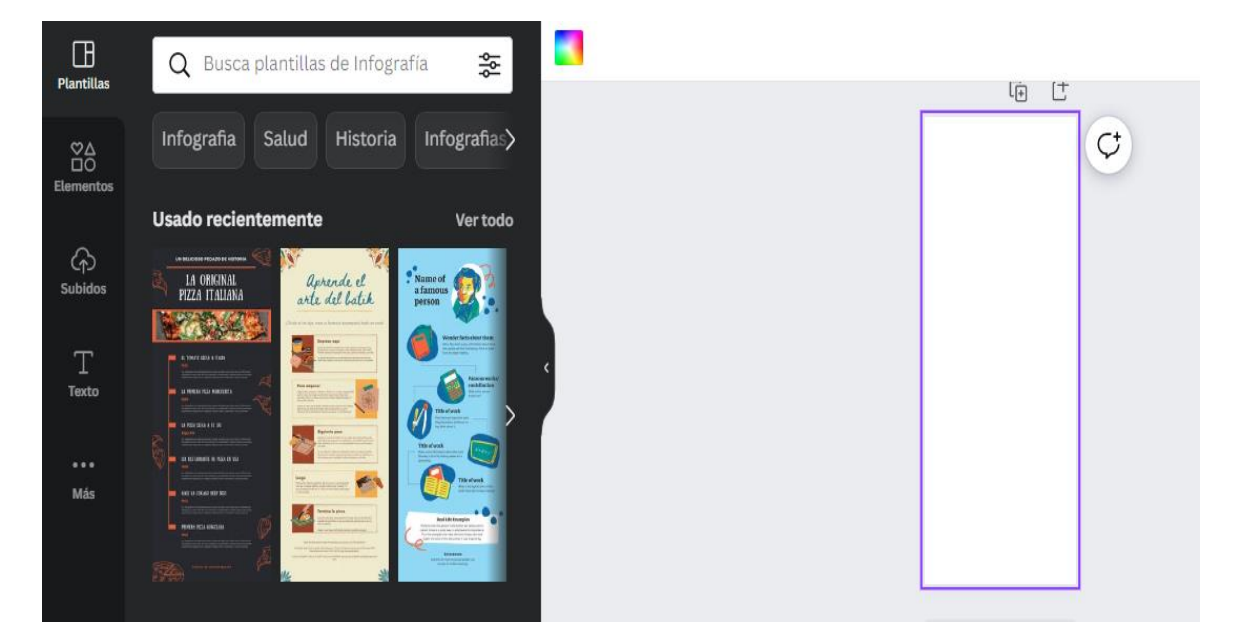

Nota: En esta imagen se muestra las herramientas de Canva

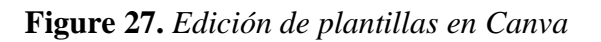

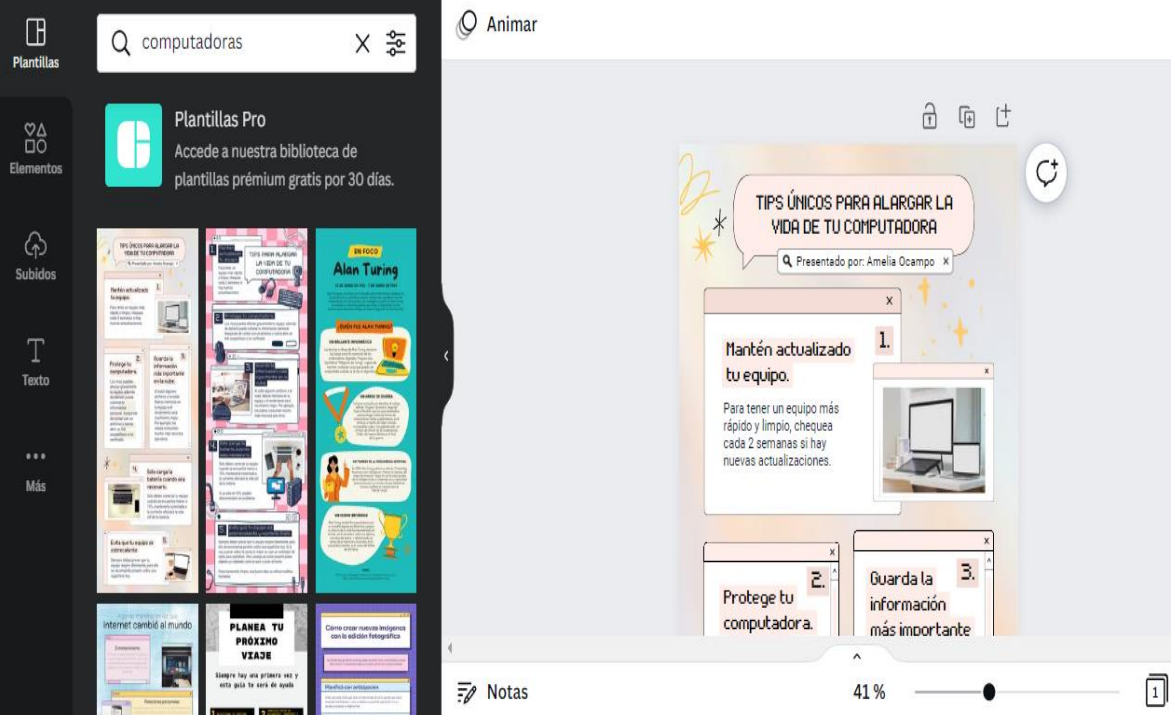

Nota: En esta imagen se muestra los primeros pasos en Canva

#### **6.9.4. Genially**

Genially es una herramienta en línea que permite crear contenidos audio visuales de manera muy simple gracias a la edición que ofrece de sus plantillas prestablecidas, además de la libertad para generar una nueva lámina desde cero. Una ventaja es que esta aplicación puede ser utilizada de manera individual o de manera colectiva, y así una persona puede contribuir con otras en el diseño del contenido de la animación. No se limita a crear contenidos planos o simples como las imágenes, sino que crea contenido como presentaciones, infografías, imágenes interactivas y demás contenido entretenido.

La facilidad con la que puede usarse la aplicación le dota de una ventaja que a los estudiantes les parece entretenida y lúdica, además de que ayuda a los mismos a simplificar contenidos en recursos llamativos. Esta app fue creada en 2015.

## **Instalación de la app**

Para instalar la aplicación en sistema Android, se deben seguir los pasos que se detallana a continuación y se representan en la figura, para instalar en IOs el procedimiento es similar.

- 1) En la play store buscar GENIALI.
- 2) Seleccionar la primera opción que ofrece el buscador
- 3) Presionar en instalar
- 4) Se creará un acceso en la página de inicio

**Figure 28.** *Instalación de Geneally*

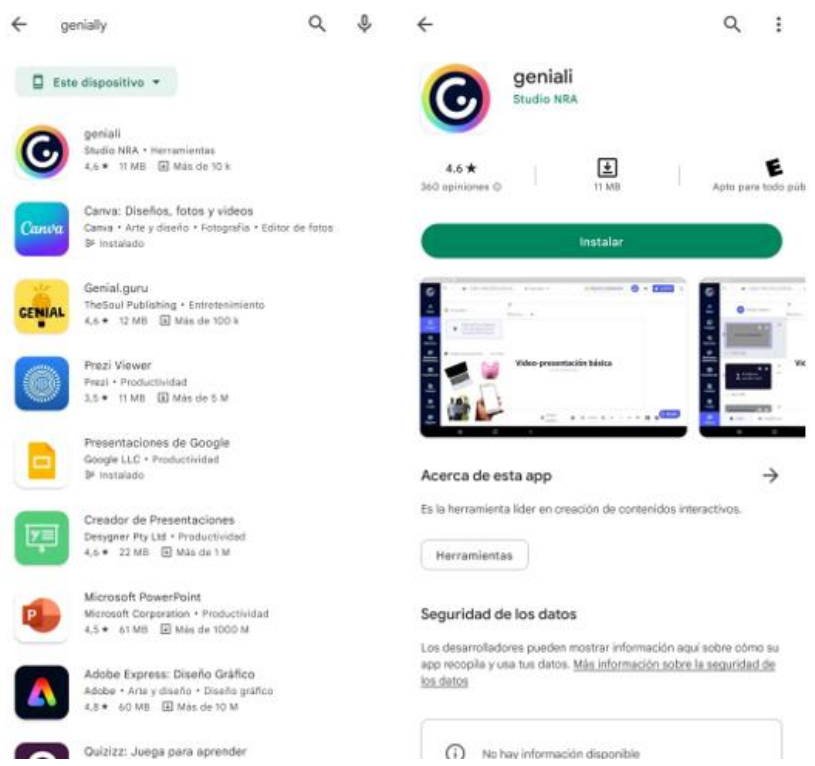

Nota: En esta imagen se muestra la instalación de Geneally

- 5) Al presionar sobre el ícono situado en la pantalla de inicio se accede a la aplicación.
- 6) Se debe configurar para la experiencia "educación" como se muestra en la figura
- 7) El usuario debe ser estudiante
- 8) Se debe seleccioanr el nivel bachillerato

## **Figure 29.** *Interfaz de Geneally*

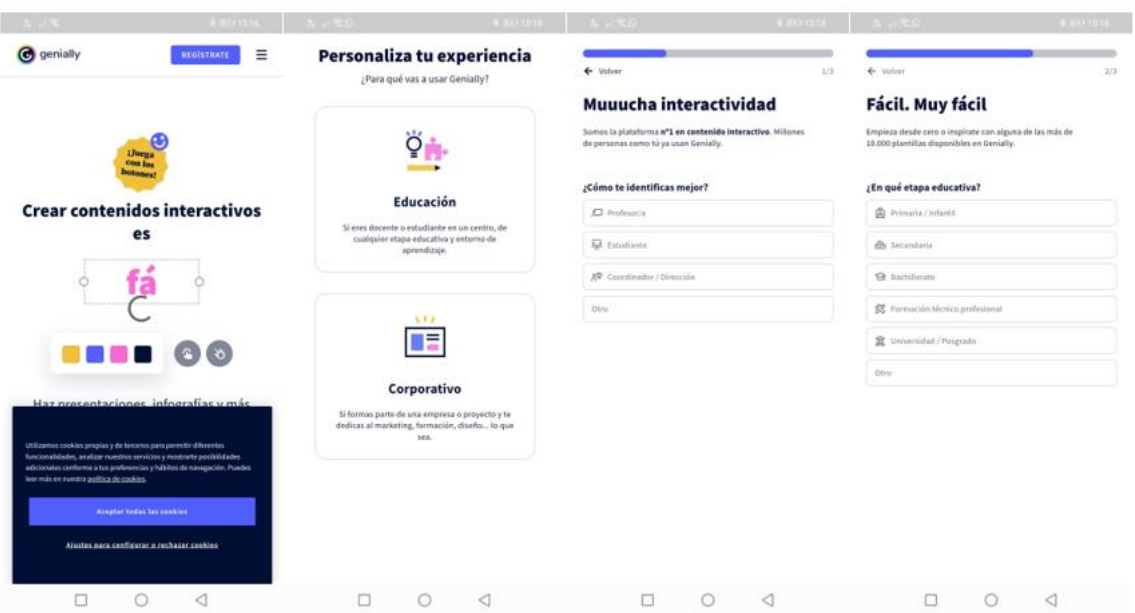

Nota: En esta imagen se muestra la insterfaz de Geneally

- 9) Una vez en la aplicación, en la parte izquierda aparecen todas las herramientas disponibles
- 10) Se puede acceder a textos, imágenes, sonidos, plantillas o fondos
- 11) Para seleccionar un elemento se debe presioanr sobre el mismo

#### **Figure 30.** *Herramientas de Geneally*

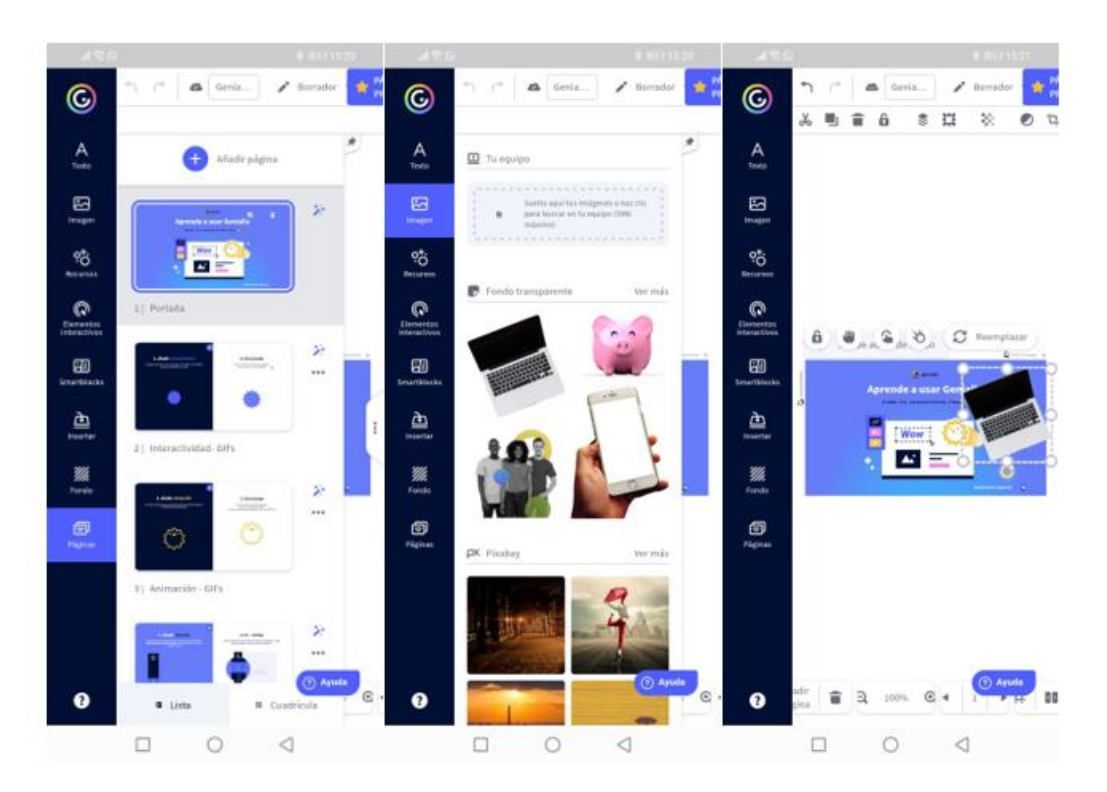

Nota: En esta imagen se muestra las herramientas de Geneally

### **6.9.5. Comic Strip It**

Es una aplicación de uso gratuito, exclusivo para teléfonos con sistema operativo Android, maneja una interfaz extremadamente sencilla en la cual se puede crear una línea de historieta, misma que puede ser compartida con otras personas. Debido a la interfaz simple que maneja, tan solo pesa 5mb, por lo que no se requiere un smartphone con gran capacidad para usarla. La forma de usarla es simple, tan solo se debe insertar imágenes en cada cuadro y aocmpañarlas de elementos que la aplicación posee como cuadros de texto, letreros y escenarios. La aplicación ofrece una alternativa divertida para crera contendio educativo, además de que insentiva a los estudiantes a desarrollar su parte creativa y de síntesis.

Instalación de Comic strip it en Android

- 1) En la Google play escribir en el buscador COMIC STRIP IT
- 2) Instalar la aplicación.
- 3) Se creará un ícono de acceso en la pantalla de inicio.

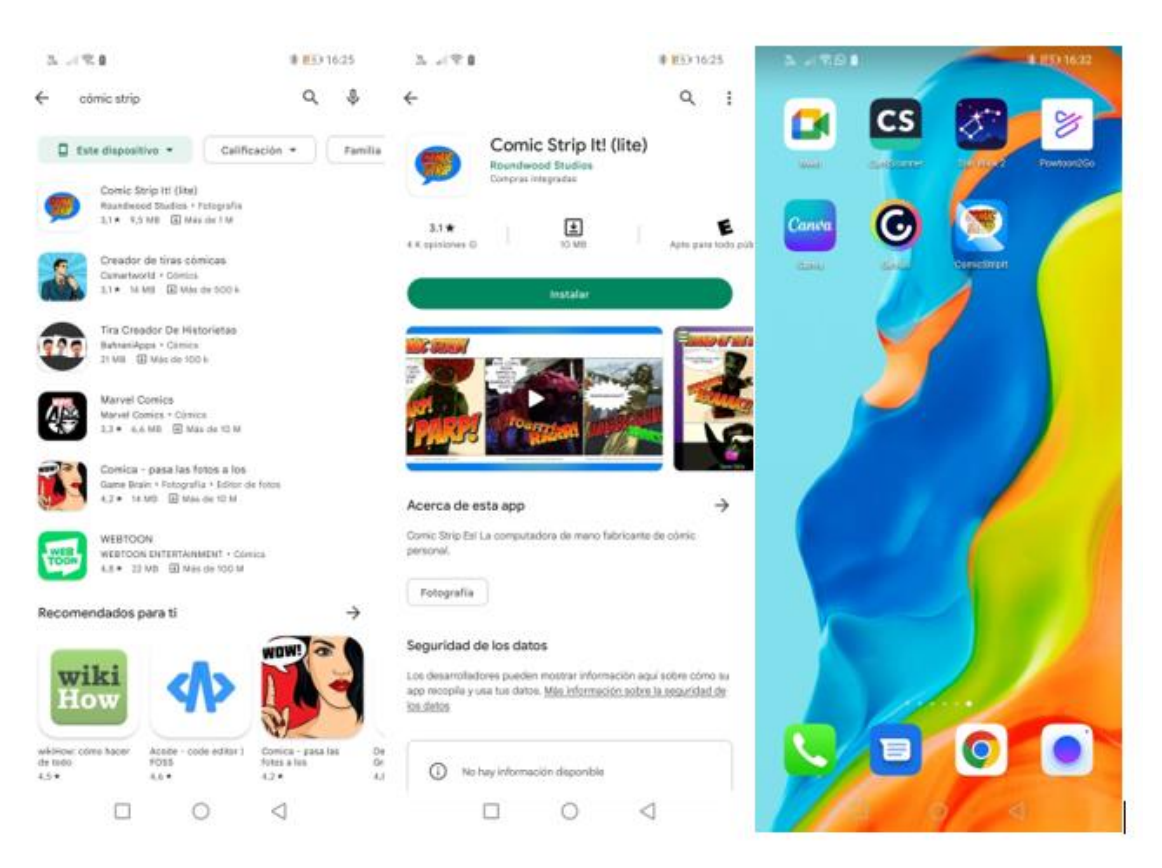

## **Figure 31.** *Instalación de Comic Strip It*

Nota: En esta imagen se muestra la aplicación de Comic Strip It

Dentro de la aplicación, se puede ver una interfaz simple, que inicia con poner un nombre al trabajo.

- 4) Se puede acceder a las herramientas en las listas de los costados.
- 5) Además, se puede insertar imágenes o videos descargados o que esten en el dispositivo.
- 6) Se puede acompañar cada escena de característicos cuadros, propio de un comic.

**Figure 32.** *Edición en Comic Strip it*

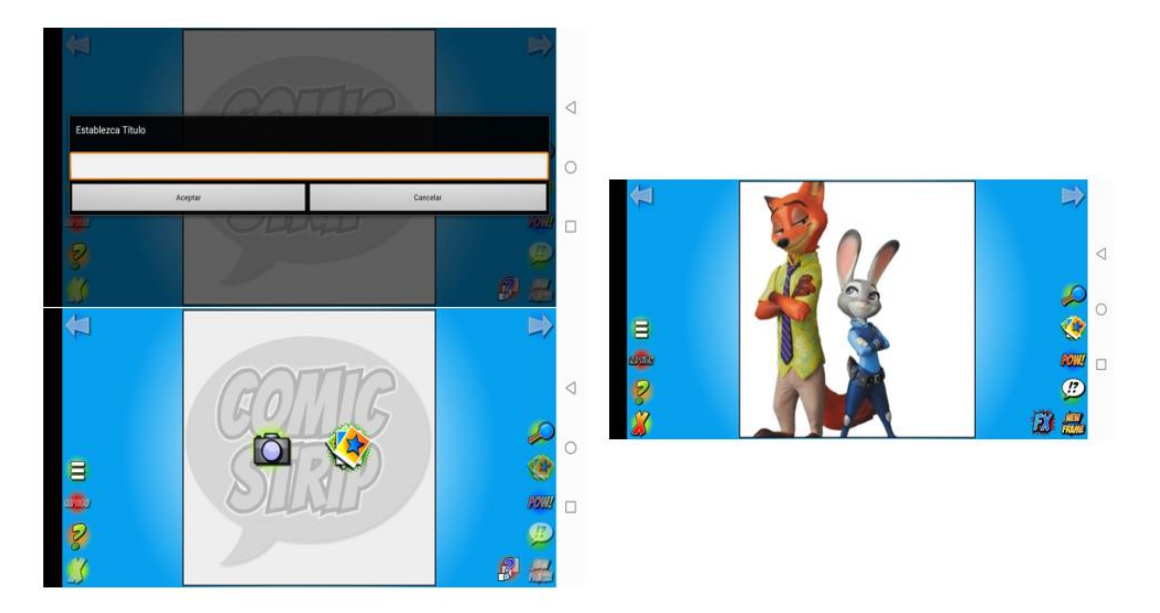

Nota: En esta imagen se muestra la edición de Comic Strip It

Adam, M. R. (2013). E-learning: características y. *ENSAYOS DE ECONOMÍA .No.43*.

- Araujo, C. F. (2016). *Tecnologias e Aprendizado em Dispositivos Móveis (M-learning).* São Paulo: Cruzeiro do Sul. Obtenido de https://edtech.cruzeirodosulvirtual.com.br/wpcontent/uploads/2020/04/Book\_M-learning.pdf
- Baker, E. I., & O'Neil, H. F. (2006). Evaluating Web-Based Learning Environments. H. F. O'Neil içinde, Web-based Learning Theory, Research and Practice. *Mahwah: Lawrence Erlbaum Associates, Publishers*, 3-21. Retrieved from https://www.routledge.com/Web-Based-Learning-Theory-Research-and-Practice/ONeil-Perez/p/book/9780415653183
- Behera, S. K. (2013). E- and M-Learning: A Comparative Study. *International Journal on New Trends in Education and Their Implications, 4*(3), 65-78. Obtenido de http://ijonte.org/FileUpload/ks63207/File/08.behera.pdf
- Cabero, J., & Román, P. (2019). *Las e-actividades en la enseñanza on-line.* Sevilla: Universidad de Sevilla. Obtenido de https://gc.scalahed.com/recursos/files/r161r/w23828w/eactividades.pdf
- Camacho, E. A. (2017). POTENCIAL PEDAGÓGICO DEL MOBILE LEARNING EN EL AULA DE MÚSICA. *Revista de Comunicación de la SEECI*.
- Chávez, B. L., & Chévez, M. E. (Agosto de 2019). *Uso del Mobible Learning en el rendimiento académico.* Guayaquil: Universidad de Guayaquil. Obtenido de http://repositorio.ug.edu.ec/handle/redug/49025
- Collis, B. (1998). New Didactic for University Instruction: Why and How? *Computers&Education, 31*(4), 373-393. doi:https://doi.org/10.1016/S0360- 1315(98)00040-2
- Constitución de la República del Ecuador. (2008). *Elementos constitutivos del estado.* Quito: LEXIS. Obtenido de https://www.oas.org/juridico/pdfs/mesicic4\_ecu\_const.pdf
- Constitución de la República del Ecuador. (13 de Julio de 2011). Decreto Legislativo. Quito. Obtenido de https://www.oas.org/juridico/pdfs/mesicic4\_ecu\_const.pdf
- Cuenca, S. (2020). El mobile learning mediado con metodología PACIE para saberes constructivistas. *Scielo*, 4-6.
- Davids, J. (2021). *Enseñanza en línea moderna y efectiva: métodos para dar clases en línea correctamente y motivar a los estudiantes.* Jacob Davids. Obtenido de https://www.amazon.com/Ense%C3%B1anza-Moderna-Efectiva-Effective-Teaching/dp/B0933JW7VK
- Delgado, R. Z. (2019). El M-learning, las ventajas de la utilización de dispositivos móviles en el proceso autónomo de aprendizaje. *Revista de Ciencias Humanísticas y Sociales*, 29-38. Obtenido de https://dialnet.unirioja.es/servlet/articulo?codigo=7047179
- Díaz, F., & Hernández, G. (2017). Experiencias educativas con recursos digitales: prácticas de usoy diseño tecnopedagógico. *Tecnología de la información*, 86. Obtenido de https://www.academia.edu/476949/Experiencias educativas con recursos digitale s\_pr%C3%A1cticas\_
- Flores, J., Ávila, J., & Rojas, C. (2017). *Estrategias didácticas para el aprendizaje significativo de los estudiantes universitarios.* Chile: Universidad de Concepción. Obtenido de http://docencia.udec.cl/unidd/images/stories/contenido/material\_apoyo/ESTRATE GIAS%20DIDACTICAS.pdf
- Gobind, S. (2015). "M-Learning": Implications and Challenges. *International Journal of Science and Research*, 391. Obtenido de https://www.ijsr.net/archive/v5i12/29121603.pdf
- Gozales, J. L. (2021). Diseño y metodología de la investigación . En J. L. Gozales, *Diseño y metodología de la investigación* (pág. 78). Arequipa Perú: ENFOQUES CONSULTING EIRL.
- Hassan, G. (2017). Opportunities and Challenges of Mobile Learning That University Students Encounter in the UAE. *International Research in Higher Education*, 18. Obtenido de https://www.researchgate.net/publication/321537157\_Opportunities\_and\_Challeng es\_of\_Mobile\_Learning\_That\_University\_Students\_Encounter\_in\_the\_UAE
- Hernández, R. (2017). *Metodología de la Investigación Científica* (Universidad de Celaya ed.). México: McGrawHill. Obtenido de http://www.biblioteca.cij.gob.mx/Archivos/Materiales\_de\_consulta/Drogas\_de\_Ab uso/Articulos/SampieriLasRutas.pdf
- Hernández-Sampieri, R. &. (2019). *Metodología de la investigación.* México: Mc Graw Hill **Education**
- Martínez, J. J. (2017). MOBILE LEARNING, REALIDAD AUMENTADA Y REALIDAD VIRTUAL PARA EL DESARROLLO DE LA. *Una mirada internacional sobre la educación inclusiva*, 34-44.
- Mcconatha, D., Praul, M., & Lynch, M. J. (2009). Mobile Learning in Higher Education: An Emprical Assessment of a New Education Tool. *The Turkish Online Journal of Educational Technology, 7*(3), 15-21. Obtenido de https://digitalcommons.wcupa.edu/anthrosoc\_facpub/4/
- Mehdipour, Y., & Zerehkafi, H. (2017). Mobile Learning for Education: Benefits and Challenges. *International Journal of Computational Engineering Research, 3*(6), 93- 101. Obtenido de http://www.ijceronline.com/papers/Vol3\_issue6/part%203/P03630930100.pdf
- Páez, M. C., & Maiza, L. G. (2018). *Desarrollo de una aplicación móvil en la enseñanza de la matemática en EGB del centro escolar Ecuador.* Quito: Universidad Tecnológica Indoamérica. Obtenido de http://repositorio.uti.edu.ec/bitstream/123456789/890/1/TESIS-LUIS-MAIZA%20revision%20final.pdf
- Prasolova-Forland, E. (2017). Distance Learning: overview and design issues. *3*(3). Obtenido de tarihindehttps://pdfs.semanticscholar.org:https://pdfs.semanticscholar.org/45f3/343 5e2583f98fa90e16c97099e2666c0d332.pdf adresinden alındı
- Quinde, L. G. (2018). DESARROLLO DE UNA APLICACIÓN MÓVIL EN LA ENSEÑANZA DE LA MATEMÁTICA EN EGB DEL CENTRO ESCOLAR ECUADOR. *DESARROLLO DE UNA APLICACIÓN MÓVIL EN LA ENSEÑANZA DE LA MATEMÁTICA EN EGB DEL CENTRO ESCOLAR ECUADOR*. Ambato, Tungurahua, Ecuador.
- Reinoso, G. G. (12 de Diciembre de 2018). M- learning, un camino hacia aprendizaje ubicuo en la educación superior del Ecuador. *Revista Ibérica de Sistemas e Tecnologias de Informação*, 47-59. Obtenido de

https://www.proquest.com/openview/54782484211a68992ca962f2df5c118d/1?pqorigsite=gscholar&cbl=1006393

- Rhéaume, C. (14 de Agosto de 2022). *Genially - A Tool for Creating Infographics and Animated Presentations*. Obtenido de https://www.profweb.ca/en/publications/digital-tools/genially-a-tool-for-creatinginfographics-and-animated-presentations
- Rodríguez, D., & Martínez, J. (2018). *Exploración de principios y prácticas actuales en la enseñanza y aprendizaje de lenguas.* Universiad Nacional Autónoma de México. Obtenido de https://publicaciones.enallt.unam.mx/index.php?press=Publicaciones\_ENALLT&p age=catalog&op=book&path%5B%5D=41
- Rubio Avila, J. L. (28 de octubre de 2021). Mobile Learning, potencial estrategia para mejorar la competencia tecnológica en los docentes.
- Salazar Quispe, P. J. (2021). EFECTOS DEL MOBILE LEARNING DURANTE EL PROCESO DE. *CIEG, REVISTA ARBITRADA DEL CENTRO DE INVESTIGACIÓN Y ESTUDIOS GERENCIALES (BARQUISIMETO - VENEZUELA) ISSN: 2244-8330*.
- Shepherd, I., & Vardiman, P. (2018). *mLearning - A Mobile Learning / Teaching Methodology.* Abilene Christian University. Obtenido de http://www.nabusinesspress.com/JHETP/ShepherdIJ\_Web14\_4\_.pdf
- Silva, N., & Araujo, C. (2018). Pesquisas sobre Mobile Learning na Educação Matemática brasileira: o uso de dispositivos móveis no ensino e na aprendizagem da Matemática. *Espacios*, 16. Obtenido de https://www.revistaespacios.com/a19v40n08/a19v40n08p25.pdf
- Sur, E., & Yazici, Y. (2017). Design, Practice and Research: the Effects of Mobile and Web-Based Learning Systems. *Journal of Computer Science and Information Technology, 5*(1), 36-47. doi:https://doi.org/10.15640/jcsit.v5n1a4
- Vicarioli, F. M. (2013). EL MOBILE LEARNING Y ALGUNOS DE SUS BENEFICIOS. *Revista Calidad en la Educación Superior*.
- 34 Vishwakarma, A. (2015). Benefits and Challanges of Mobile Learning in Education. *J. Keengwe içinde, Promoting Active Learning through the Integration of Mobile and*

*Ubiquitous Technologies*, 24-36. Obtenido de https://www.igiglobal.com/chapter/benefits-and-challenges-of-mobile-learning-ineducation/115466

West, D. M. (2013). Mobile Learning: Transformin Education, Engaging Students and Improving Outcomes. *Center for Technology Innovation at Brookings*, 5. Obtenido de https://www.brookings.edu/research/mobile-learning-transforming-educationengaging-students-and-improving-outcomes/

### **8. ANEXOS**

#### **Anexo 1.**

## **ENCUESTA APLICADA A LOS ESTUDIANTES**

La presente encuesta es de carácter libre y voluntario, dirigida a los estudiantes de primer año BGU de la Unidad Educativa Mariscal Antonio Jose de Sucre de la parroquia de Achupallas dek canton Alausi.

**Objetivo**: Obtener información acerca de la disponibilidad, conocimientos en las clases síncronas de la asignatura de Informatica en los procesos de enseñanza y aprendizaje. La información que se obtenga en este instrumento, es de carácter confidencial y se utilizará solo con fines investigativos, por lo tanto, se solicita la mayor sinceridad

### **1. ¿Con que frecuencia el docente emplea en el aula las estrategias didácticas?**

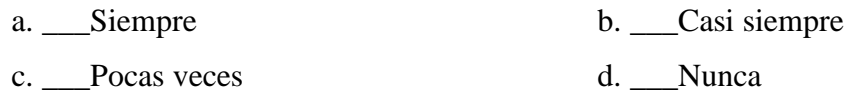

#### **2. ¿El docente de informática frecuentemente emplea herramientas digitales?**

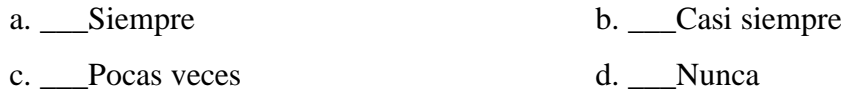

# **3. ¿Cuál es la herramienta digital que más emplea el docente de informática dentro del aula?**

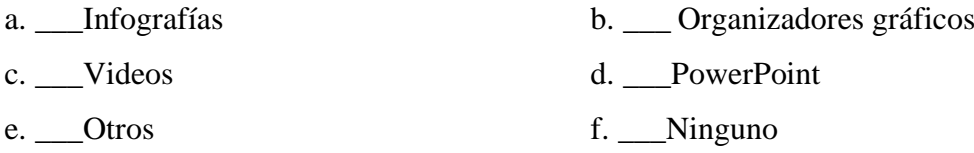

# **4. ¿El docente frecuentemente emplea aplicaciones digitales para el desarrollo de los contenidos de informática?**

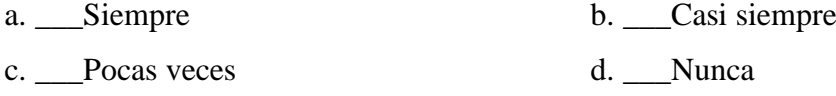

# **5. ¿El docente frecuentemente emplea dispositivos electrónicos para el fortalecimiento del aprendizaje de informática?**

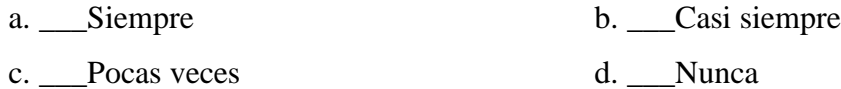

**6. ¿El docente utiliza con frecuencia herramientas digitales para el desarrollo de la creatividad en los estudiantes en las clases de informática?**

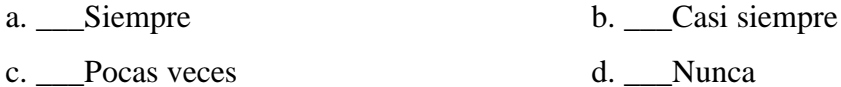

**7. ¿El docente con frecuencia emplea herramientas digitales para el desarrollo del contenido dentro de la clase de informática?** 

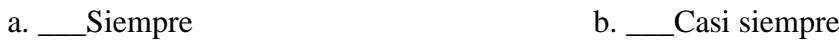

c. Pocas veces d. Nunca

## **8. ¿Cuál es el métodos más empleado por el docente en las clases de informática?**

a. \_\_\_ Resolución de problema b. \_\_\_ Aprendizaje por descubrimiento c. \_\_\_ Panel de discusión d. \_\_\_ Ninguno

## **9. ¿Cuál es la técnicas más utilizada por el docente dentro de las clases de informática?**

a.  $\qquad \qquad$  Debates b.  $\qquad$  Aprendizaje basado en problemas c. \_\_\_ Aprendizaje basado en proyectos d. \_\_\_ Autoaprendizaje e. Aula invertida f. Gamificación g. \_\_\_Otras h. \_\_Ninguna

**10. ¿ Cuál es la actividad más utilizada por el docente dentro de las clases de informática?**

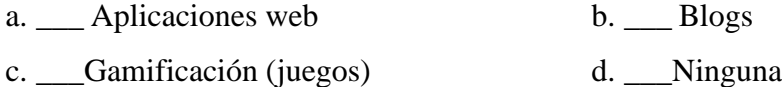

## **Anexo 2.**

## **Figure 33.** *Ficha*

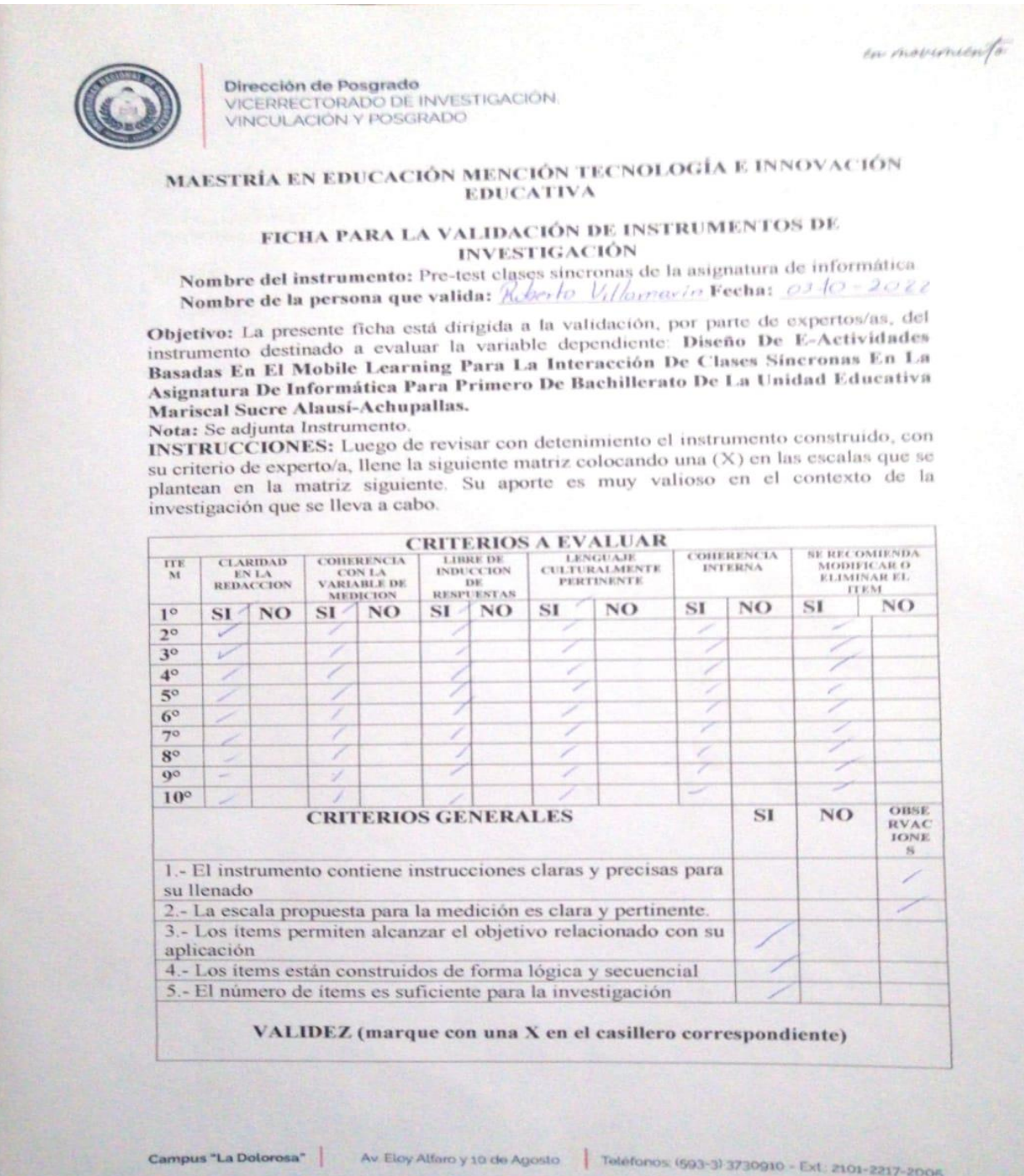

## **Figure 34.** *Ficha*

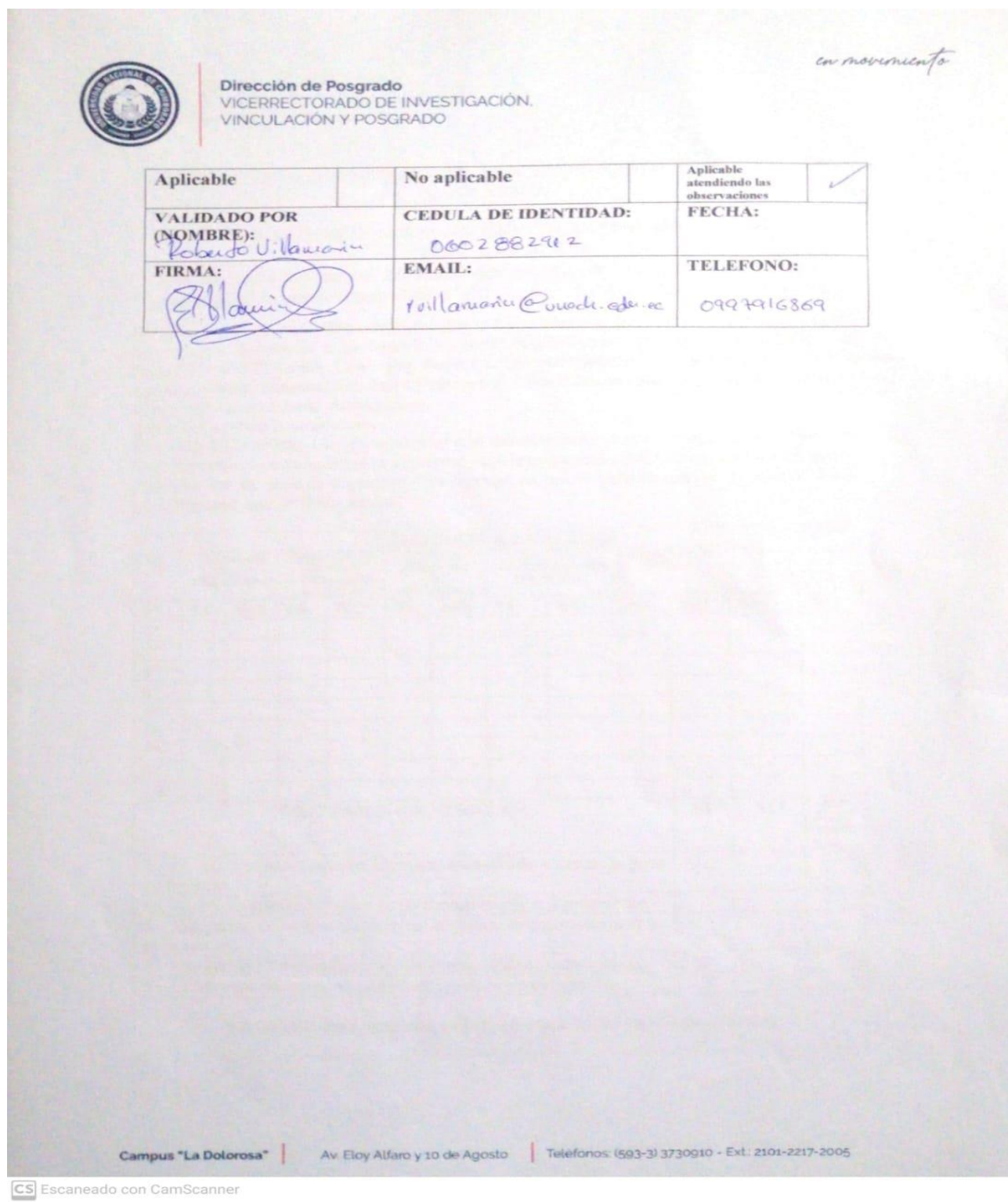

#### **Figure 35.** *Ficha*

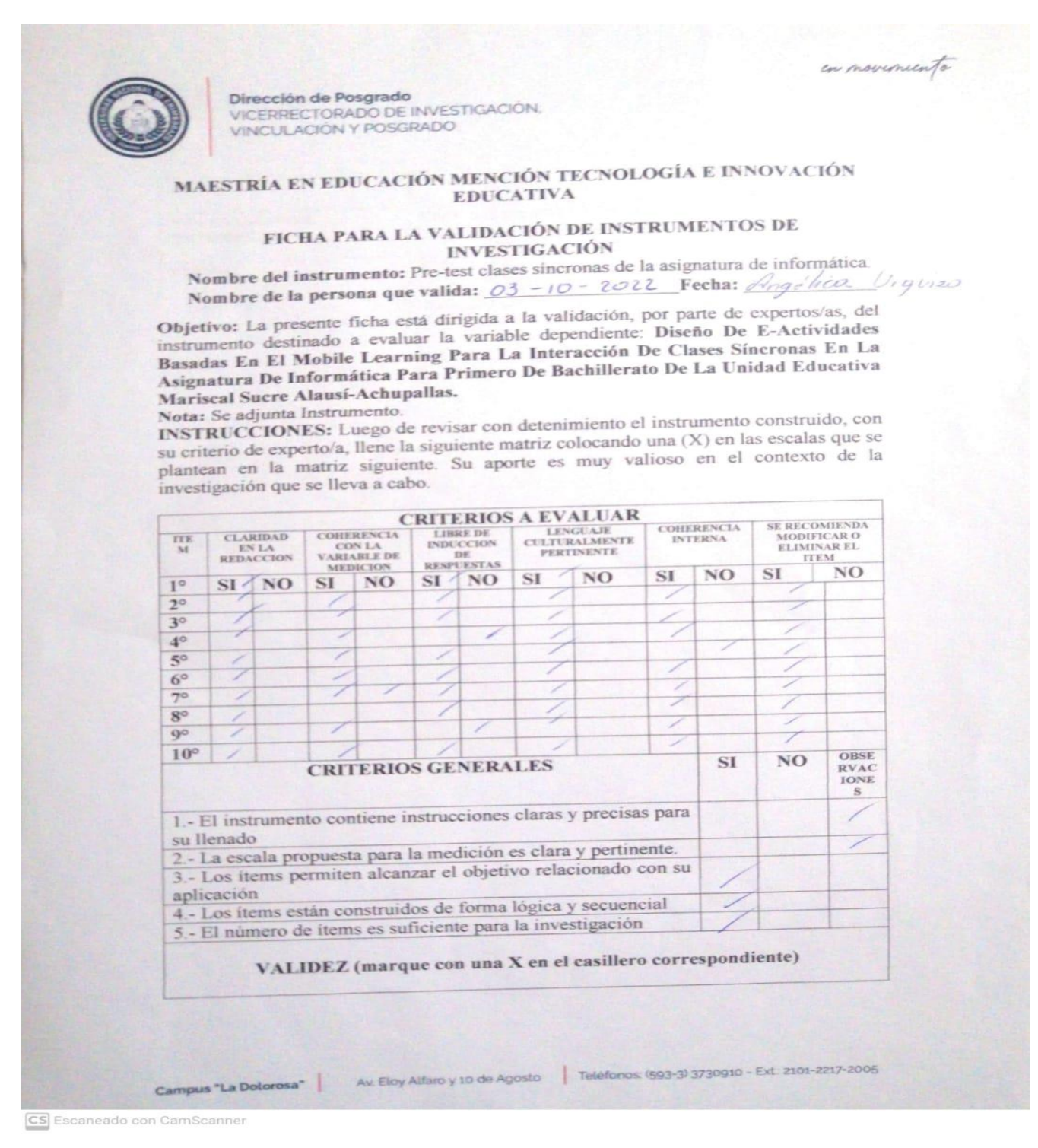

## **Figure 36.** *Ficha*

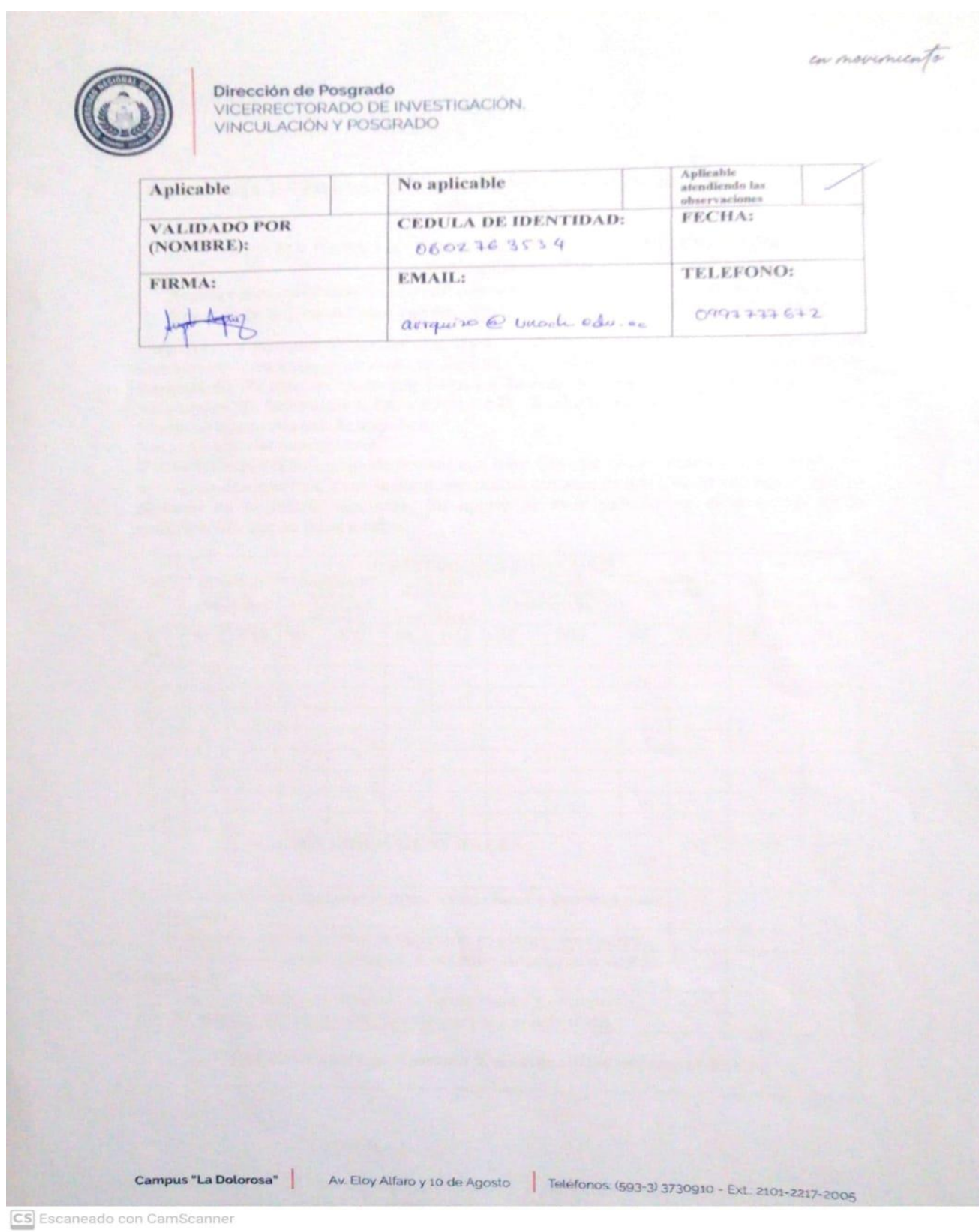

#### **Anexo 3.**

Se realizo una pequeña encuesta en línea a 50 personas para confirmar si el uso de las herramientas basadas en Mobile Learnig ayudan en la educación.

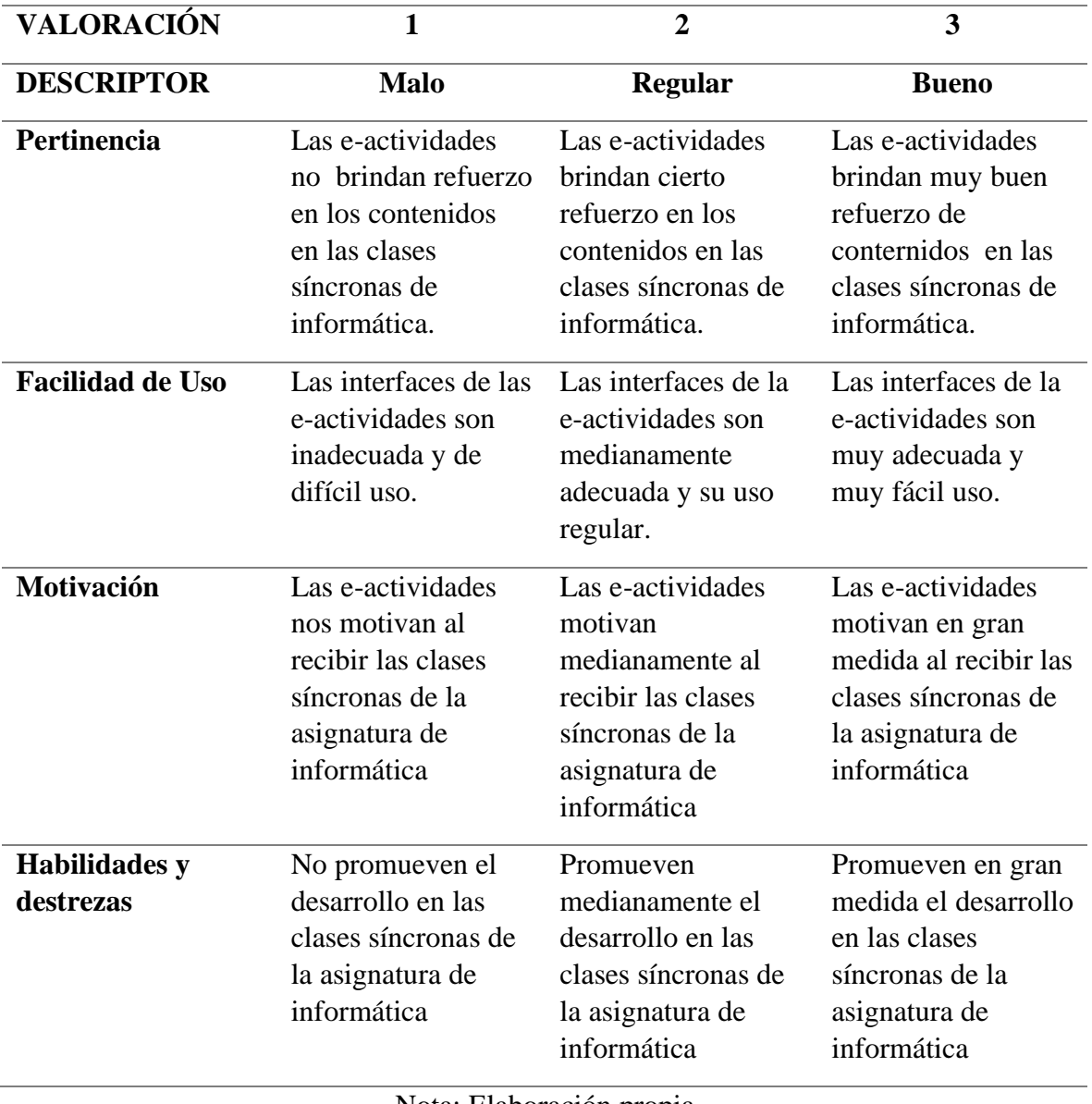

#### **Table 18:** Descriptores de valoración

Nota: Elaboración propia

Fuente: [https://www.net-learning.com.ar/blog/herramientas/guia-para-evaluar-la](https://www.net-learning.com.ar/blog/herramientas/guia-para-evaluar-la-calidadde-las-apps-moviles-educativas.html)[calidadde-las-apps-moviles-educativas.html.](https://www.net-learning.com.ar/blog/herramientas/guia-para-evaluar-la-calidadde-las-apps-moviles-educativas.html)

Con los descriptores señalados, se diseñó un formulario de Google y se envió a los estudiantes de primer año BGU de la unidad educativa Mariscal Antonio José de Sucre que utilizaron las e-atividades, obteniendo los resultados de los 50 personas, según se muestran a continuación en la figura 19.

**Figure 37.** *Total de encuestados*

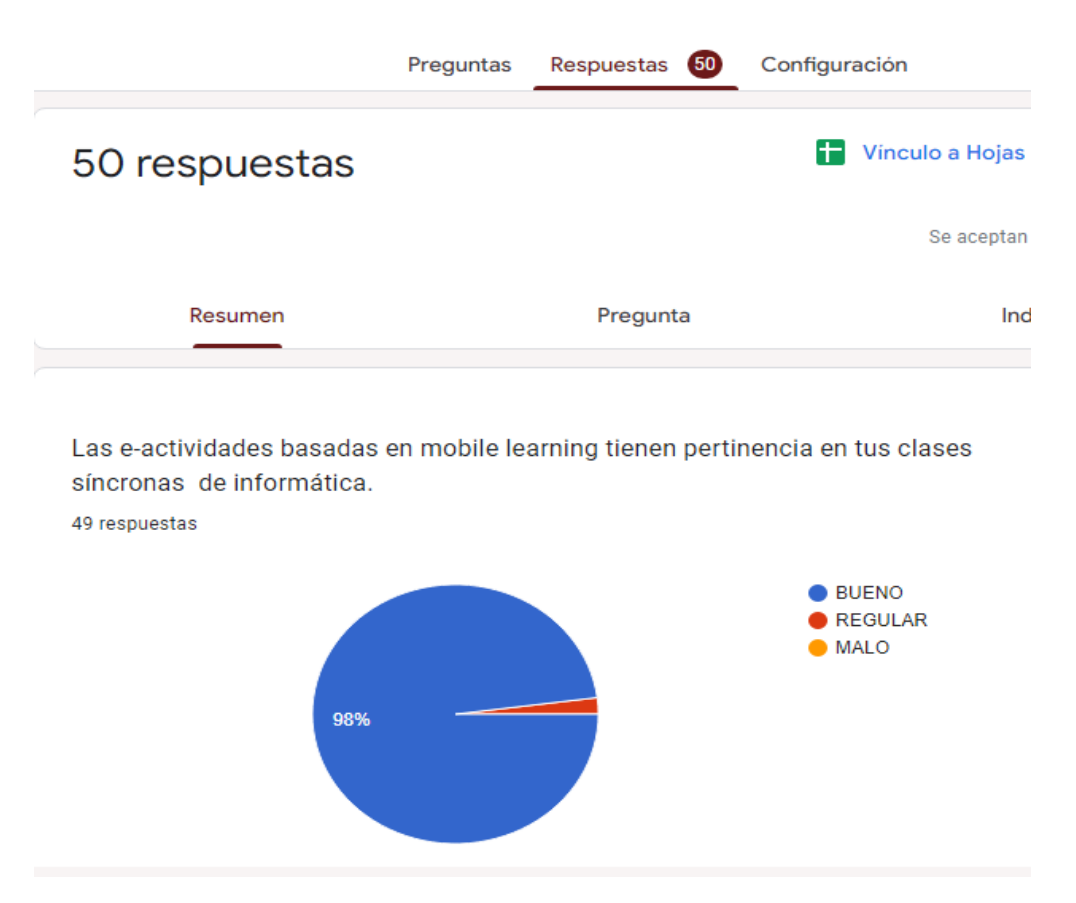

Nota: La figura 37 corresponde a la pregunta uno, relacionada con el propósito para el cual fue diseñada la aplicación, teniendo los siguientes resultados.

**Figure 38.** *Pertincencia de las e-actividades*

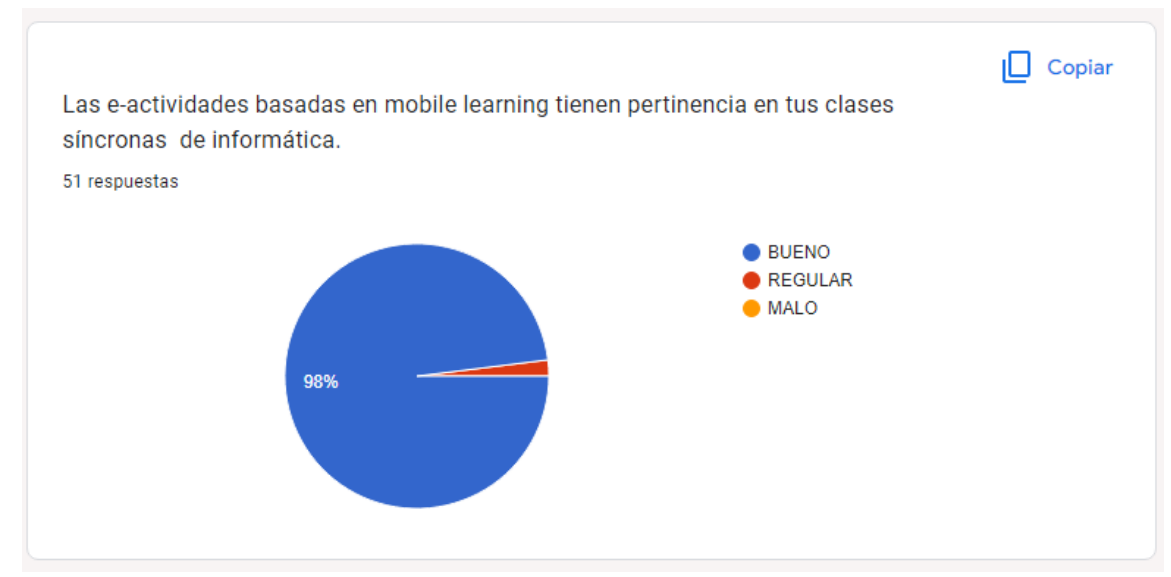
Nota: Respecto a la pertinencia, el 98 % de los encuestados, responden que las eactividades basadas en mobile learning. Escogierndo la Opción **Bueno** debido a que brinda muy buen refuerzo de conternidos en las clases síncronas de la signatura de informática, mientras el otro 2% afirma que es **Malo**; lo cual permite inferir que las respuestas tienen una tendencia afirmativa alta, es decir las actividades si brinda refuerzo de contenidos.

En la figura 21, corresponde a la pregunta tres, que busca determinar si las e-actividades permite desarrollar habilidades mediante actividades de la vida práctica basadas en el contexto educativo, obteniéndose los siguientes resultados:

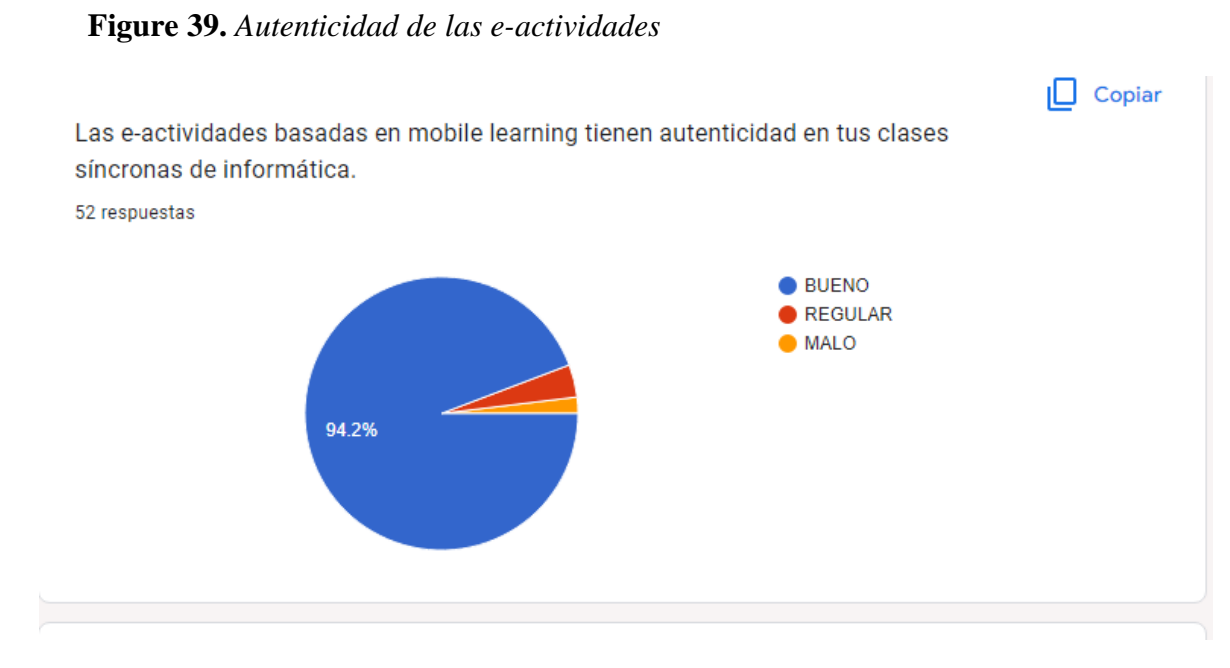

Nota: En lo referente a la autenticidad, más del 90%, afirma que indudablemente hay originalidad en las e-actividades y que casi un 10%,observa cierta originalidad en las eactividades,; se puede asumir entonces, que la mayoría de los usuarios perciben la originalidad en las e-actividades.

En la figura 40, se hace referencia al siguiente descriptor, que pretende determinar la percepción acerca de la motivación que proyectan las e-actividades, de lo cual se tienen los siguientes resultados:

#### **Figure 40.** *Motivación de las e-actividades*

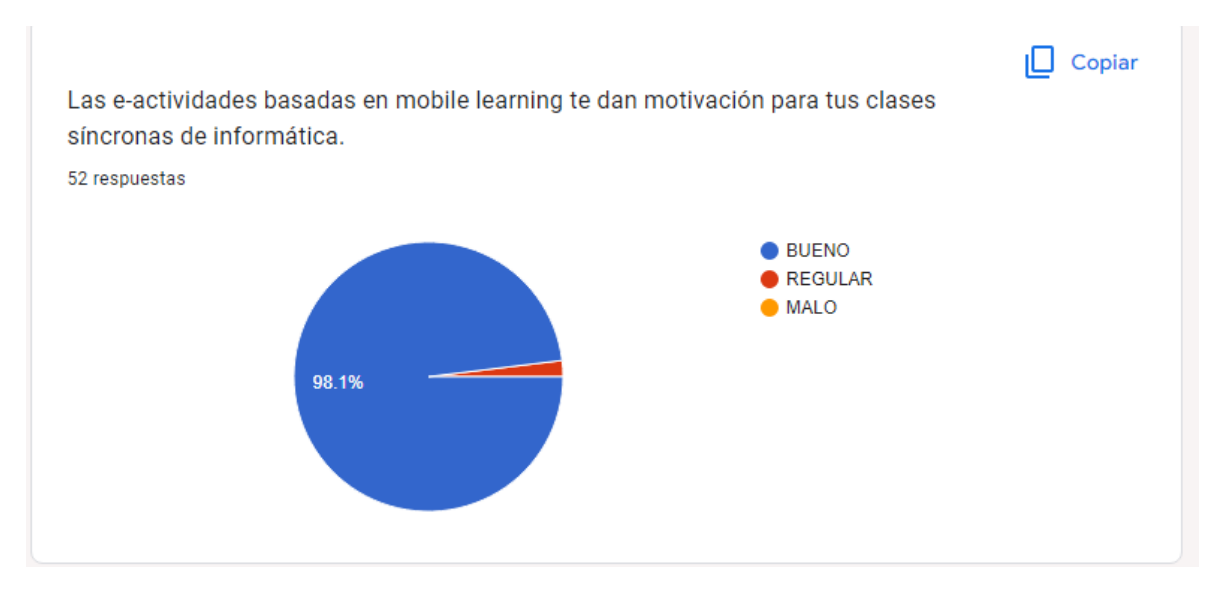

Nota: En cuanto a la motivación, se observa que el 98,1% de los encuestados, afirman que la aplicación, efectivamente motiva en gran medida a las clases síncronas de la asignatura de Informatica en el proceso de enseñanza aprendizaje, mientras que solo un 1,9% responde que Malo; esto permite afirmar que las e-actividades promueve fuertemente el desarrollo de las clases síncronas en el proceso de enseñanza aprendizaje, confirmando el objetivo propuesto.

Finalmente, la pregunta cuatro, se refiere a la percepción, acerca del desarrollo de habilidades y destrezas adquiridas, obteniéndose los resultados que muestra la figura 23.

**Figure 41.** *Habilidades y destrezas de las e-actividades*

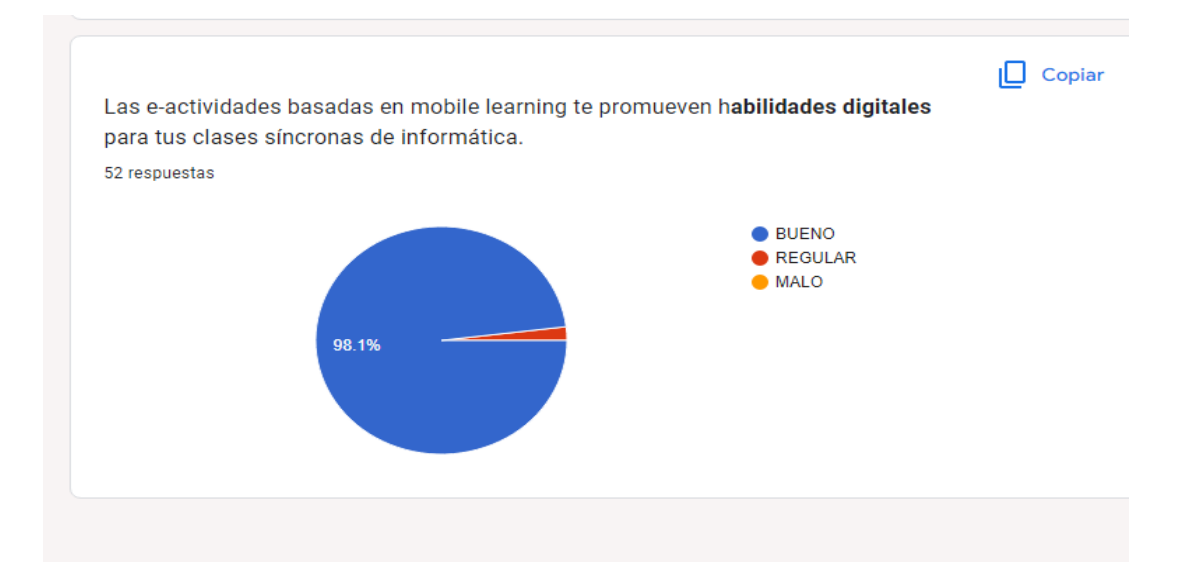

Nota: En cuanto al desarrollo de habilidades y destrezas , un 98% afirma que la App promueve en gran medida el desarrollo de este tipo de habilidades y destrezas, mientras que casi el 2 % afirma que es Malo; esto permite inferir que efectivamente las e-actividades promueven el desarrollo de habilidades y destrezas.

**Conclusión**: En las cuatro cuestiones planteadas con sus respectivos indicadores, se obtienen porcentajes significativamente positivos, lo cual confirma que efectivamente que las herramientas tecnológicas a nivel educativo brindar un refuerzo en el desarrollo del proceso de aprendizaje, con facilidad de uso, con buena carga de autenticidad, motivante y que promueve el desarrollo de habilidades digitales y destrezas.

#### **Anexo 4.**

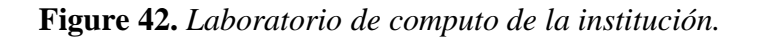

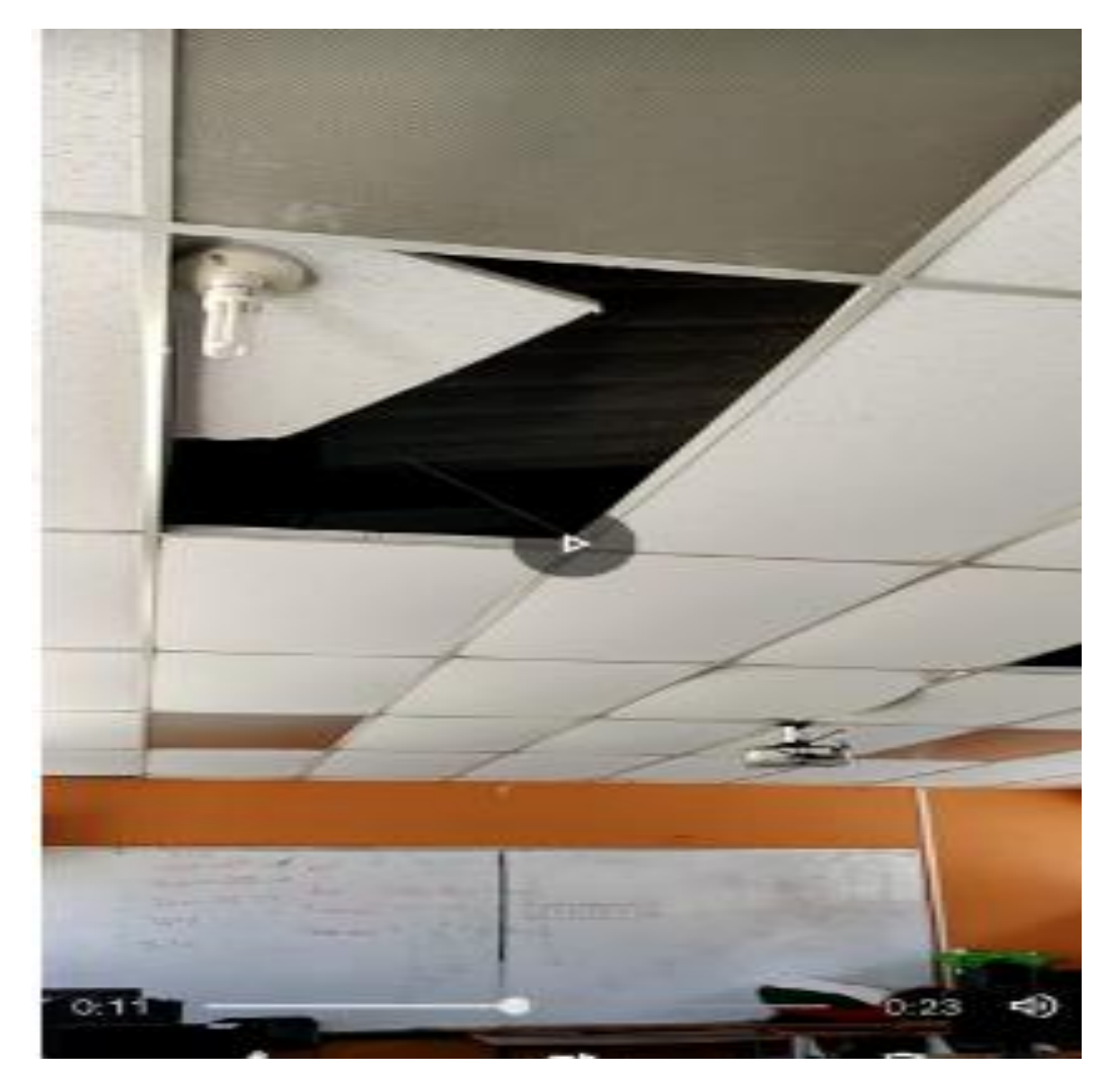

Nota: En esta imagen se muestra el deterioro del laboratorio de la institución

## **Anexo 5.**

# **Figure 43.***Laboratorio de cómputo*

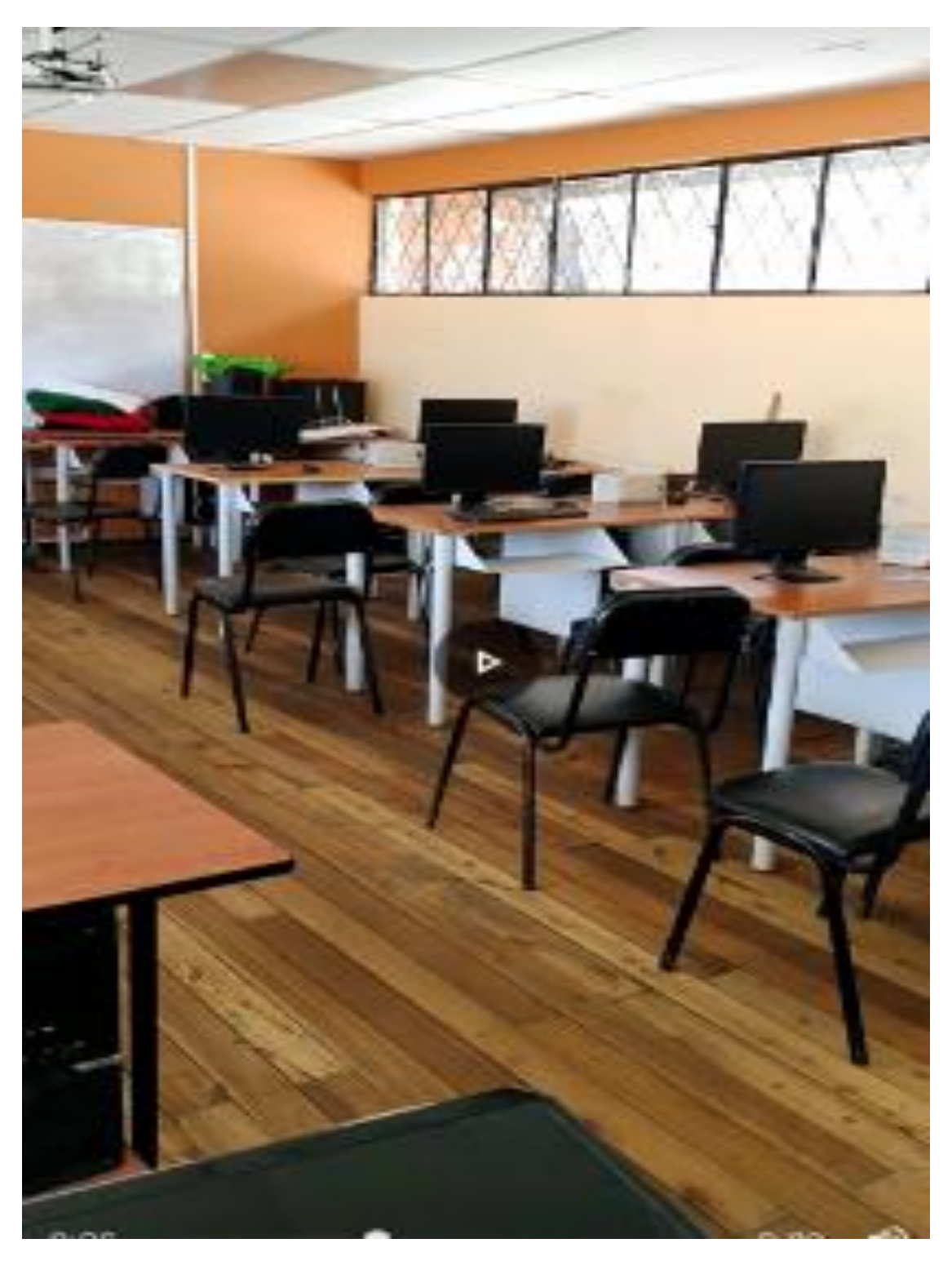

Nota: En esta imagen se muestra el que si exite un laboratorio en la institución pero se debe mejorarlo para su utiliazción.

## **Anexo 6.**

Figure 44. *Laboratorio de Cómputo*

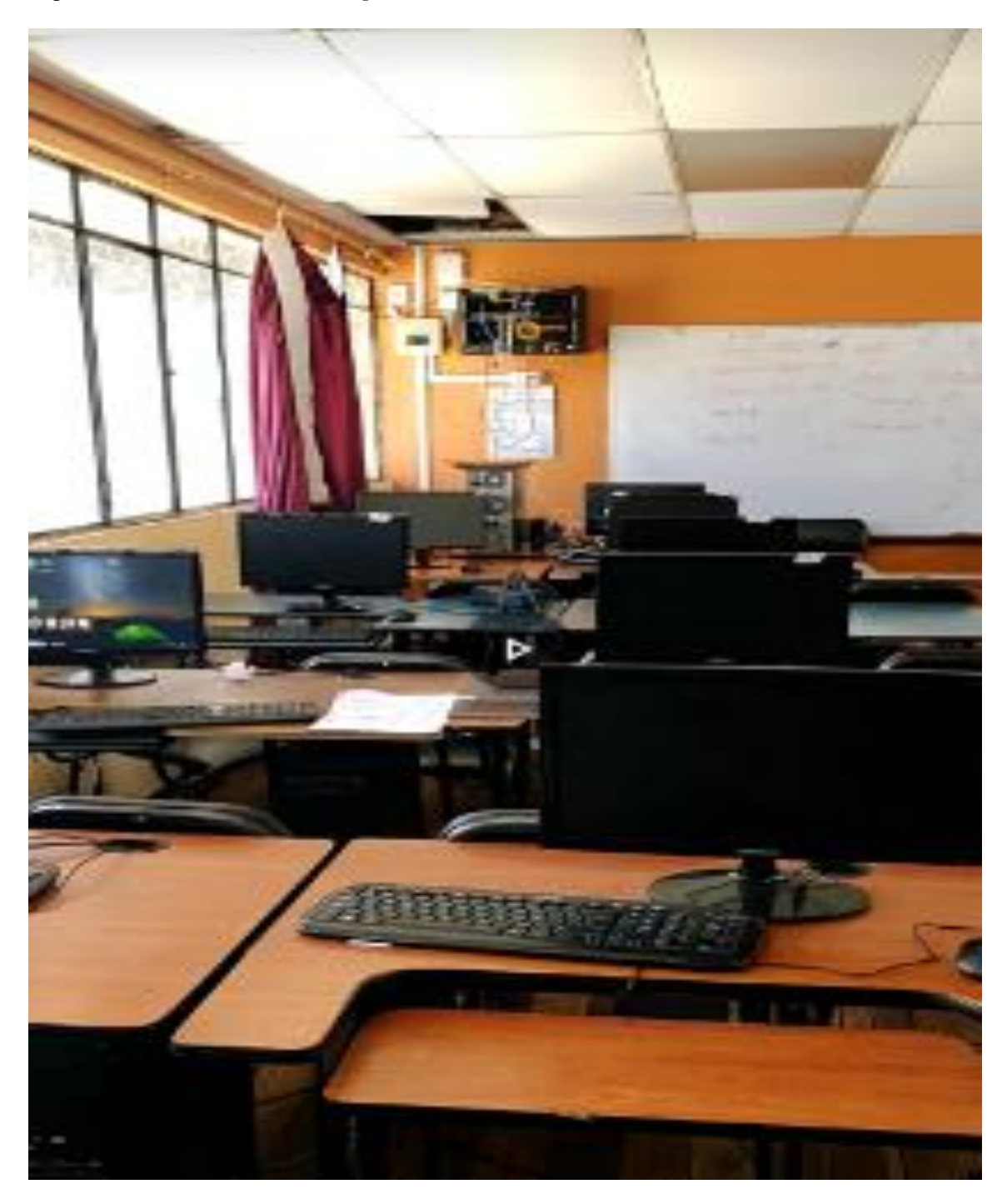

Nota: En esta imagen se muestra el que si exite un laboratorio en la institución pero se debe mejorarlo para su utiliazción.